# CSE113: Parallel Programming Jan. 7, 2022

- **Topic**: Architecture and Compiler Overview
	- Cache associativity
	- Cache coherence
	- False sharing

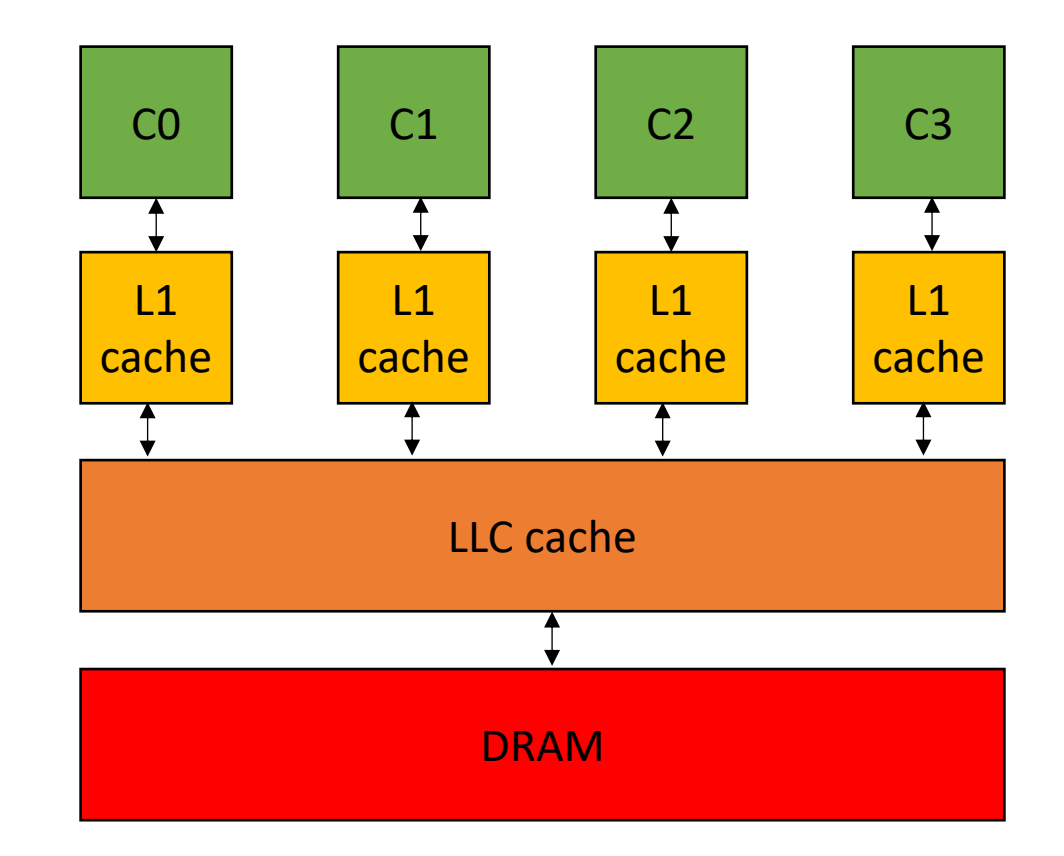

#### Announcements

Another 2 weeks remote  $\odot$ 

- We will:
	- continue making lectures available async (you still need to do the quiz!)
	- make the lectures downloadable
	- make slides available before lecture
	- anything else we can do?

# Asynchronous Forums

- Piazza is setup, Reese sent an announcement with a link
	- We will moderate and try to answer questions within 24 hours
- Unofficial discord:
	- we're trusting you to moderate
	- be nice
	- don't cheat

# Office hours

#### • **Reese:**

- Wednesday from 2:30 4:30 PM
- Hybrid (remote or in person)

#### • **Sanya:**

- Monday from 4:00 5:00 PM
- Friday from 3:30 4:30 PM
- *Asynchronous until Jan. 10!*
- primarily in person (when we can return)

#### • **Tim**:

- Tuesdays from 2:00 3:00 PM
- Thursdays from 2:00 3:00 PM
- primarily remote

#### • **Tyler:**

- Thursday from 3:00 5:00 PM
- Hybrid (remote or in person)
- Room E2 233

#### *Website is updated!*

#### Homeworks

- Homework 1 will posted by the end of today
- Due in 2 weeks (Jan 21)
- It must run in the docker and adhere to the directory structure outlined in the assignment. We will provide a script to help you verify this.

# What you can get started with

Instructions here:

https://sorensenucsc.github.io/CSE113-wi2022/homework-setup.html

#### Homework schedule

After Monday you should be able to do part 1 After Wednesday you should be able to do part 2 After Friday you should be able to do part 3

*TAs and tutors have been instructed not to answer questions on parts that we haven't gone over in class yet.*

# Final TODOs on our end

- Find rooms for in-person office hours
	- Less urgent now
- Post list of department resources for additional machines
	- Linux servers (I will see if I can get you access)
	- Hummingbird (completely optional)
	- UCSC Unix (only 2 cores)
	- Please give us feedback on these resources!

# Today's Quiz

- Normally we'll do quizzes at the beginning of class
- Remember, they are not graded, but please actually do your best
- With these classes being asynchronous, we'll release the quiz after class (2:30 PM) and have it due at midnight tomorrow

# Previous quiz

Changing a program from using 1 thread to using 2 threads will always provide a performance improvement

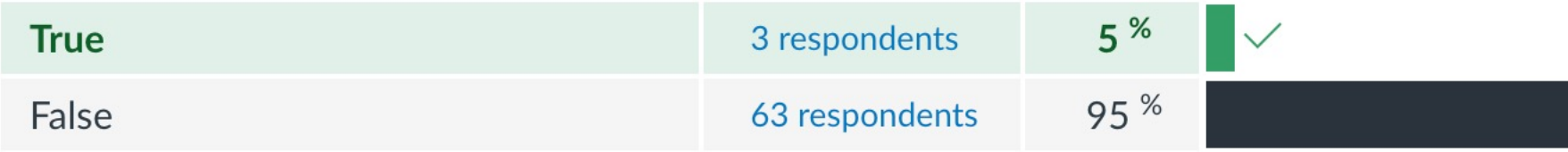

Changing a program from using 1 thread to using 2 threads will always provide a performance improvement

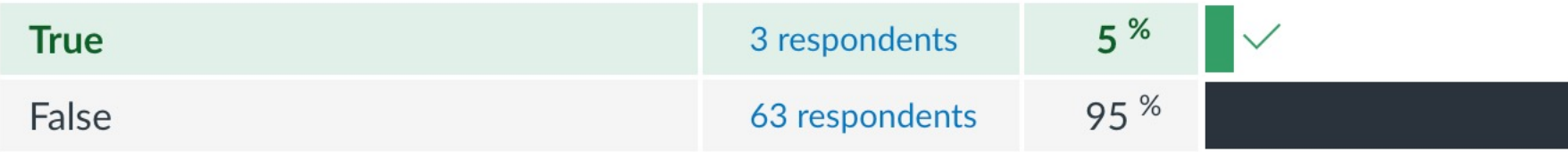

**False:** Thread overhead? Memory thrashing? Sequential Programs? Thread vs. Core?

Changing a program from using 1 thread to using 2 threads will always provide a performance improvement

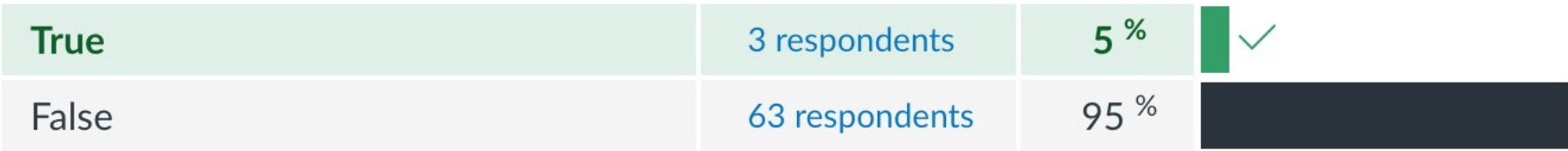

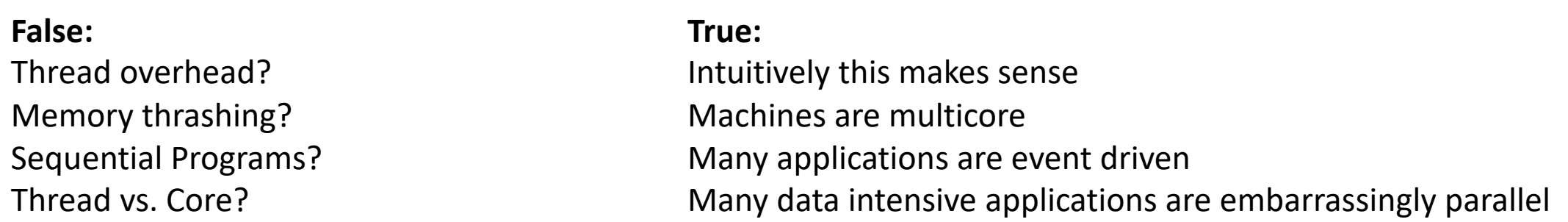

Modern-day compilers and runtimes will automatically make your code parallel. Because of this, most programmers do not need to think about parallelism when writing programs.

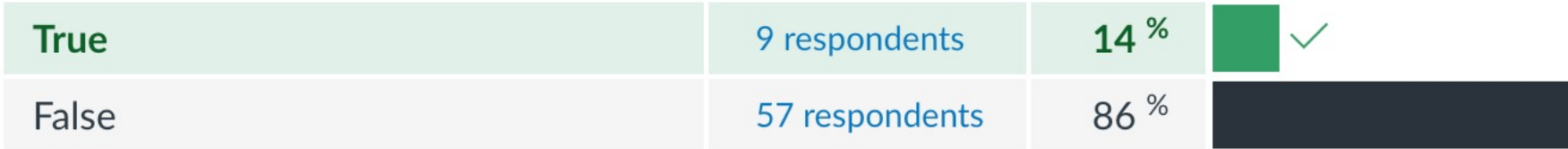

Modern-day compilers and runtimes will automatically make your code parallel. Because of this, most programmers do not need to think about parallelism when writing programs.

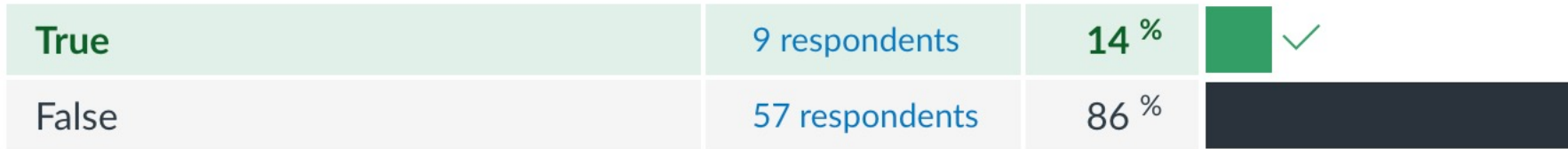

#### **False:**

Imperative low-level languages (C, Java) are very difficult to prove safety/performance. Mainstream compilers do not add thread-level parallelism!

Modern-day compilers and runtimes will automatically make your code parallel. Because of this, most programmers do not need to think about parallelism when writing programs.

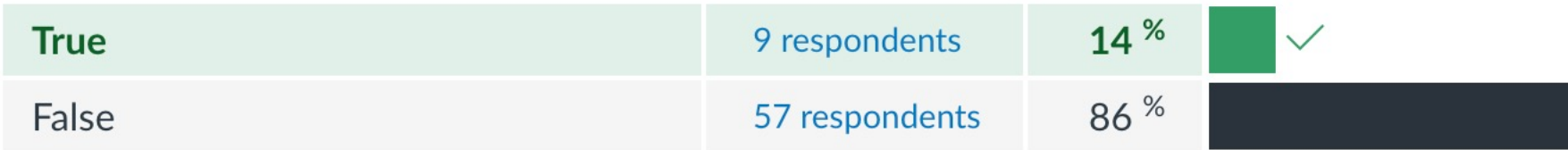

#### **False:**

Imperative low-level languages (C, Java) are very difficult to prove safety/performance. Mainstream compilers do not add thread-level parallelism!

```
#pragma omp parallel for
for (int i = 0; i < SIZE; i++) {
   ...
}
```
Modern-day compilers and runtimes will automatically make your code parallel. Because of this, most programmers do not need to think about parallelism when writing programs.

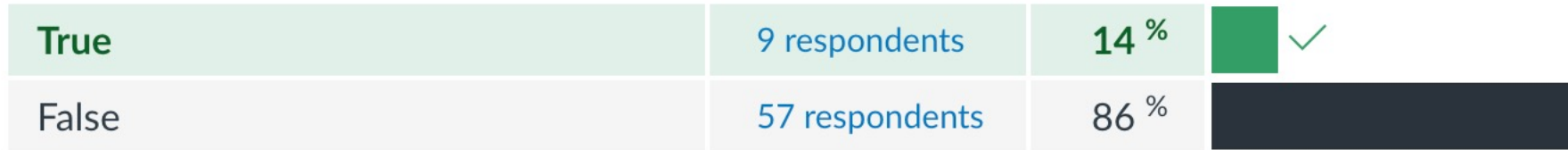

#### **True:**

Parallel vs. Threads: compilers will do vectorized operations

Instruction level parallelism

Libraries? e.g. Numpy in Python, ML frameworks

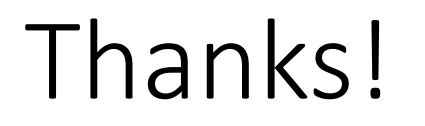

• Thanks for all the interesting answers on quizzes!

#### Review

• Compiler transforms complicated code into simpler instructions (ISA)

#### How are complicated expressions executed?

Quadratic formula

$$
x = \frac{-b \pm \sqrt{b^2 - 4ac}}{2a}
$$

$$
x = (-b - sqrt(b*b - 4 * a * c)) / (2*a)
$$

$$
x = (-b - sqrt(b*b - 4 * a * c)) / (2*a)
$$

A compiler will turn this into an *abstract syntax tree* (AST)

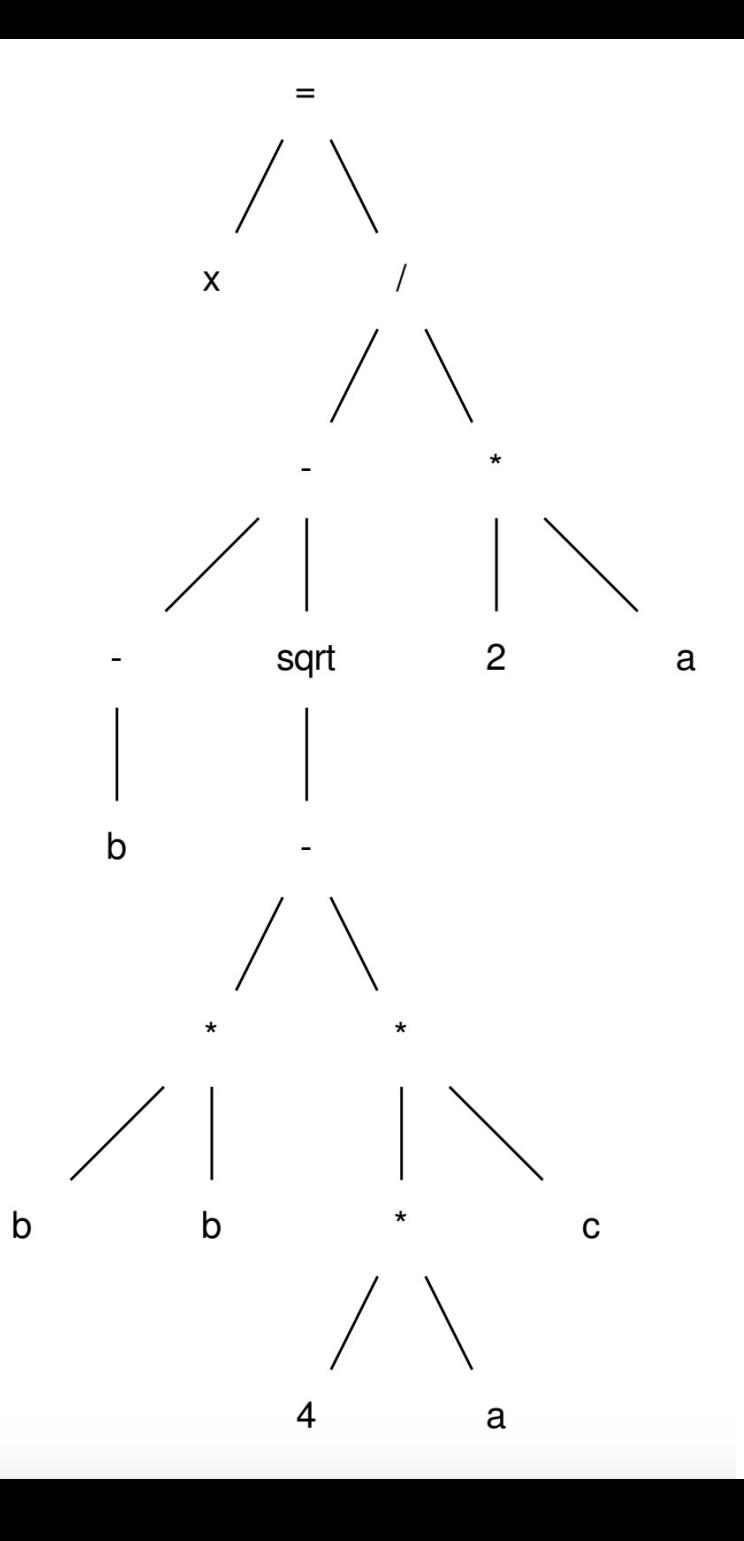

Simplify this code:

post-order traversal, using temporary variables

 $r0 = neg(b);$  $r1 = b * b;$  $r2 = 4 * a;$  $r3 = r2 * c;$  $r4 = r1 - r3;$  $r5 = sqrt(r4)$ ;  $r6 = r0 - r5;$  $r7 = 2 * a;$  $r8 = r6 / r7$ ;  $x = r8;$ 

- This is not exactly an ISA
	- unlimited registers
	- not always a 1-1 mapping of instructions.
- but it is much easier to translate to the ISA
- We call this an intermediate representation, or IR
- Examples of IR: LLVM, SPIR-V

#### Memory accesses

```
int increment(int *a) {
   a[0]++;
}
```
 $%5 =$  load i32, i32\*  $%4$  $%6 = add$  nsw i32  $%5, 1$ store i32 %6, i32\* %4

*Unless explicitly expressed in the programming language, loads and stores are split into multiple instructions!*

#### Review

- Processor executes ISA instructions:
	- Processor can execute multiple threads/processes at the same time

#### Core

A core executes a stream of sequential ISA instructions

A good mental model executes 1 ISA instruction per cycle

3 Ghz means 3B cycles per second 1 ISA instruction takes .33 ns

#### Compiled function #0

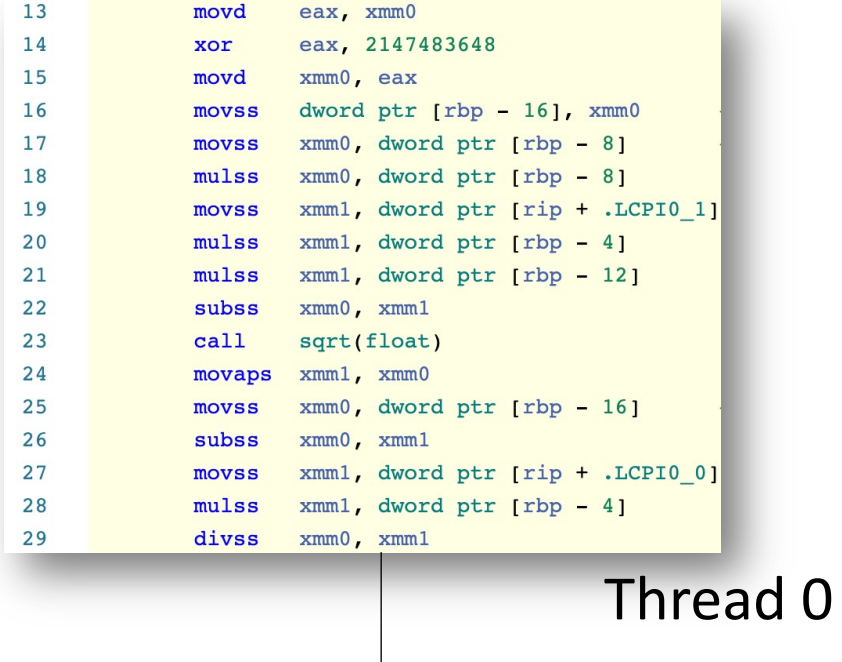

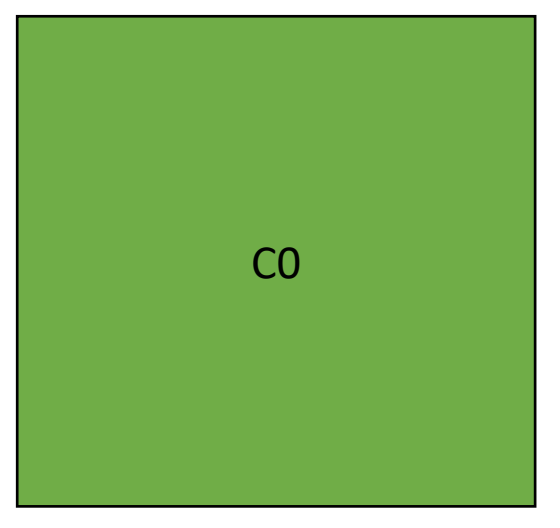

÷

#### Review

- Processor executes ISA instructions:
	- Processor can execute multiple threads/processes at the same time
	- This is called concurrency, when there is enough resources to execute them simultaneously, then it is called parallelism

## Core

Preemption can occur:

- when a thread executes a long latency instruction
- periodically from the OS to provide fairness
- explicitly using sleep instructions

#### Compiled function #1 Compiled function #0

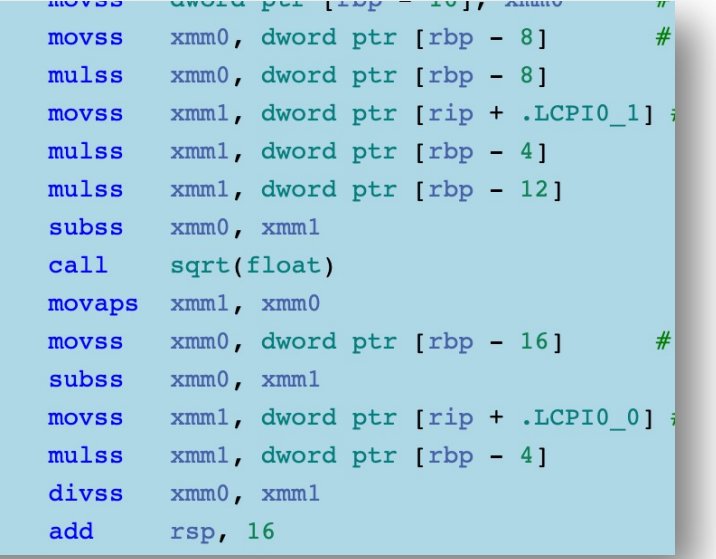

# C0

Core

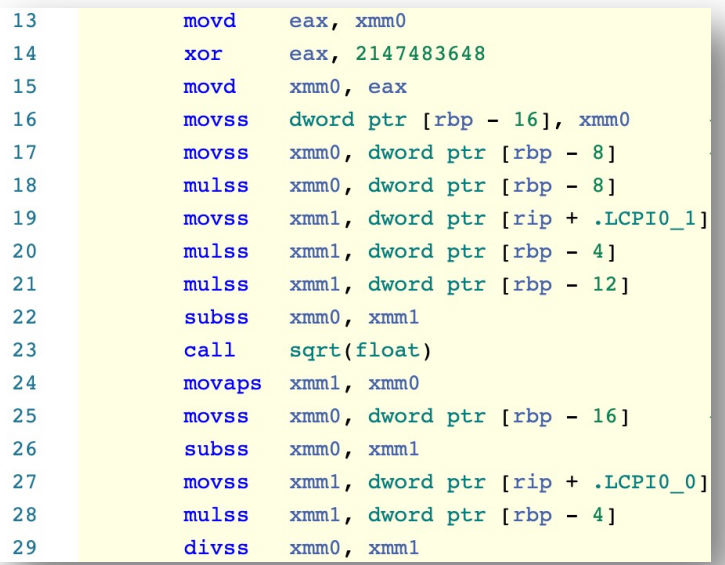

Thread 1 Thread 2

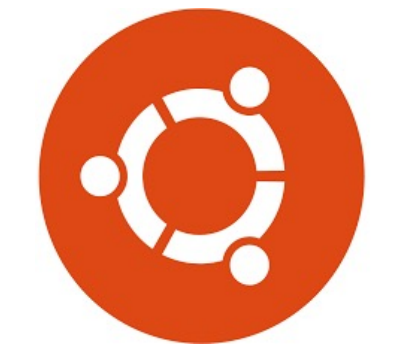

And place another thread to execute

# Multicores

*Threads can execute simultaneously.*

*This is also concurrency. But the simultaneously called parallelism.*

#### Compiled function #0 Compiled function #1

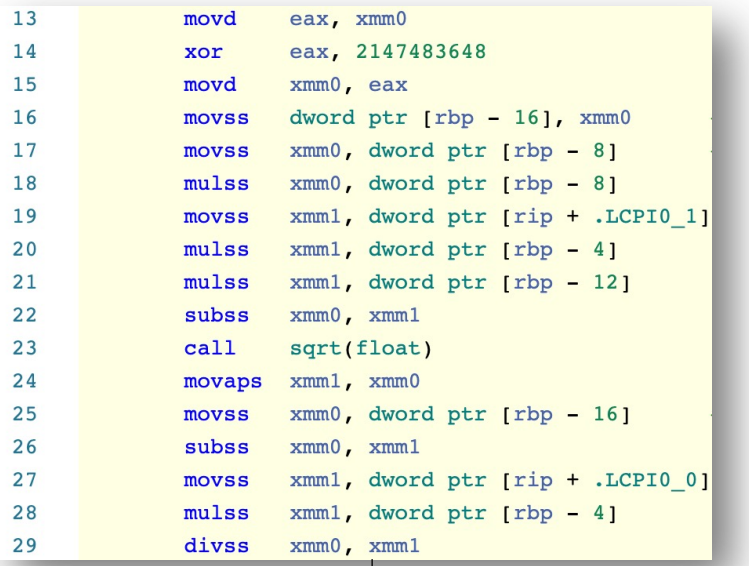

C0

Core

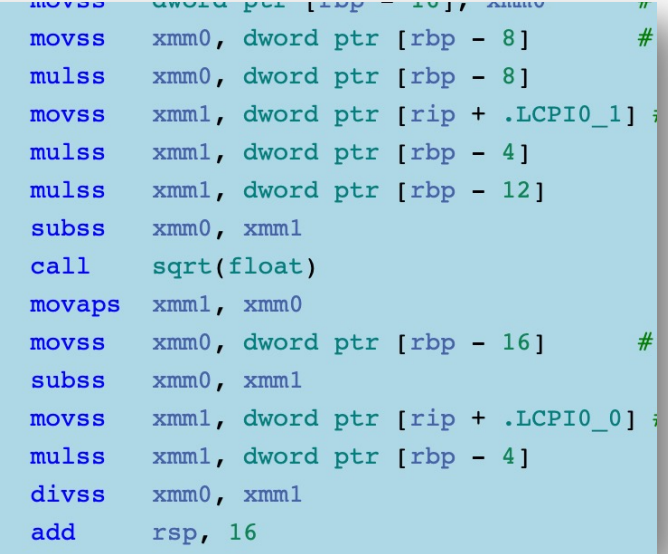

Thread 0 Thread 1

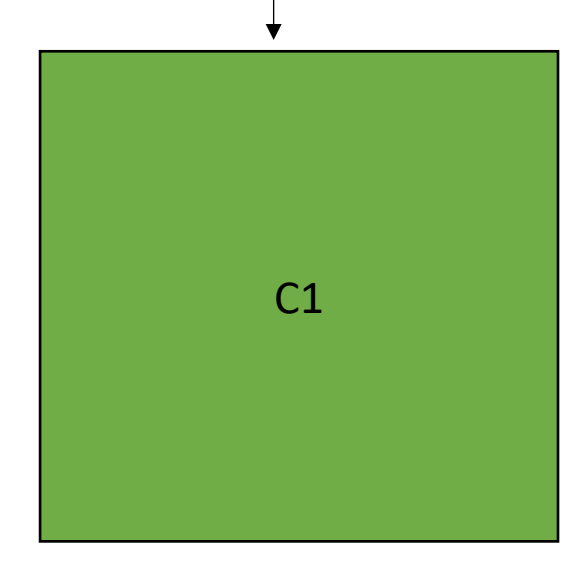

Core

# Multicores

This is fine if threads are independent: e.g. running Chrome and Spotify at the same time.

If threads need to cooperate to run the program, then they need to communicate through memory

#### Compiled function #0 Compiled function #1

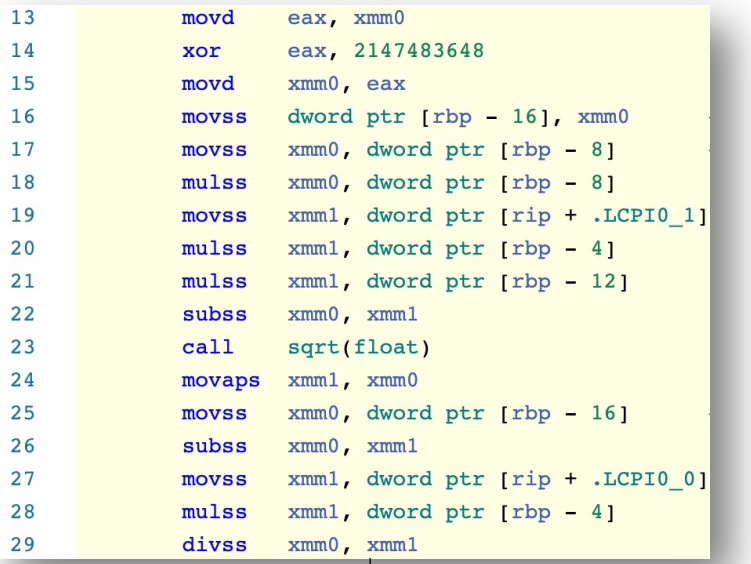

#### Thread 0 Thread 1

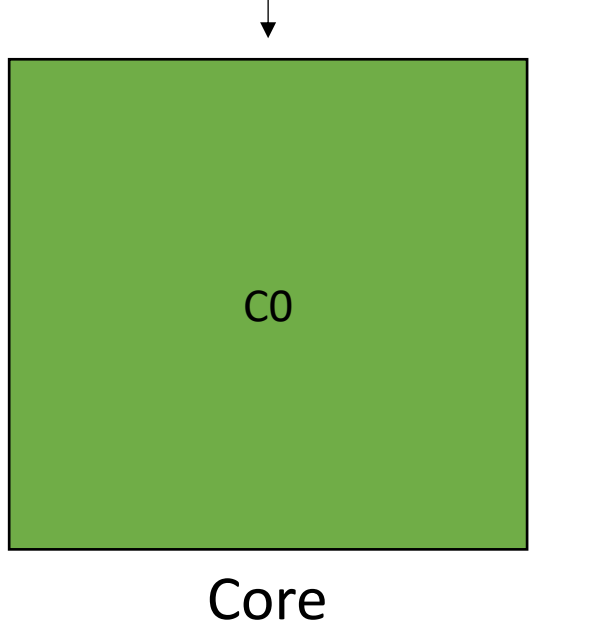

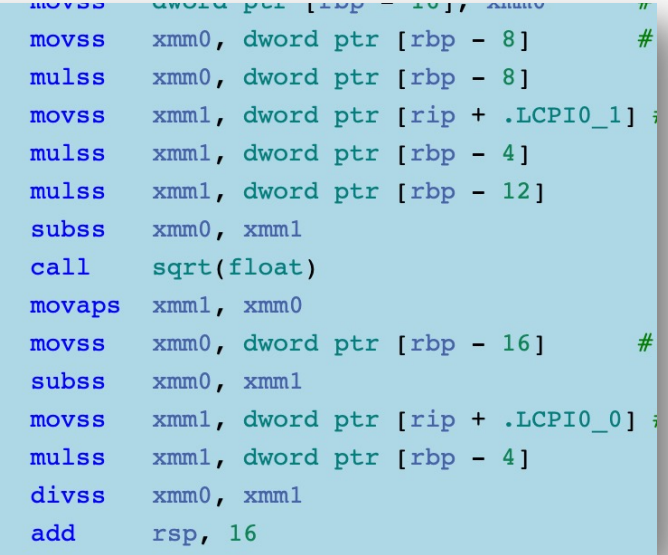

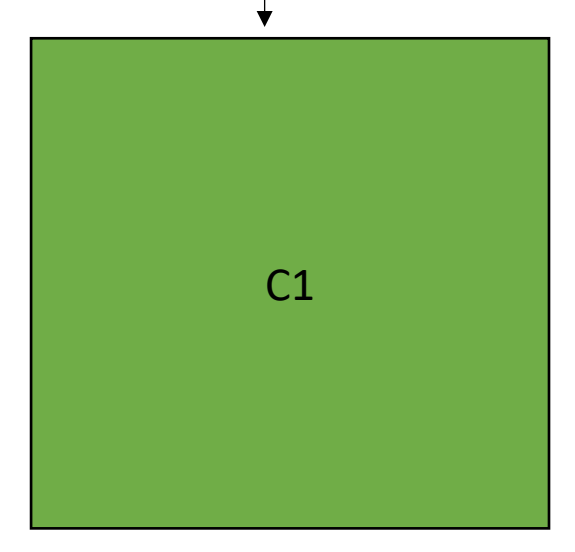

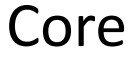

#### Review

• Caches make memory accesses faster

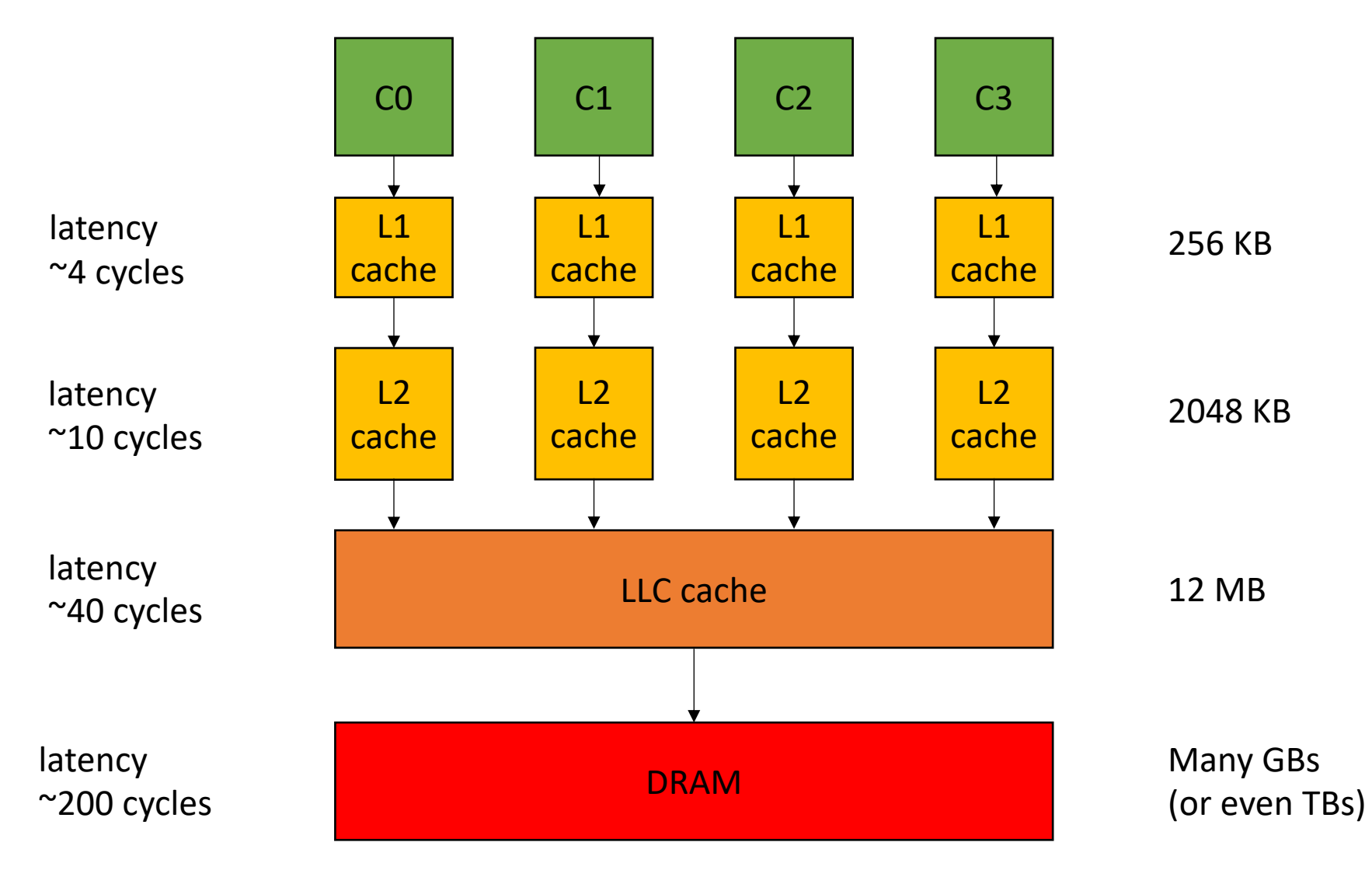

int increment(int \*a) { **a[0]++**; }

 $%5 =$  load i32, i32\*  $%4$  $%6 = add$  nsw i32  $%5$ , 1 store i32 %6, i32\* %4

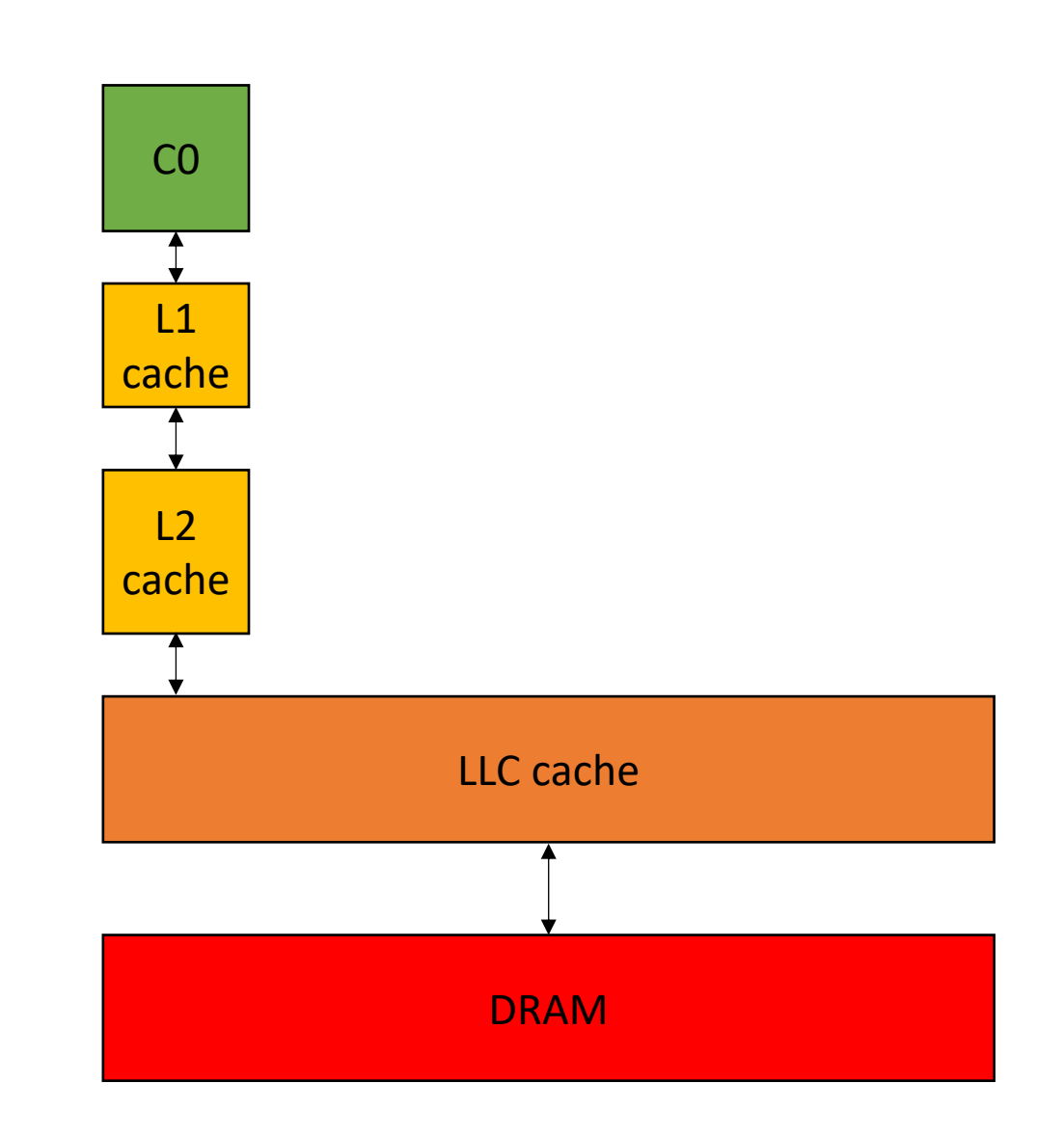

int increment(int \*a) { **a[0]++**; }

 $%5 =$  load i32, i32\*  $%4$  $%6 = add$  nsw i32  $%5, 1$ store i32 %6, i32\* %4

4 cycles

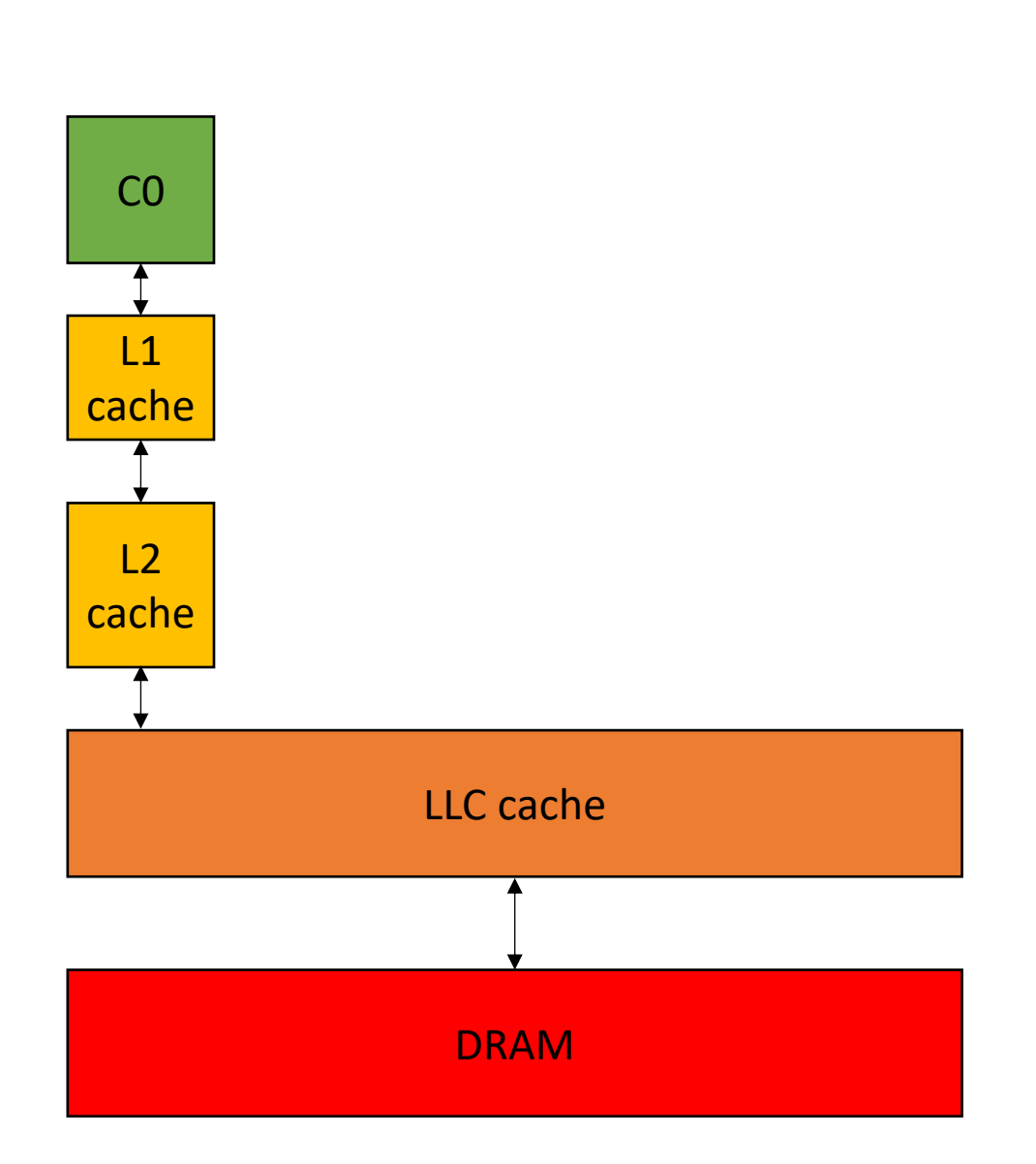

*Assuming the value is in the cache!*

int increment(int \*a) { **a[0]++**; }

 $%5 =$  load i32, i32\*  $%4$  $%6 = add$  nsw i32  $%5, 1$ store i32 %6, i32\* %4

4 cycles 1 cycles

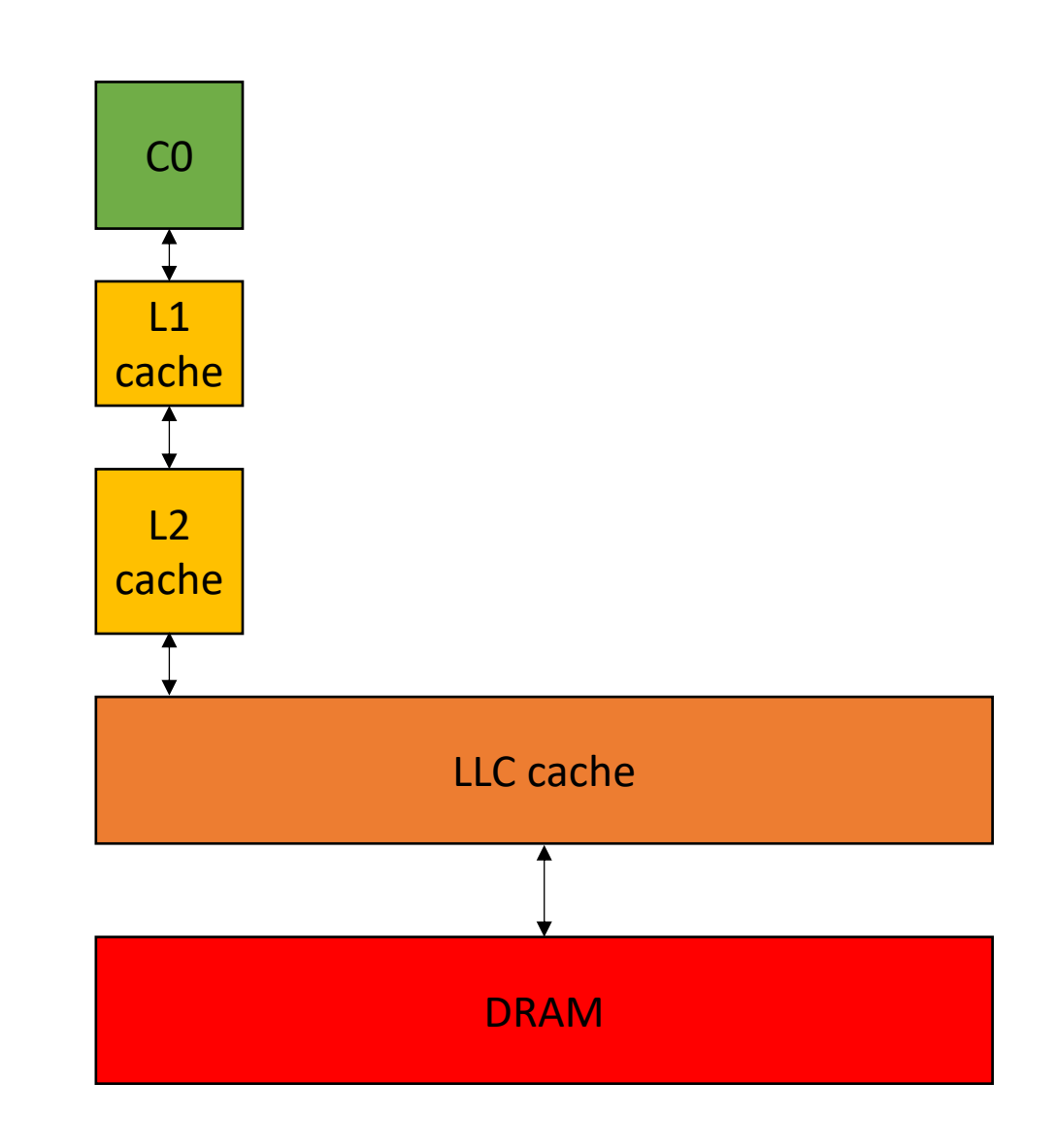

int increment(int \*a) { **a[0]++**; }

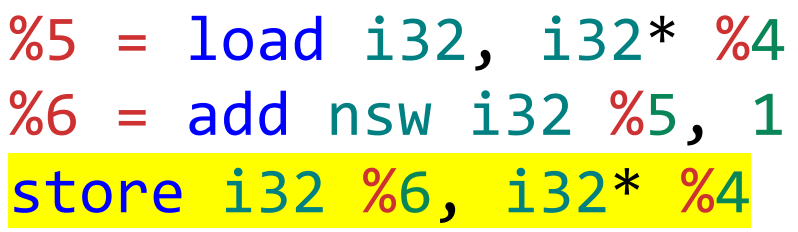

4 cycles 1 cycles 4 cycles

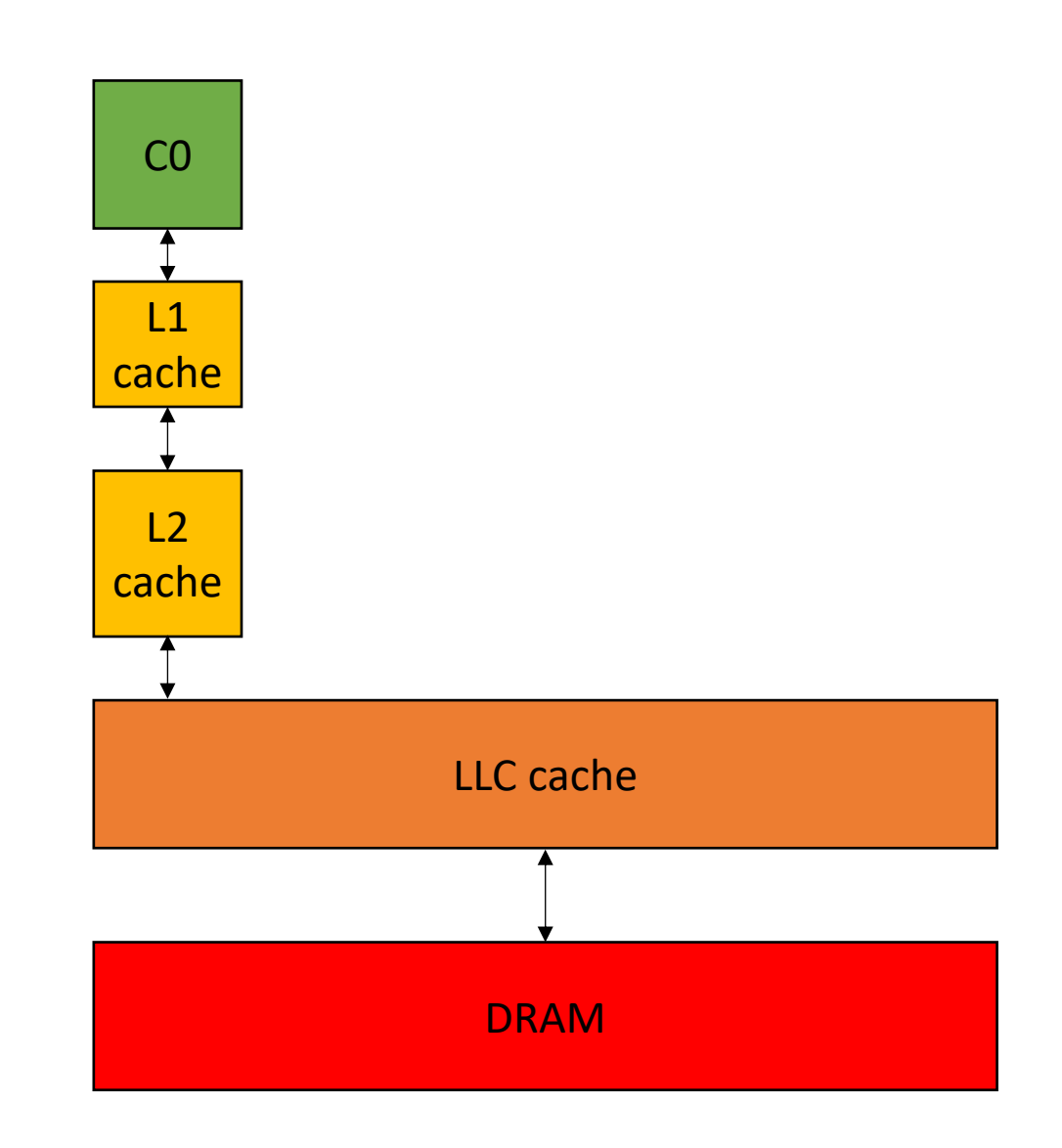

int increment(int \*a) { **a[0]++**; }

 $%5 =$  load i32, i32\*  $%4$  $%6 = add$  nsw i32  $%5, 1$ store i32 %6, i32\* %4

4 cycles 1 cycles 4 cycles

**9 cycles!**

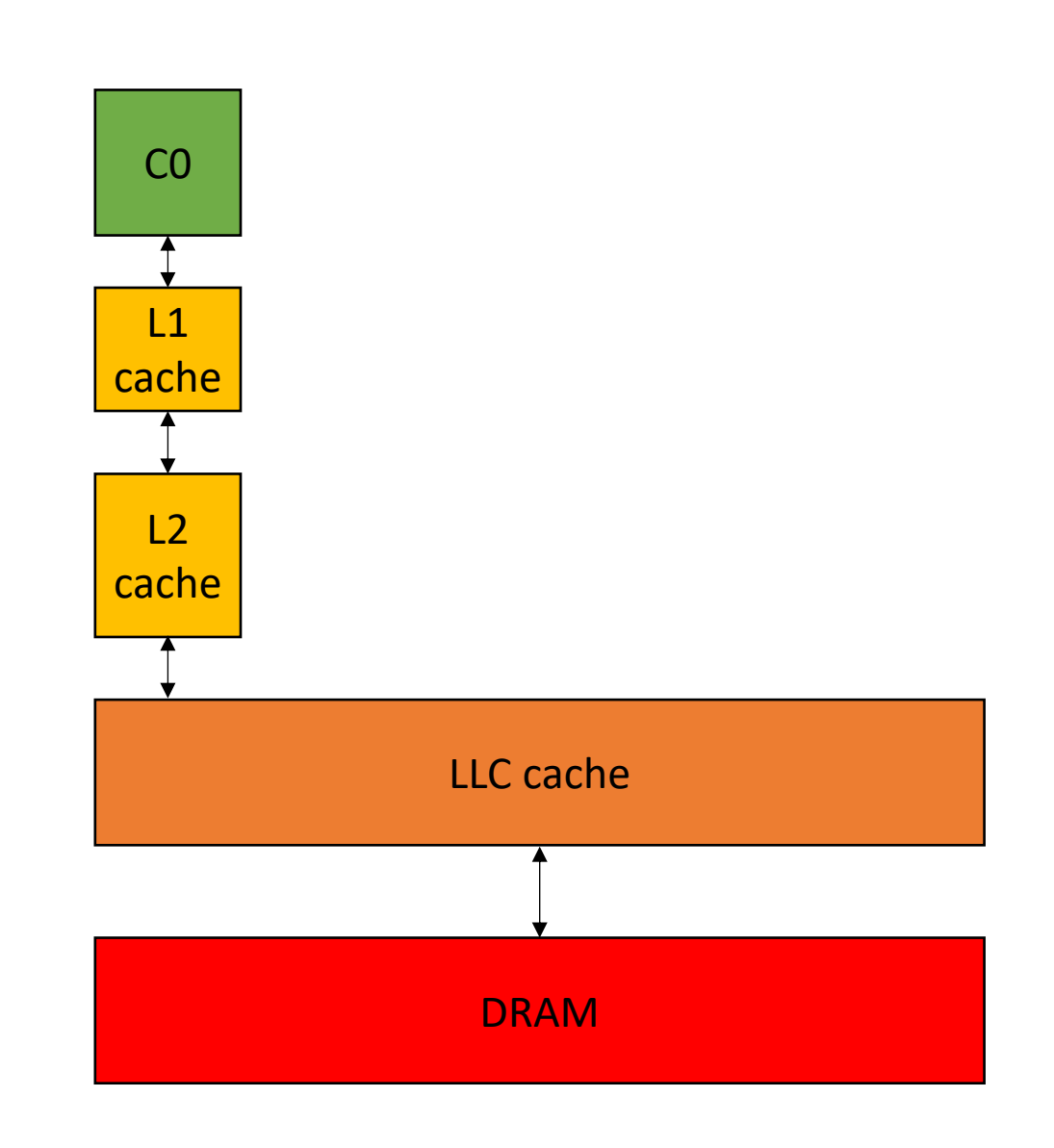
### Quick overview of C/++ pointers/memory

```
Passing arrays in C++
```

```
int increment(int *a) {
   a[0]++; 
}
```

```
int increment_alt1(int a[1]) {
   a[0]++; 
}
```
*Not checked at compile time! but hints can help with compiler optimizations. Also good self documenting code.*

```
int increment alt2(int a[]) {
   a[0]++;
```
}

### Passing pointers

```
int foo0(int *a) {
   increment_several(a)
}
```
*pass pointer directly through*

```
int foo1(int *a) {
   increment_several(&(a[8]))
pass an offset of 8
}
```

```
int foo2(int *a) {
   increment several(a + 8)
}
```
*another way to pass an offset of 8*

```
Memory Allocation
```

```
int allocate int array0() {
  int ar[16];
}
int allocate int array1() {
```
int \*ar = new int[**16**];

delete[] ar;

}

```
stack allocation
```

```
C++ style
```

```
int allocate int array2() {
  int *ar = (int*)malloc(sizeof(int)*16);
  free(ar);
}
                                                    C style
```
### On to the lecture!

### Lecture Schedule

Architecture continued:

- Cache lines
- Cache replacement policy
- Cache coherence
- False sharing

### Cache lines

- Cache line size for x86: 64 bytes:
	- 64 chars
	- 32 shorts
	- 16 float or int
	- 8 double or long
	- 4 long long

*Assume a[0] is not in the cache*

### Caches

int increment(int \*a) { **a[0]++**; }

 $%5 =$  load i32, i32\*  $%4$  $%6 = add$  nsw i32  $%5, 1$ store i32 %6, i32\* %4

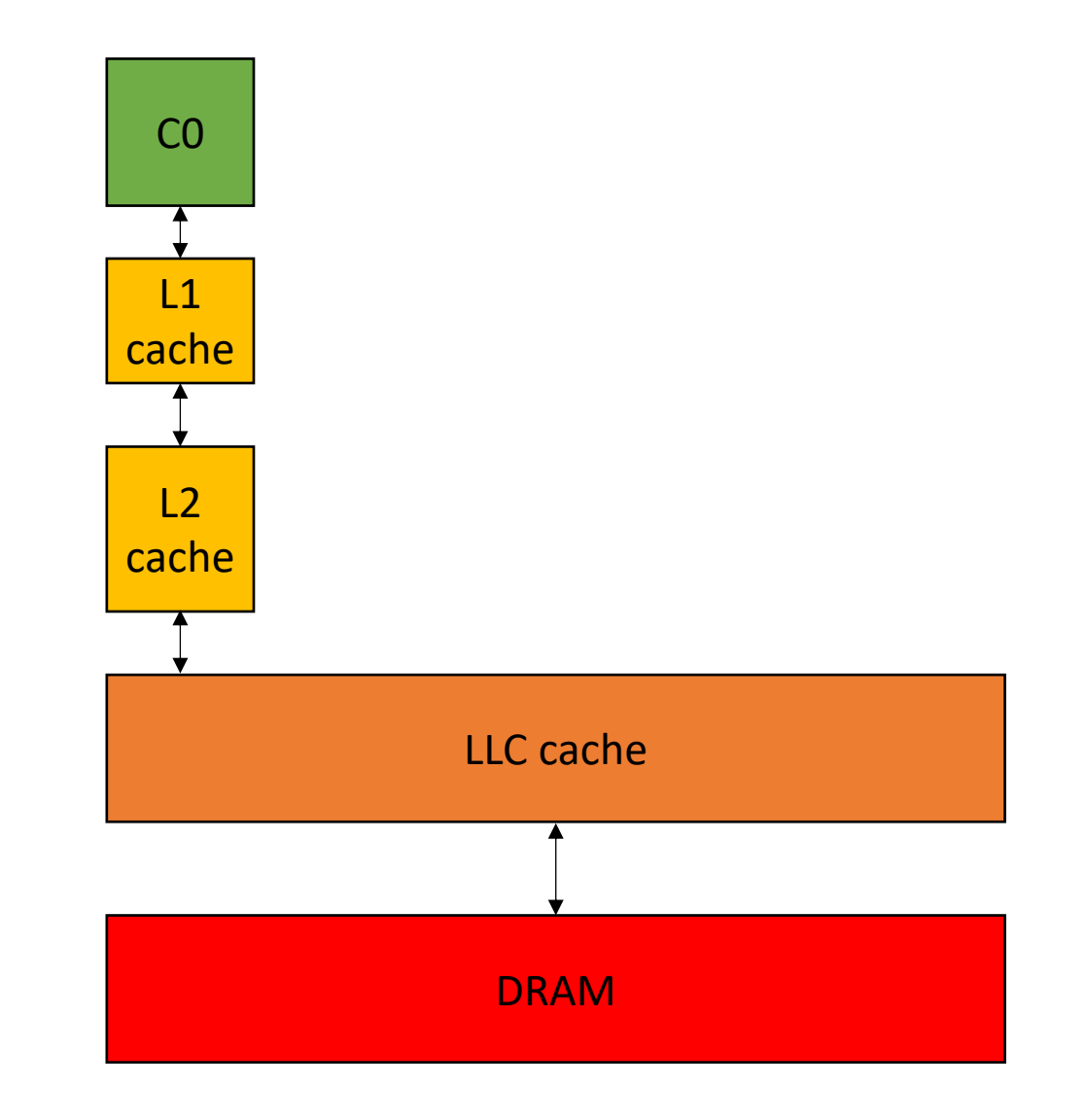

*Assume a[0] is not in the cache*

# Caches

int increment(int \*a) { **a[0]++**; }

 $%5 =$  load i32, i32\*  $%4$  $%6 = add$  nsw i32  $%5, 1$ store i32 %6, i32\* %4

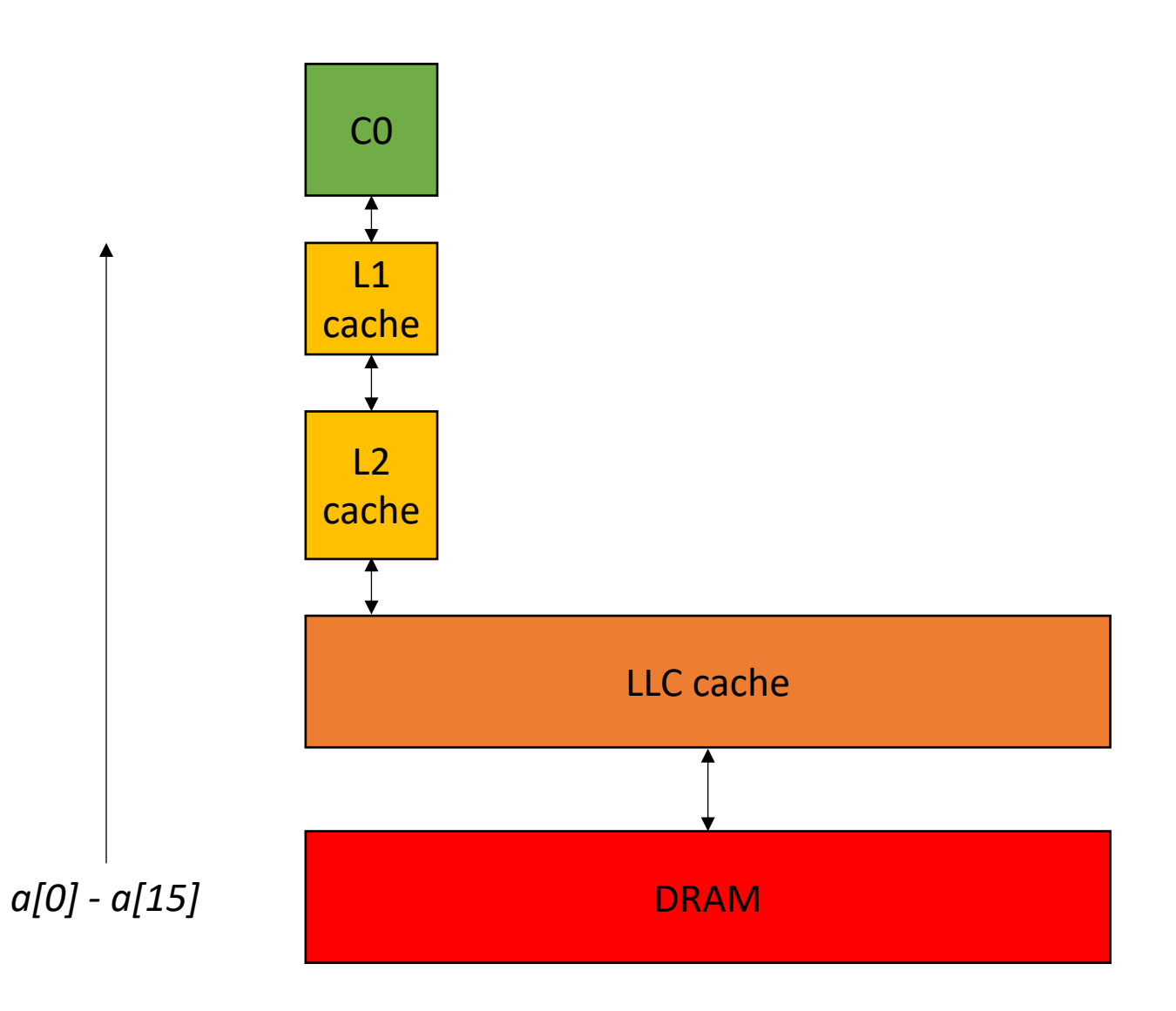

}

```
int increment_several(int *a) {
   a[0]++;
   a[15]++;
  a[16]++;
```
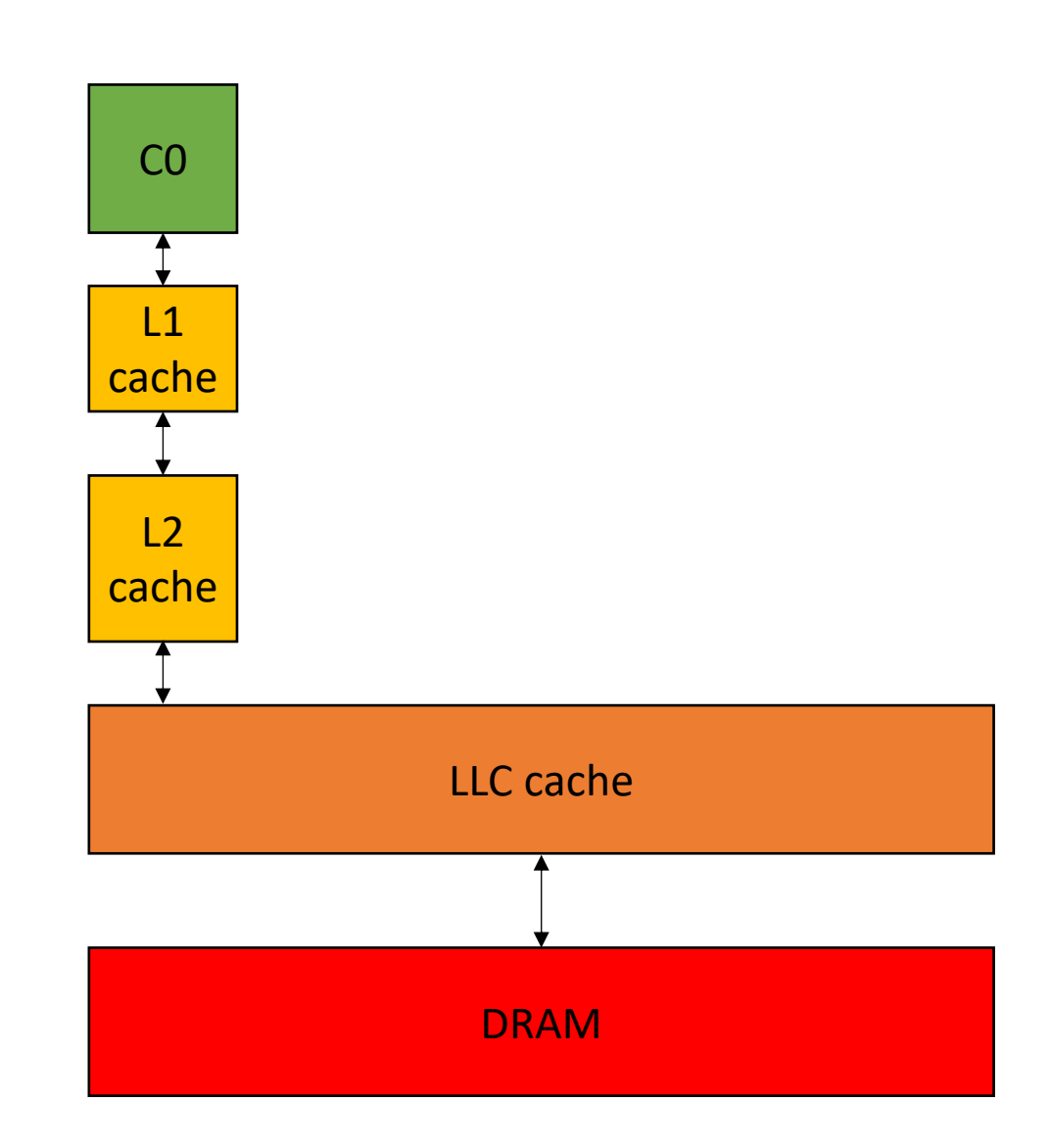

}

```
int increment_several(int *a) {
   a[0]++;
   a[15]++;
  a[16]++;
```
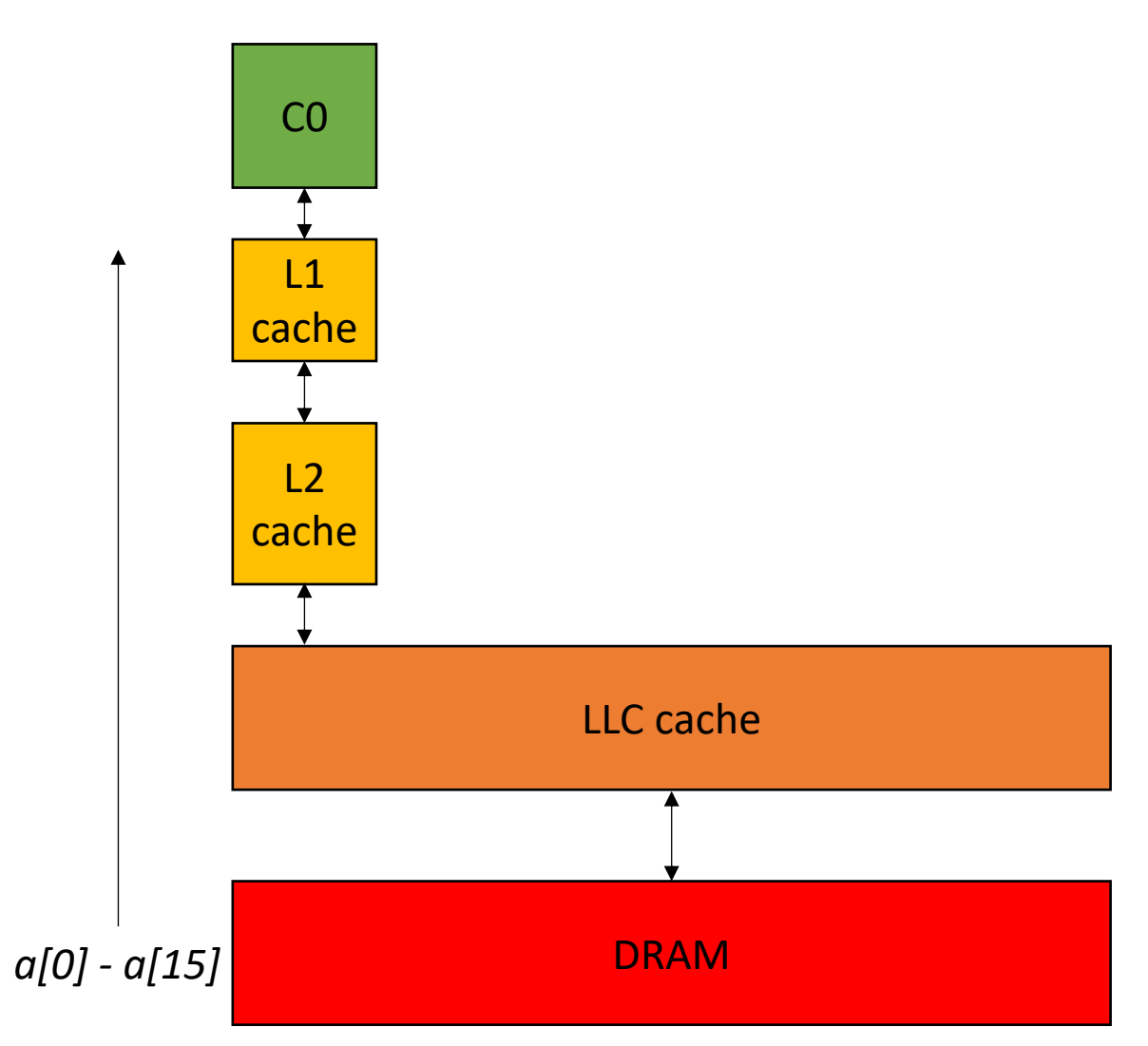

```
int increment_several(int *a) {
   a[0]++;
   a[15]++;
   a[16]++;
}
```
*will be a hit because we've loaded a[0] cache line*

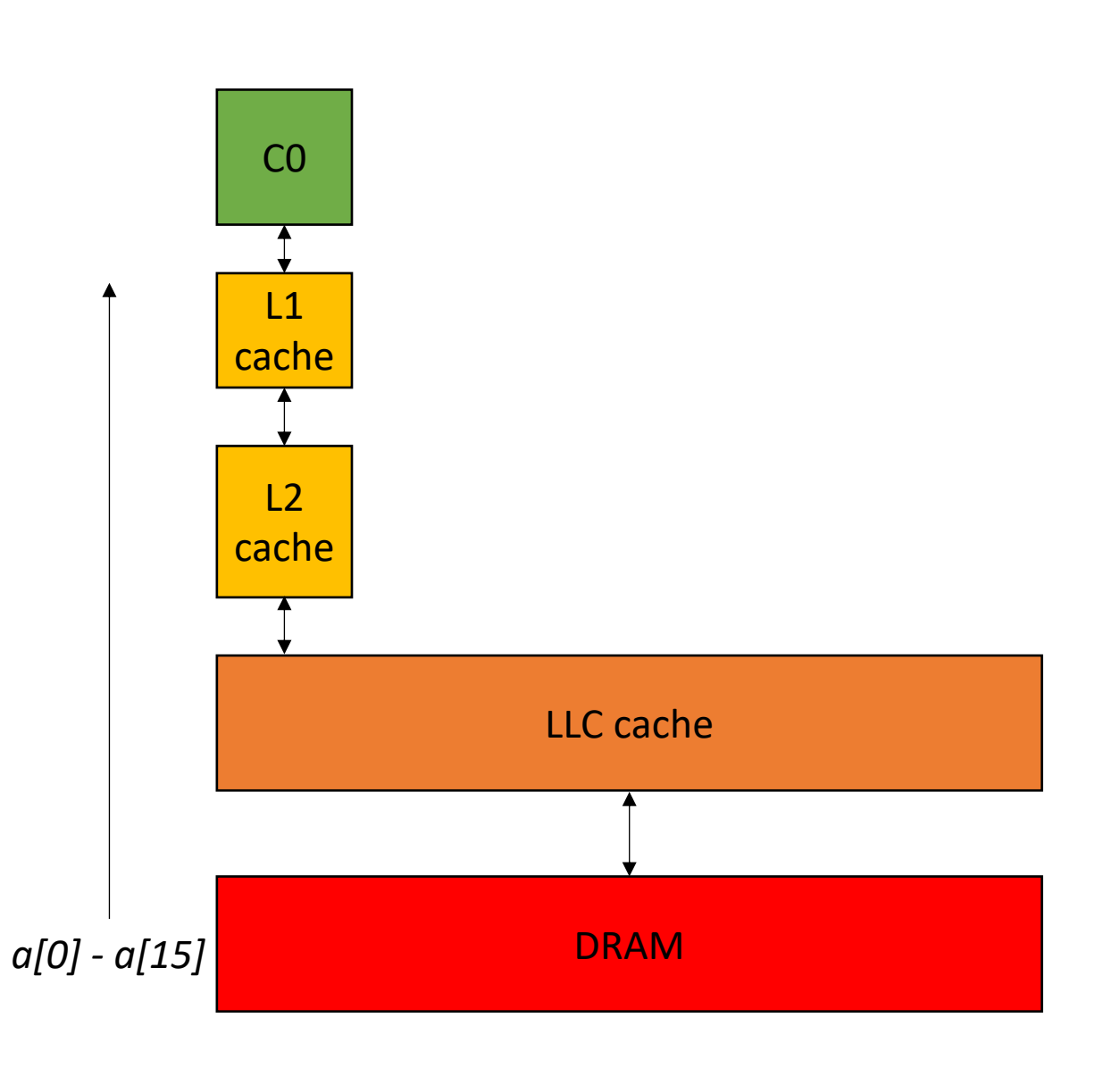

```
int increment_several(int *a) {
   a[0]++;
   a[15]++;
   a[16]++;
}
```
*Miss*

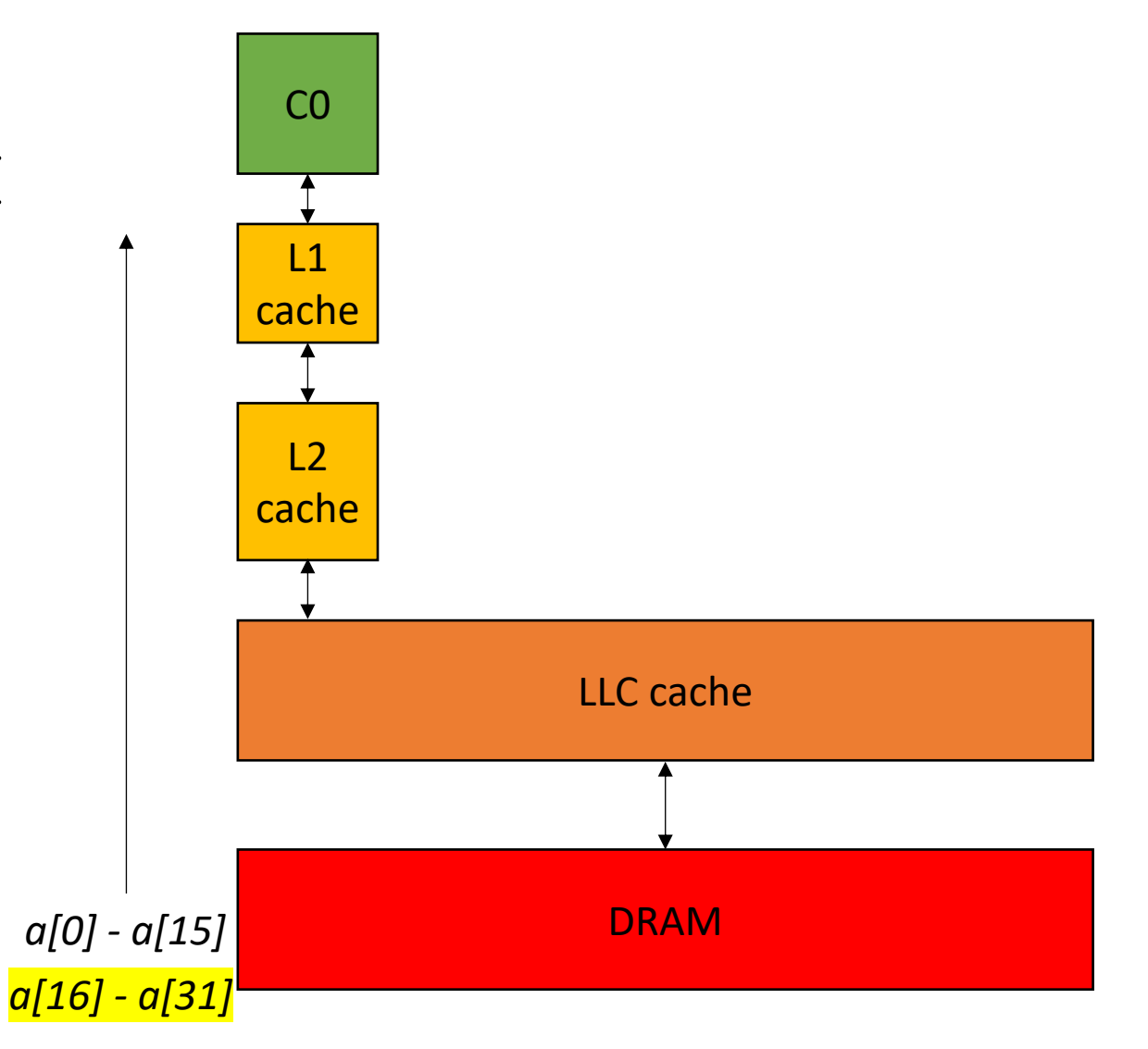

### Cache alignment

```
int increment several(int *b) {
   b[0]++;
  b[15]++;
}
```

```
int foo(int *a) {
   increment_several(&(a[8]))
}
```
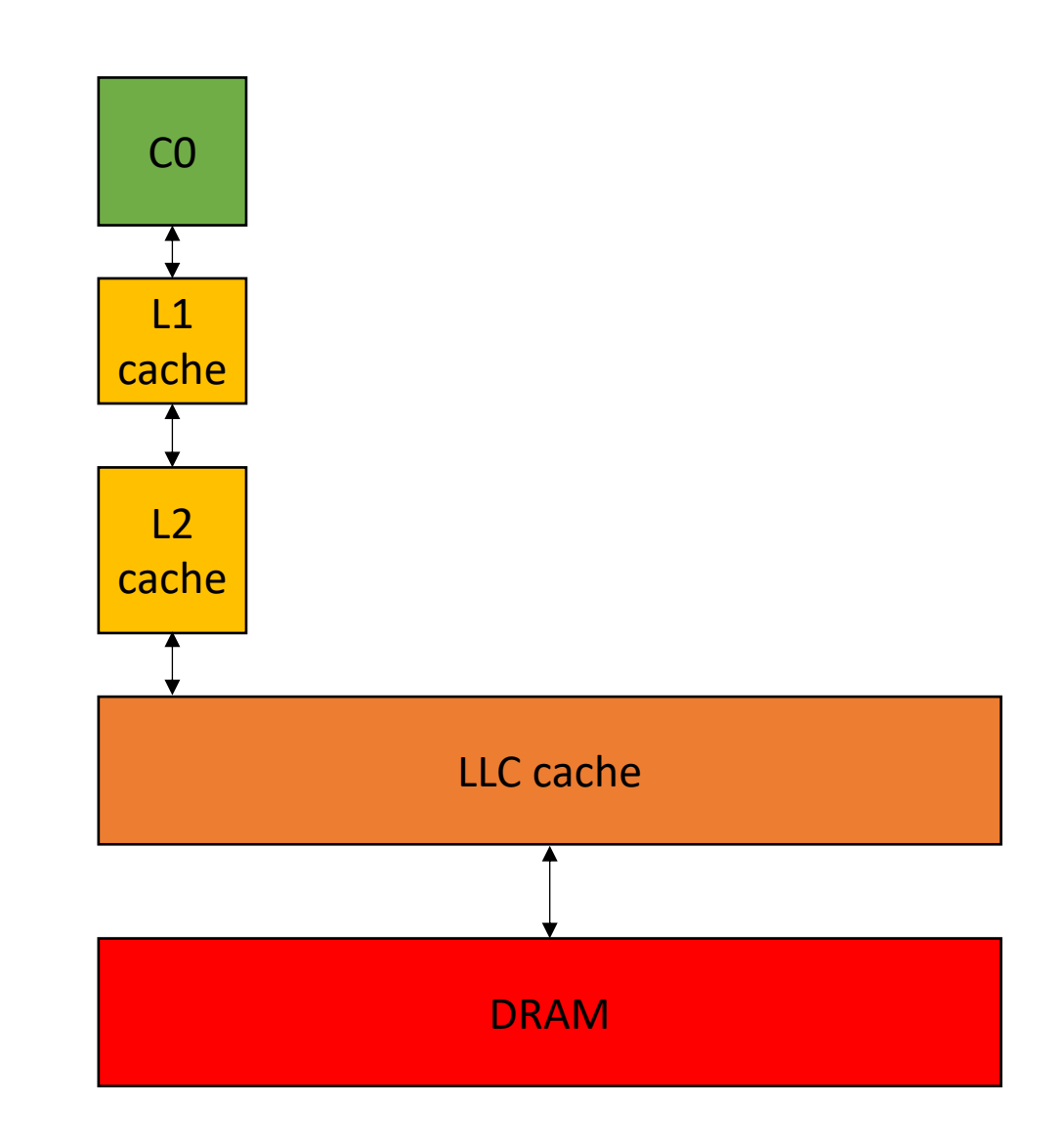

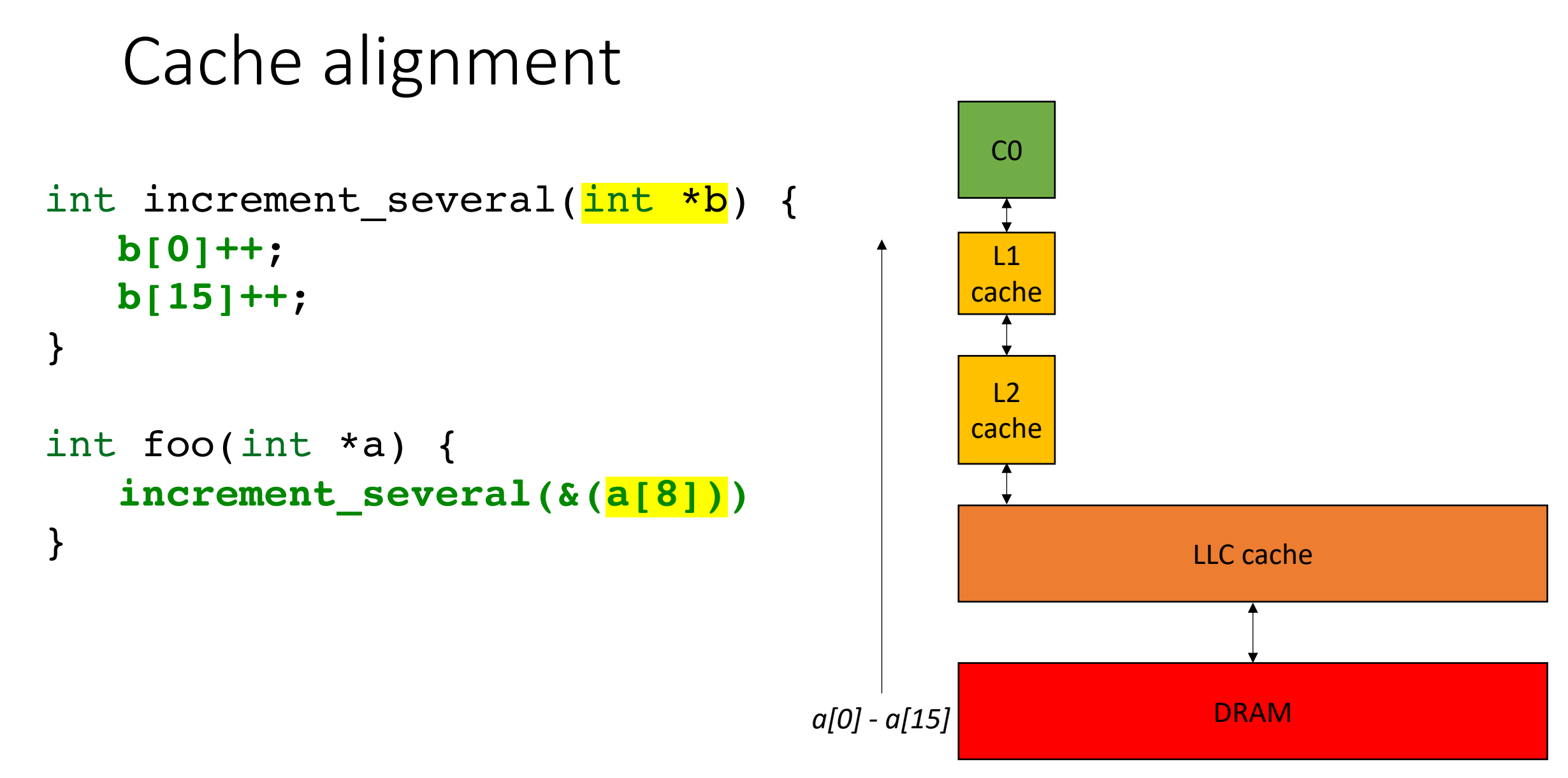

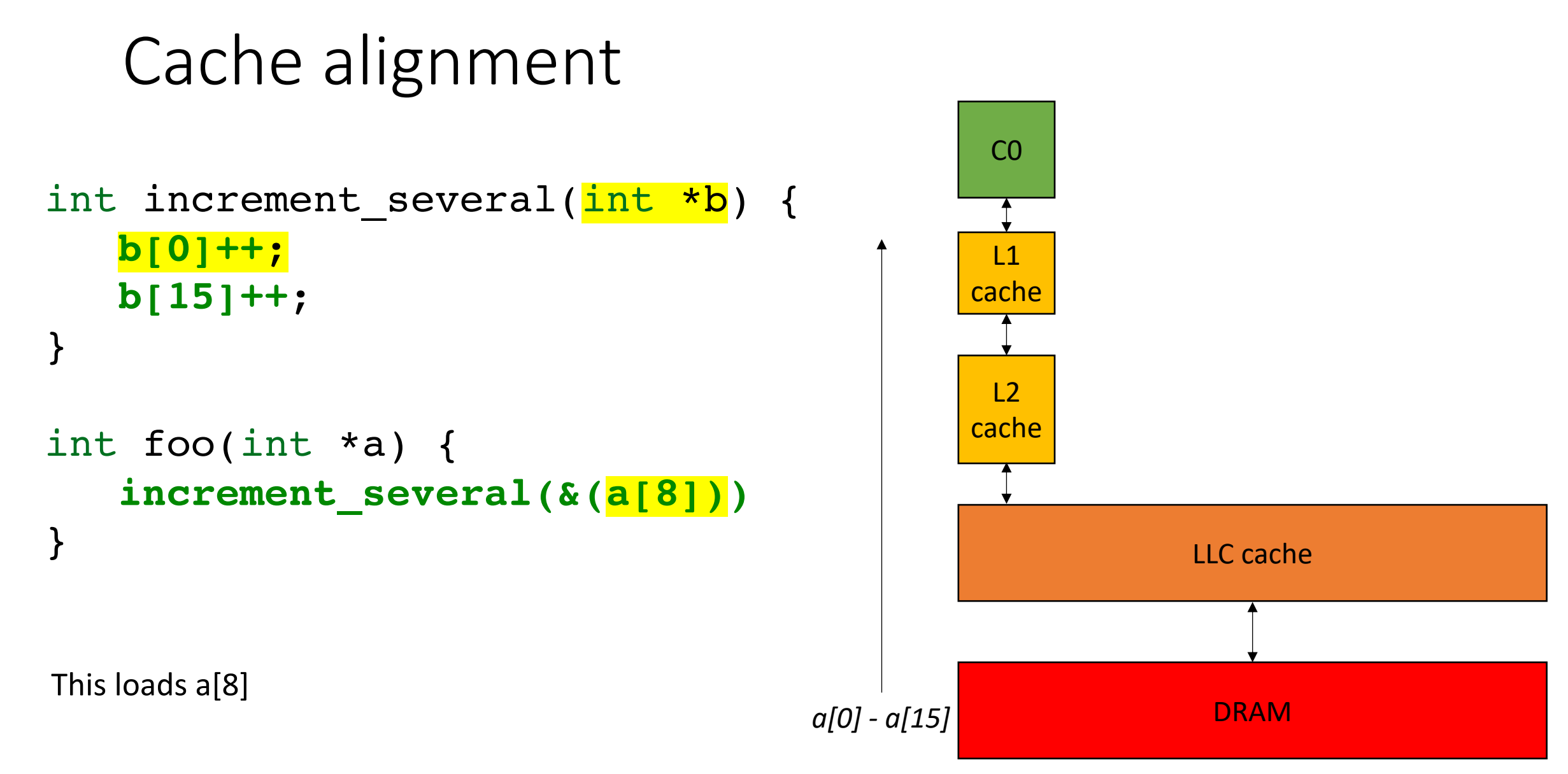

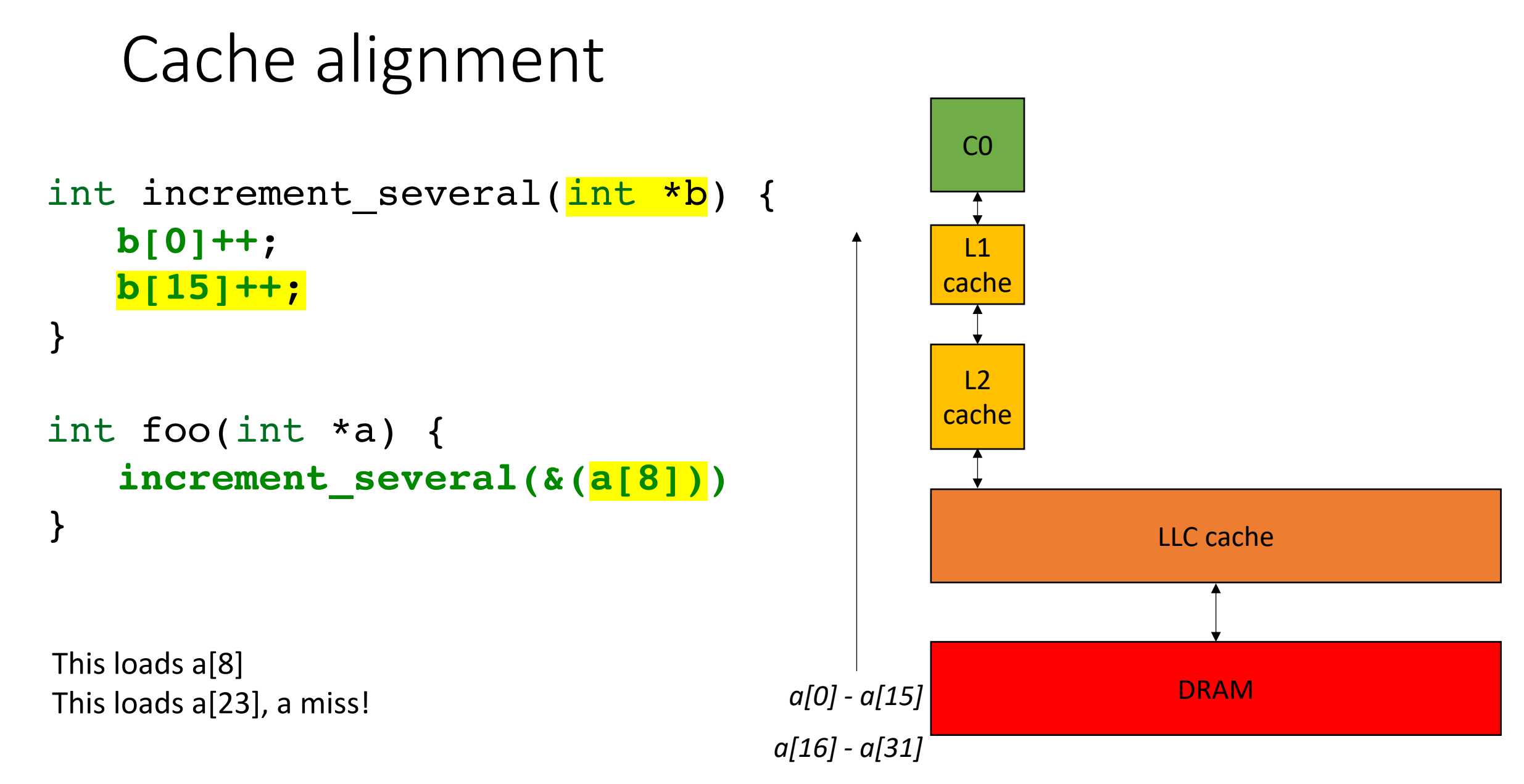

### Cache alignment

- Malloc typically returns a pointer with "good" alignment.
	- System specific, but will be aligned at least to a cache line, more likely a page
- For very low-level programming you can use special aligned malloc functions
- Prefetchers will also help for many applications (e.g. streaming)

### Cache alignment

- Malloc typically returns a pointer with "good" alignment.
	- System specific, but will be aligned at least to a cache line, more likely a page
- For very low-level programming you can use special aligned malloc functions
- Prefetchers will also help for many applications (e.g. streaming)

```
for (int i = 0; i < 100; i++) {
 a[i] += b[i];}
```
*prefetcher will start collecting consecutive data in the cache if it detects patterns like this.*

In this illustration, box is a cache line.

Assume we read only addresses that start a cache line

Cache is size 6 \* 64 bytes

Memory is size 18 \* 64 bytes

#### **Cache**

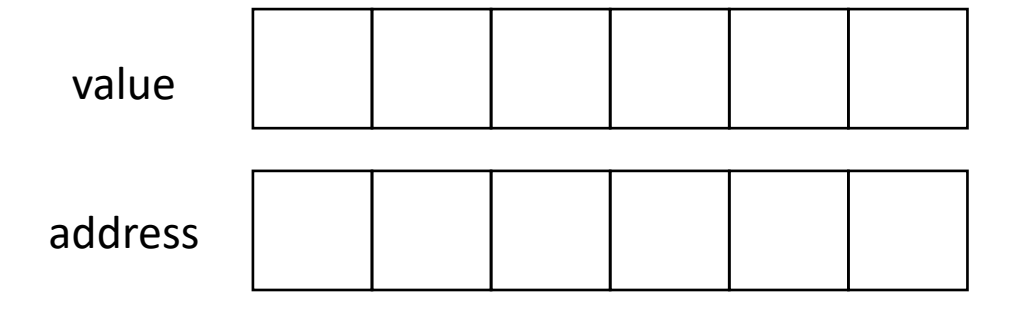

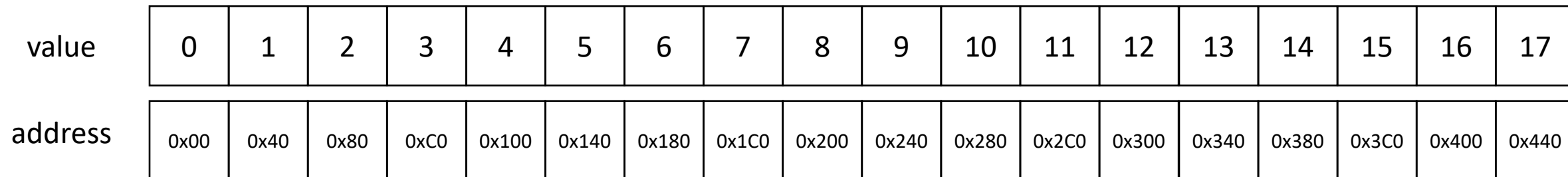

**Direct mapped**: every memory location can go exactly one place in the cache.

cache block location = (address/64) % (cache size)

## address value

#### **Memory**

**Cache**

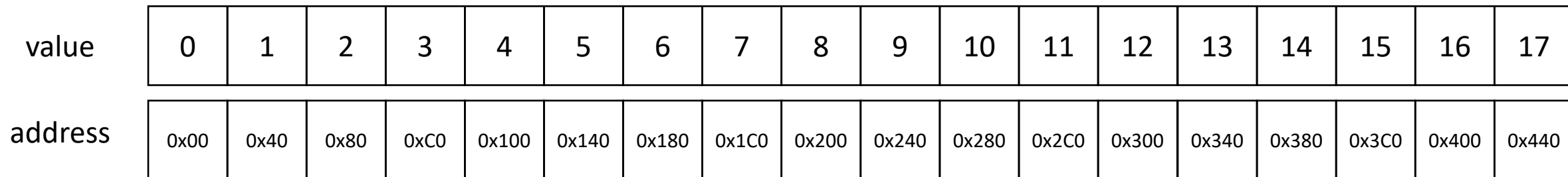

**Direct mapped**: every memory location can go exactly one place in the cache.

cache block location = (address/64) % (cache size)

Example: Read address 0x00

#### **Memory**

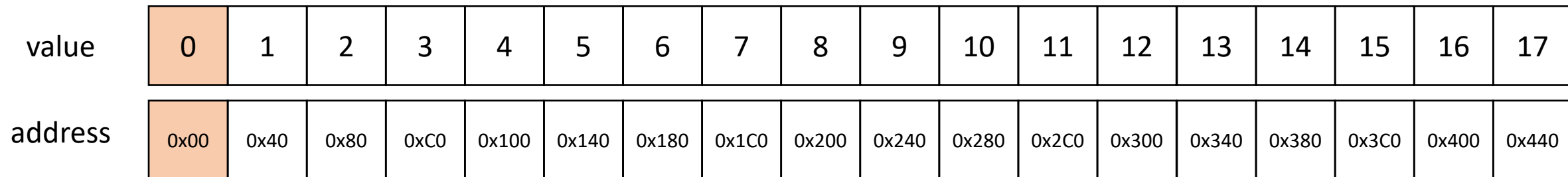

### **Cache** address value

**Direct mapped**: every memory location can go exactly one place in the cache.

cache block location = (address/64) % (cache size)

Example: Read address 0x00

#### **Memory**

**Cache**

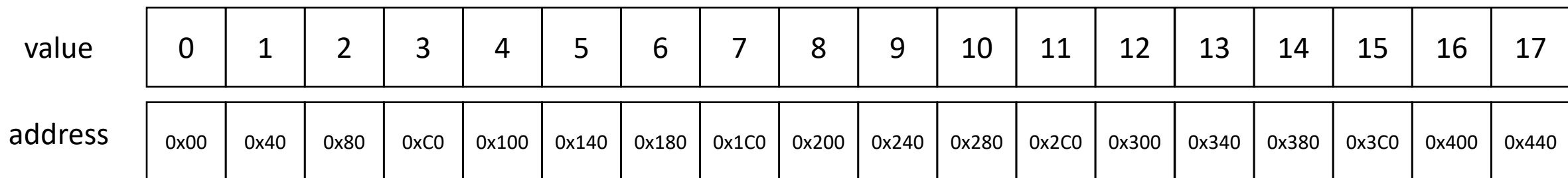

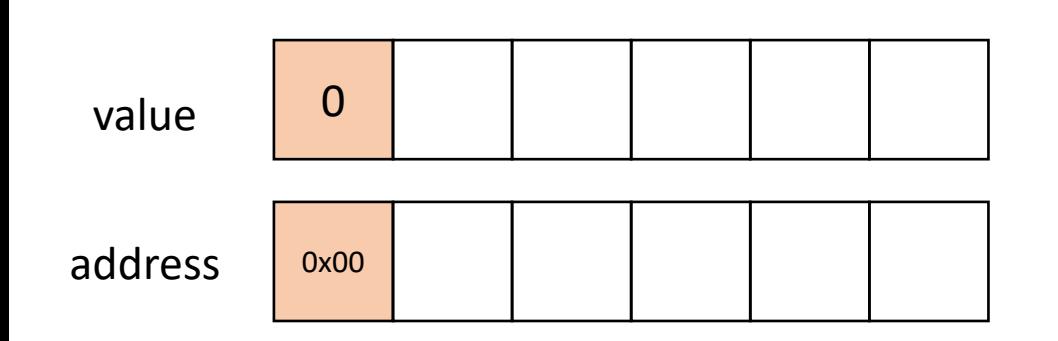

**Direct mapped**: every memory location can go exactly one place in the cache.

cache block location = (address/64) % (cache size)

Example: Read address 0x1C0

#### **Cache**

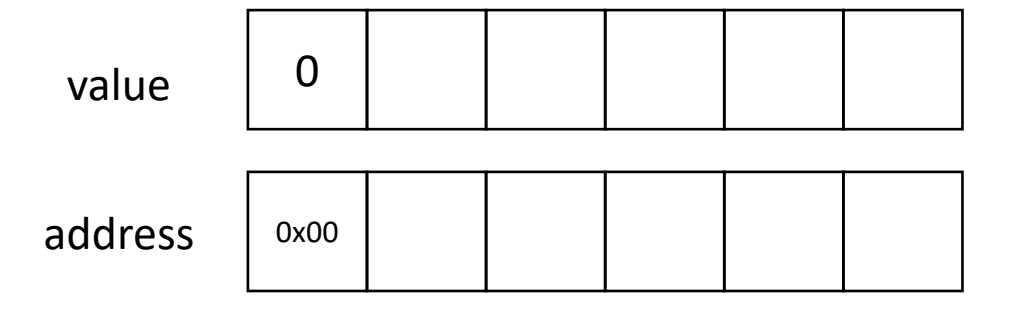

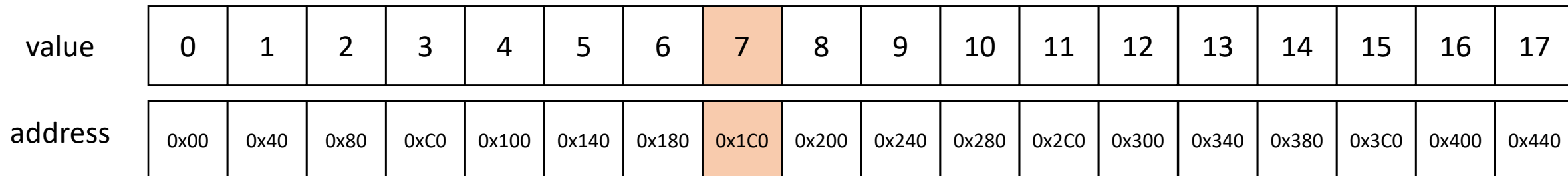

**Direct mapped**: every memory location can go exactly one place in the cache.

cache block location = (address/64) % (cache size)

Example: Read address 0x80

#### **Cache**

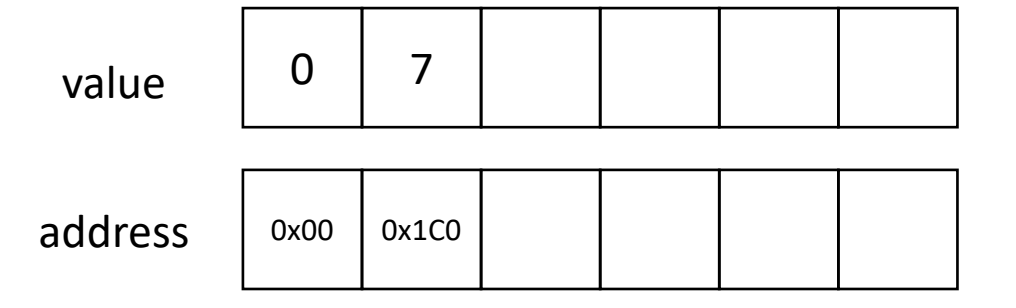

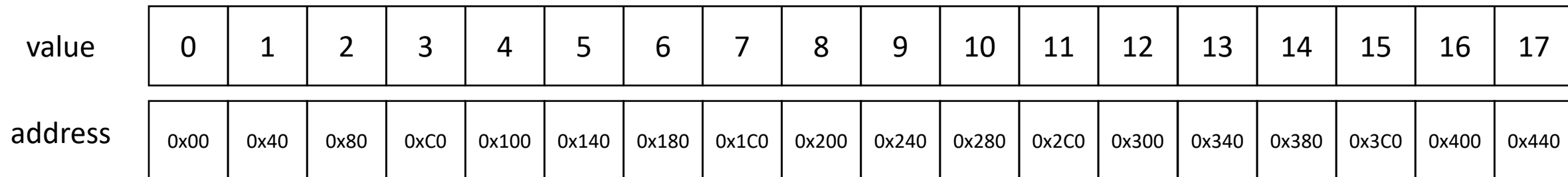

**Direct mapped**: every memory location can go exactly one place in the cache.

cache block location = (address/64) % (cache size)

Example: Read address 0x80

#### **Cache**

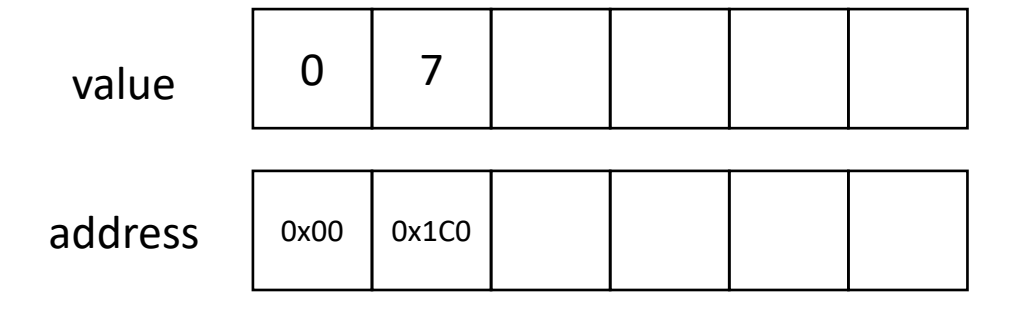

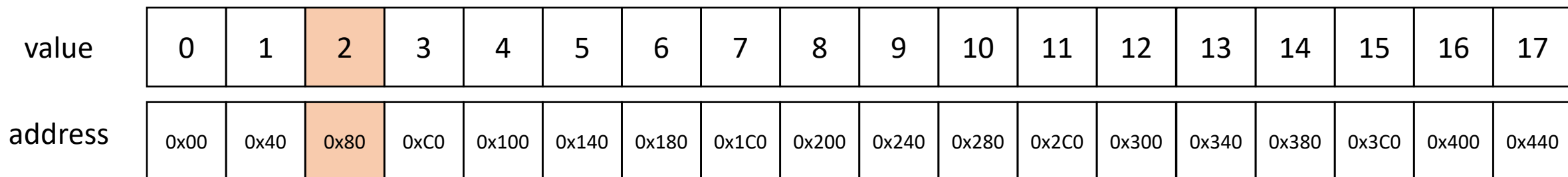

**Direct mapped**: every memory location can go exactly one place in the cache.

cache block location = (address/64) % (cache size)

#### **Cache**

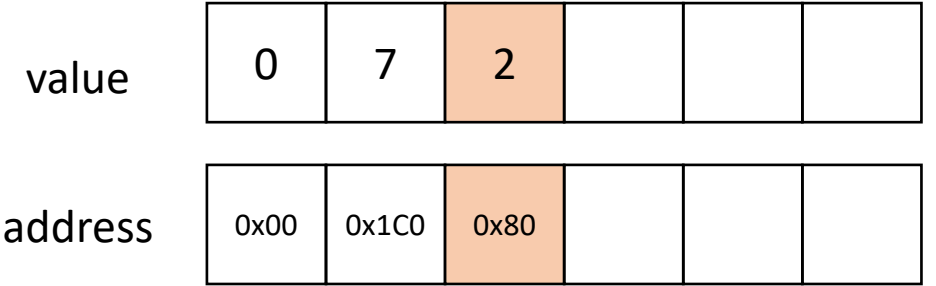

Example: Read address 0x80

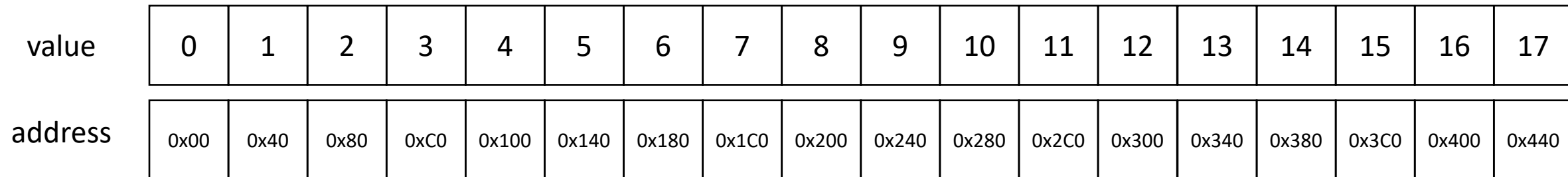

**Direct mapped**: every memory location can go exactly one place in the cache.

cache block location = (address/64) % (cache size)

Example: Read address 0x1C0

#### **Cache**

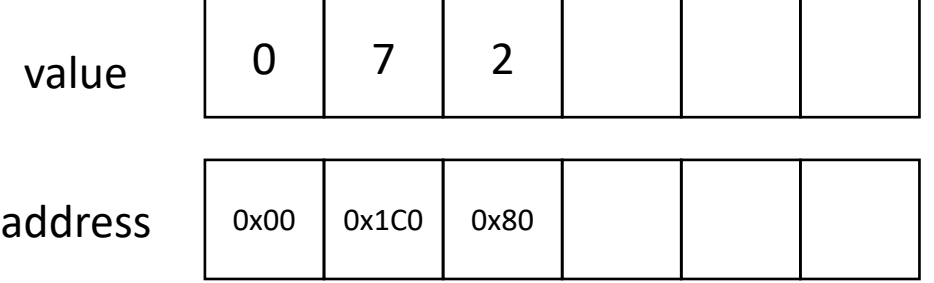

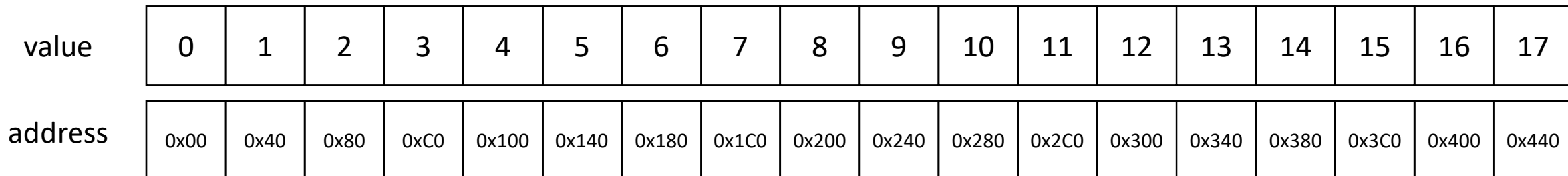

**Direct mapped**: every memory location can go exactly one place in the cache.

cache block location = (address/64) % (cache size)

Example: Read address **Ox1CO** 

#### **Cache**

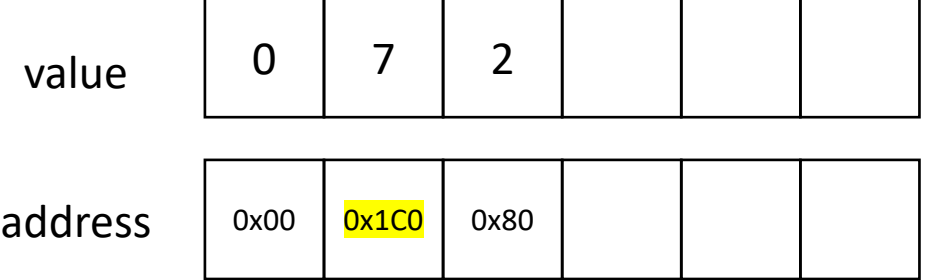

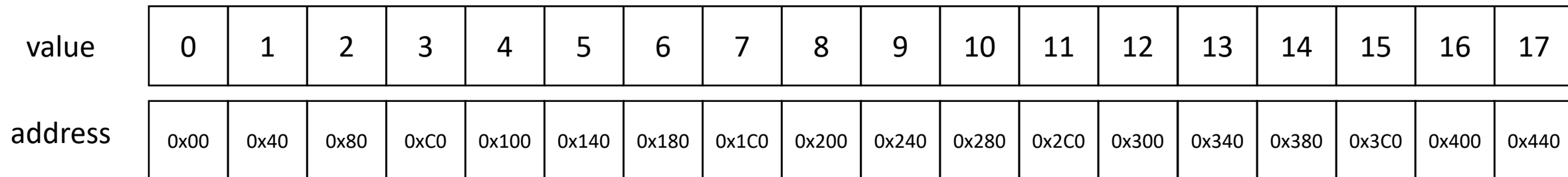

**Direct mapped**: every memory location can go exactly one place in the cache.

cache block location = (address/64) % (cache size)

Example: Read address **Ox1CO** 

#### **Cache**

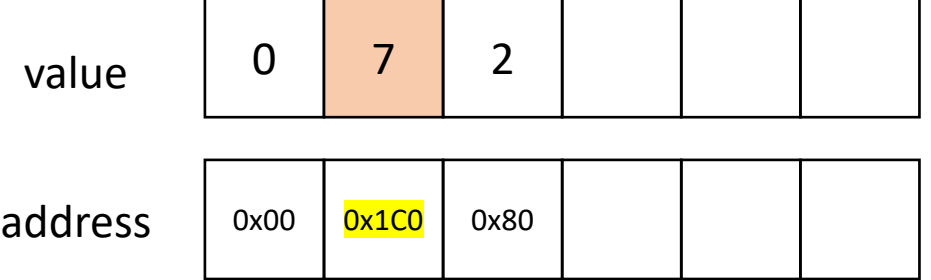

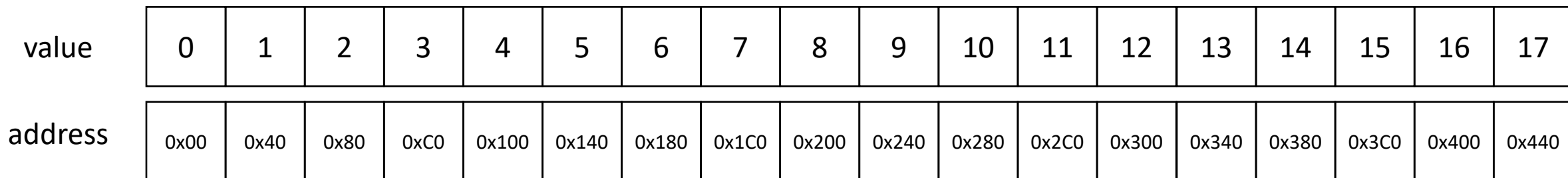

**Direct mapped**: every memory location can go exactly one place in the cache.

cache block location = (address/64) % (cache size)

Example: Read address 0x180

#### **Cache**

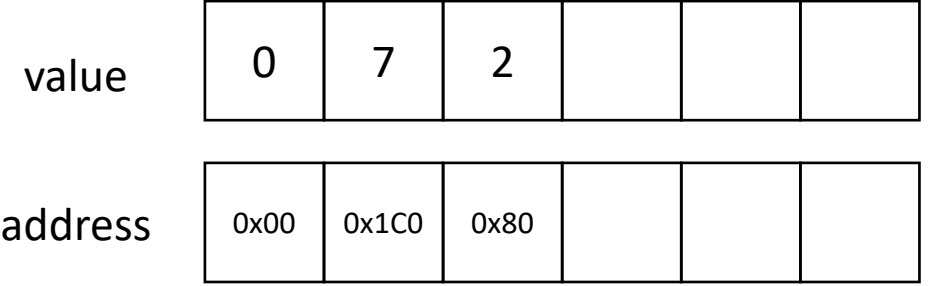

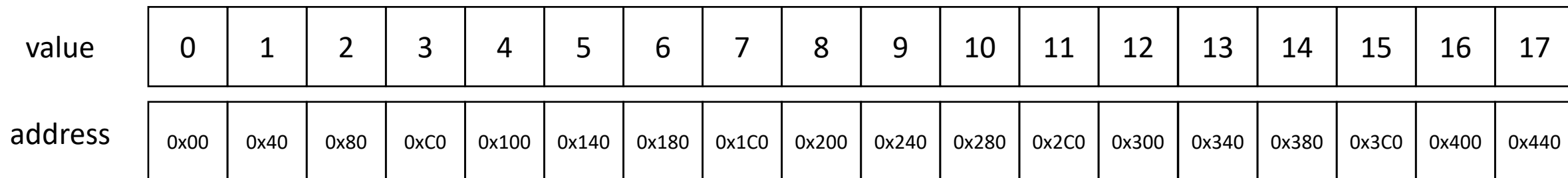

**Direct mapped**: every memory location can go exactly one place in the cache.

cache block location = (address/64) % (cache size)

Example: Read address 0x180

#### **Cache**

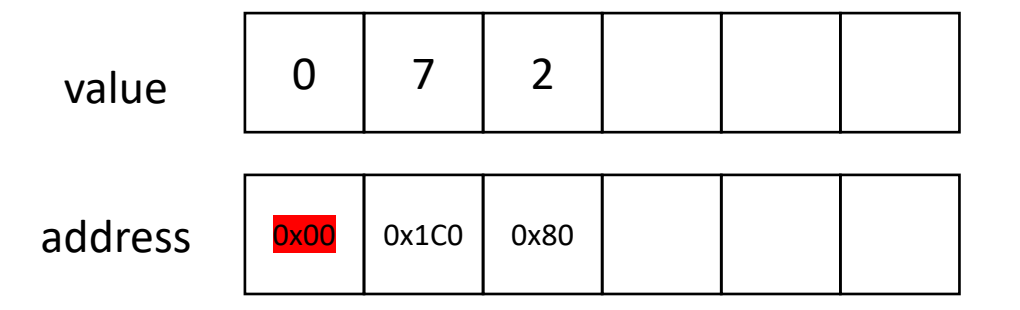

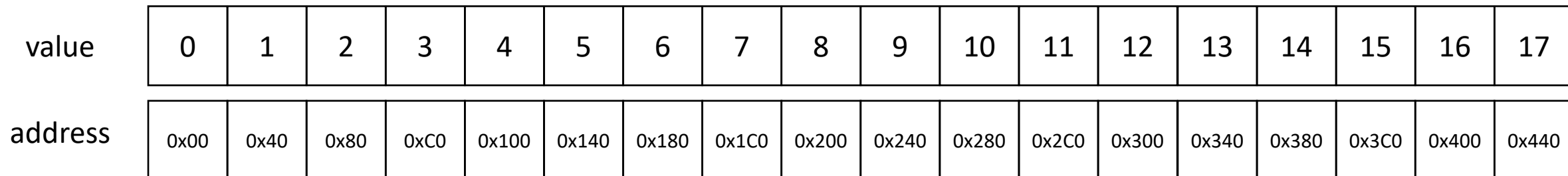

**Direct mapped**: every memory location can go exactly one place in the cache.

cache block location = (address/64) % (cache size)

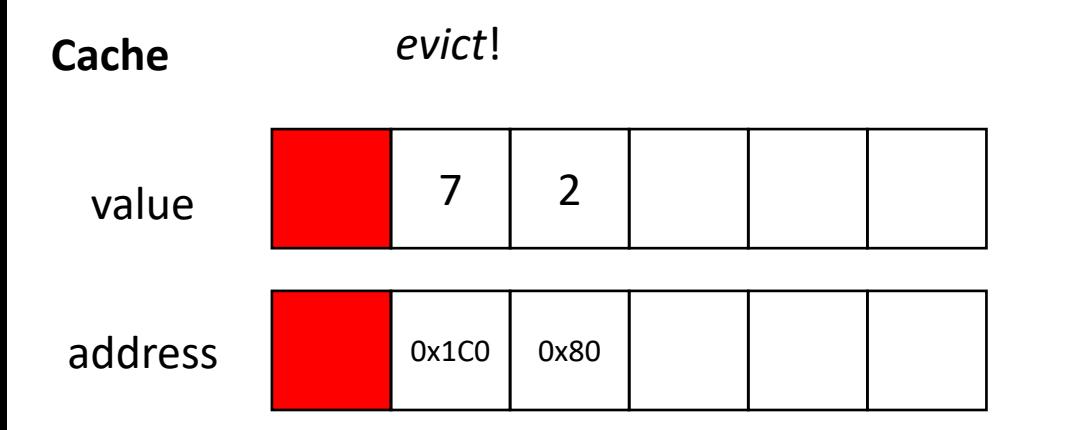

Example: Read address 0x180

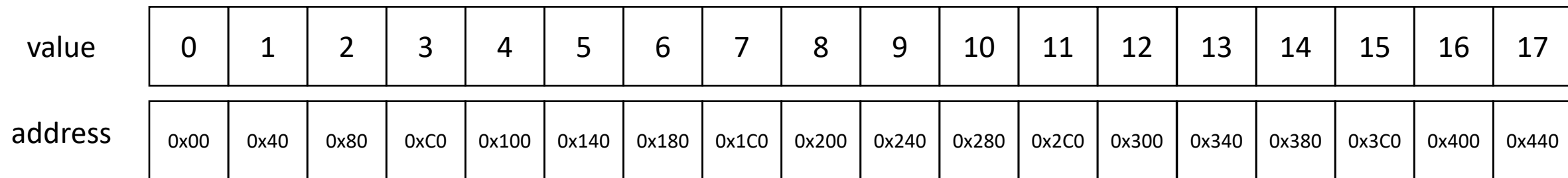

**Direct mapped**: every memory location can go exactly one place in the cache.

cache block location = (address/64) % (cache size)

Example: Read address 0x180

#### **Cache**

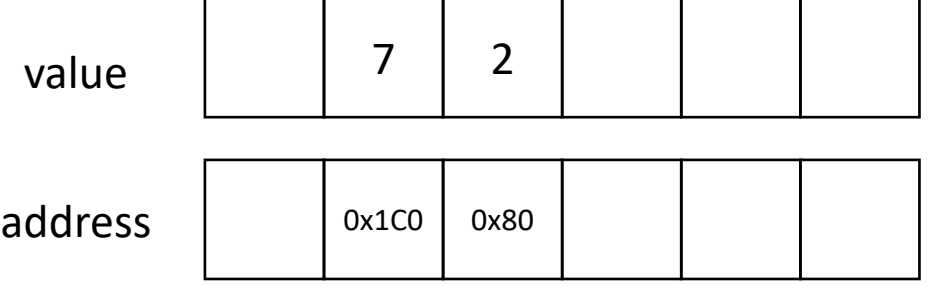

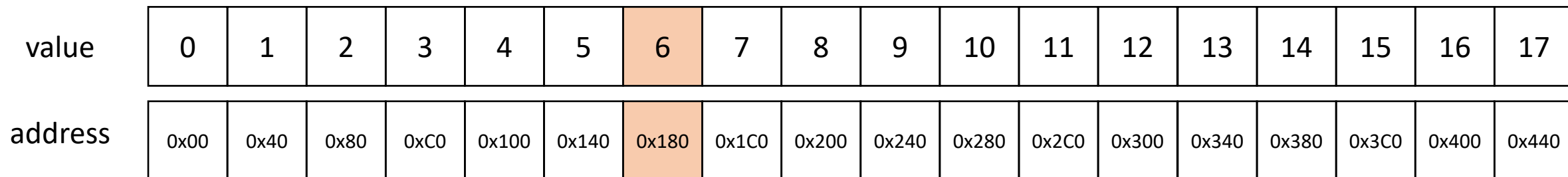

**Direct mapped**: every memory location can go exactly one place in the cache.

cache block location = (address/64) % (cache size)

Example: Read address 0x180

*We had to evict even though there was room in the cache!*

#### **Memory**

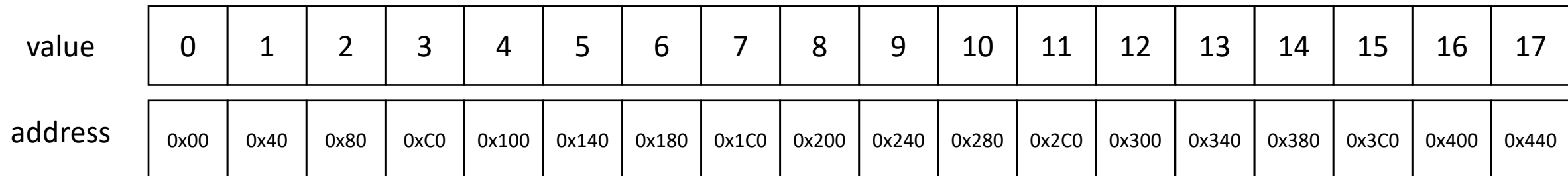

### **Cache**

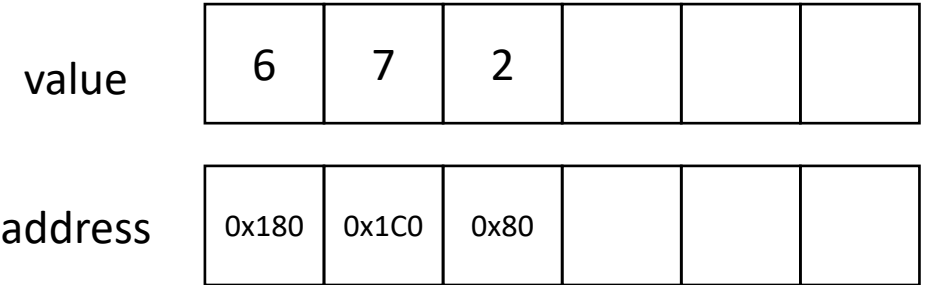
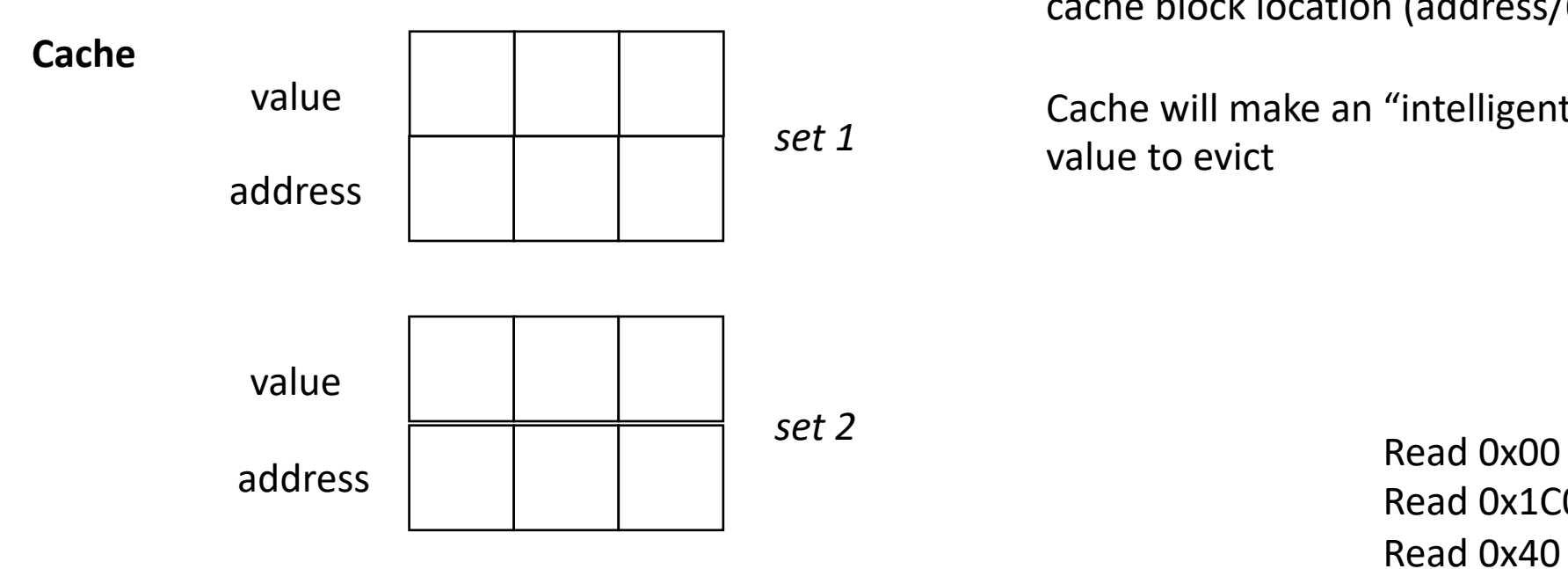

**N-way Associative**: every memory location can go N places in the cache.

cache block location (address/64) % (cache size / N)

Cache will make an "intelligent" decision on which value to evict

> Read 0x1C0 Read 0x40

example 2-way associative

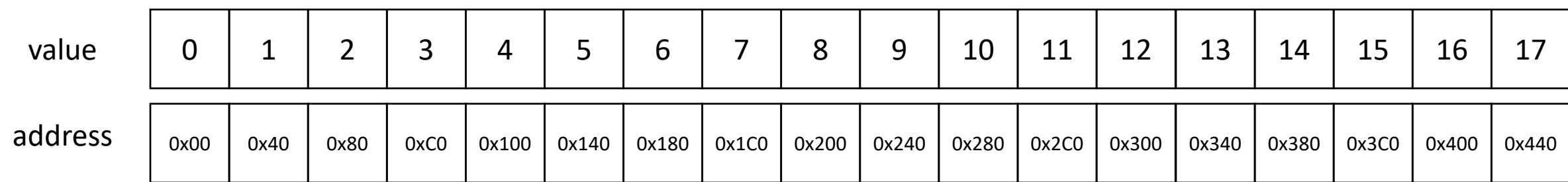

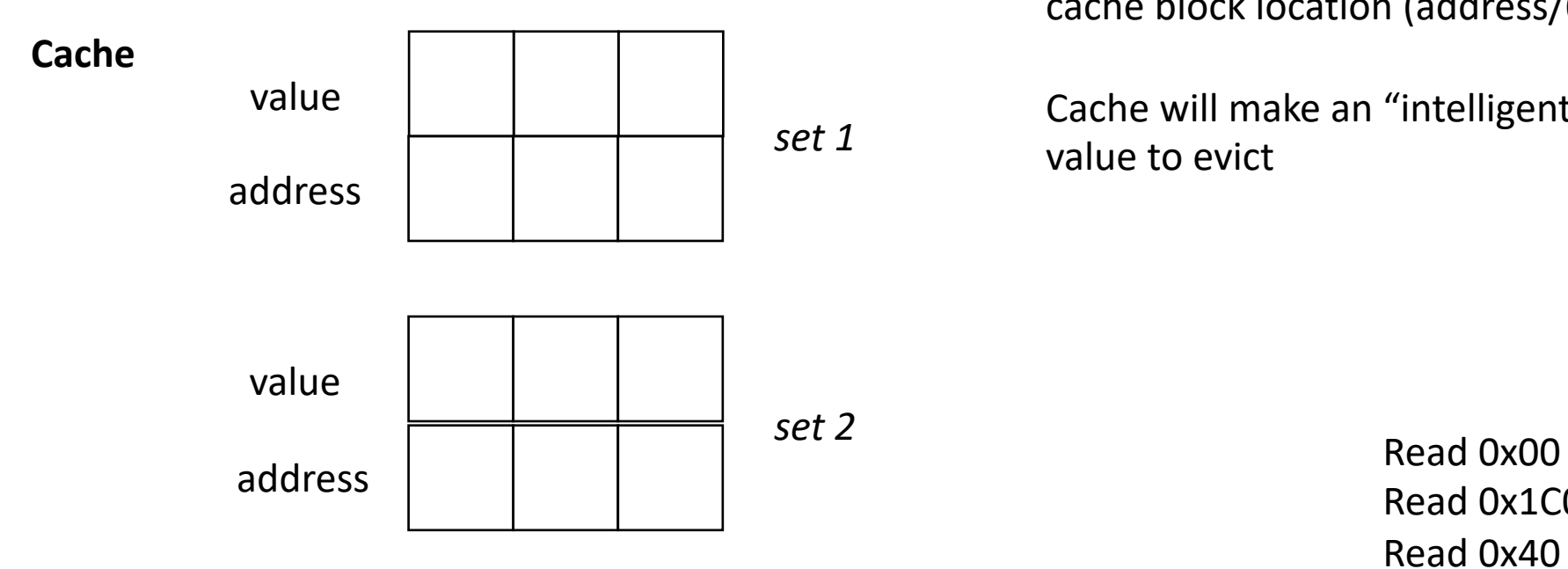

**N-way Associative**: every memory location can go N places in the cache.

cache block location (address/64) % (cache size / N)

Cache will make an "intelligent" decision on which value to evict

> Read 0x1C0 Read 0x40

example 2-way associative

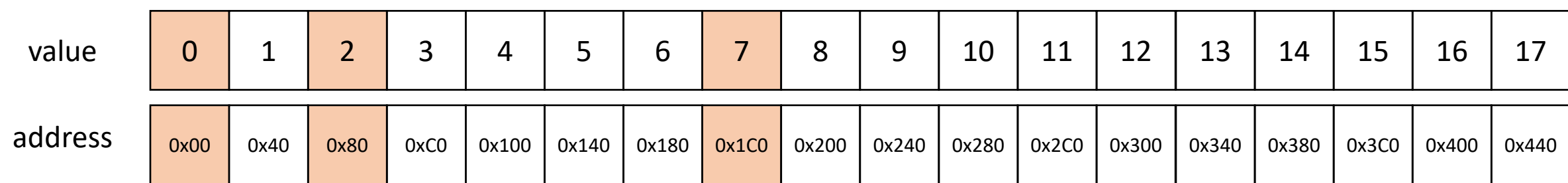

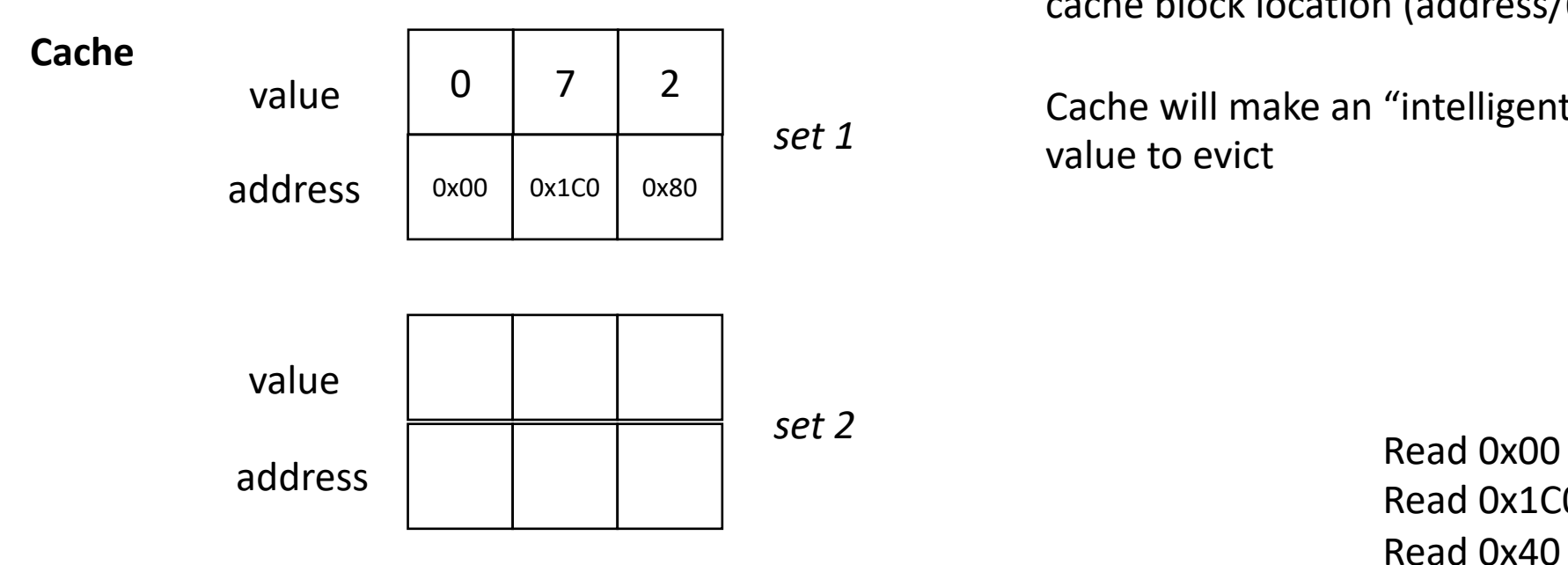

**N-way Associative**: every memory location can go N places in the cache.

cache block location (address/64) % (cache size / N)

Cache will make an "intelligent" decision on which value to evict

> Read 0x1C0 Read 0x40

example 2-way associative

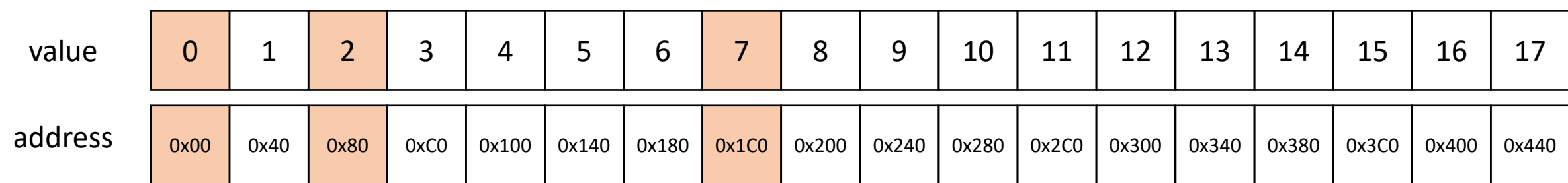

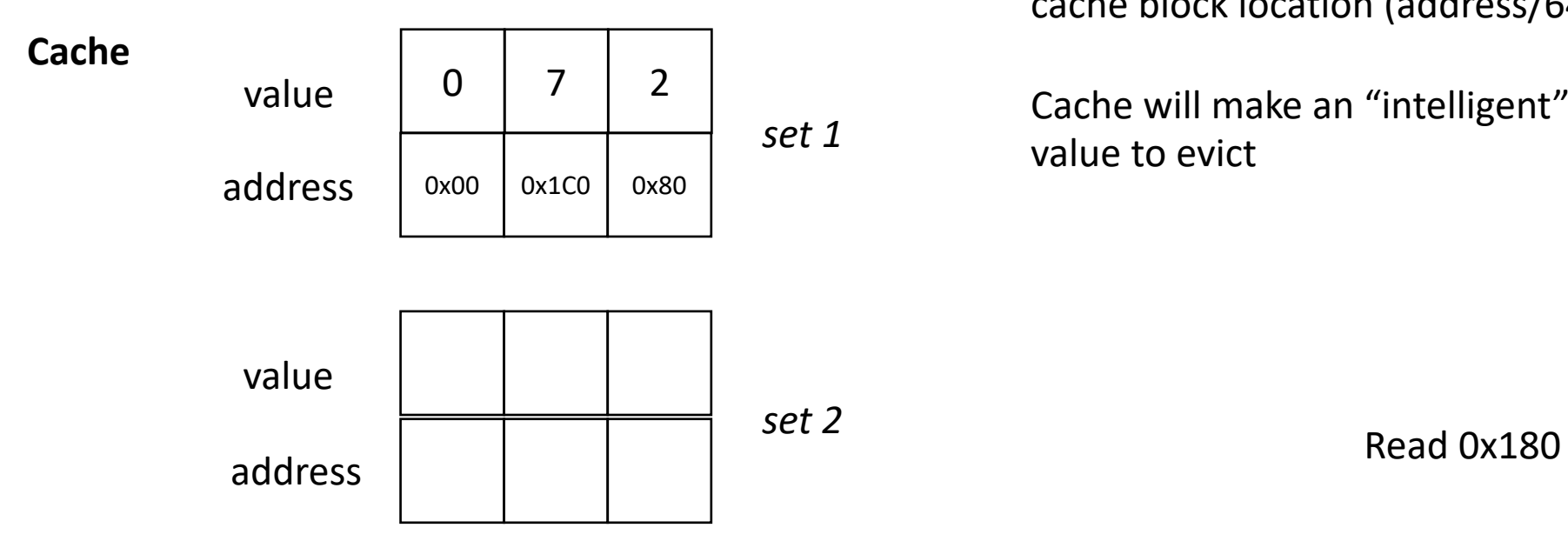

**N-way Associative**: every memory location can go N places in the cache.

cache block location (address/64) % (cache size / N)

Cache will make an "intelligent" decision on which value to evict

#### example 2-way associative

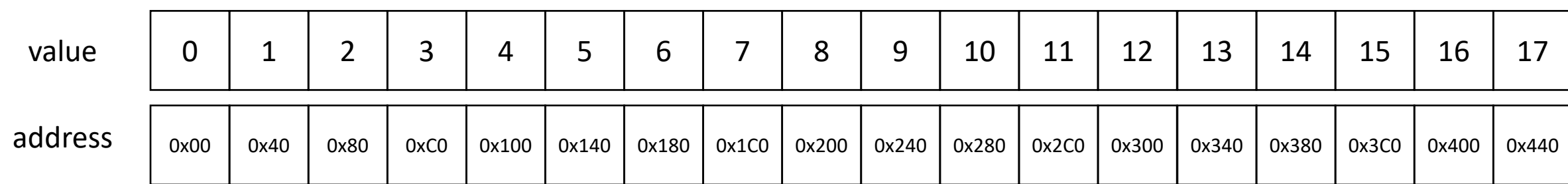

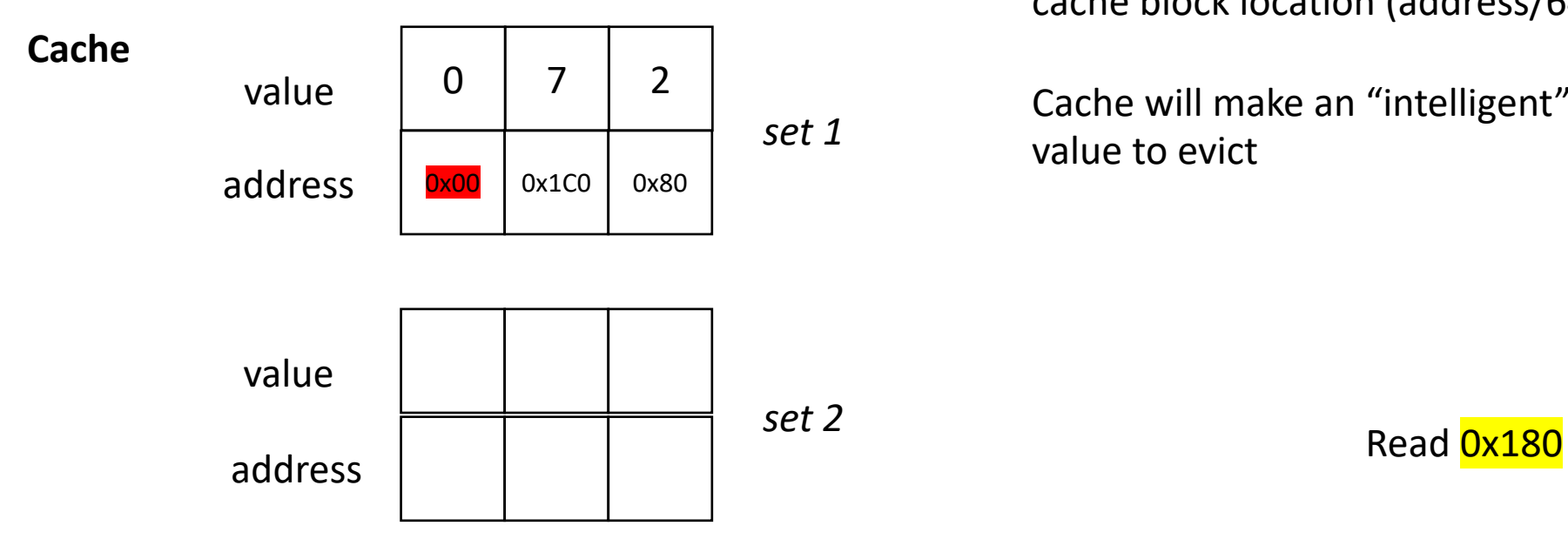

**N-way Associative**: every memory location can go N places in the cache.

cache block location (address/64) % (cache size / N)

Cache will make an "intelligent" decision on which value to evict

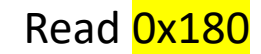

#### example 2-way associative

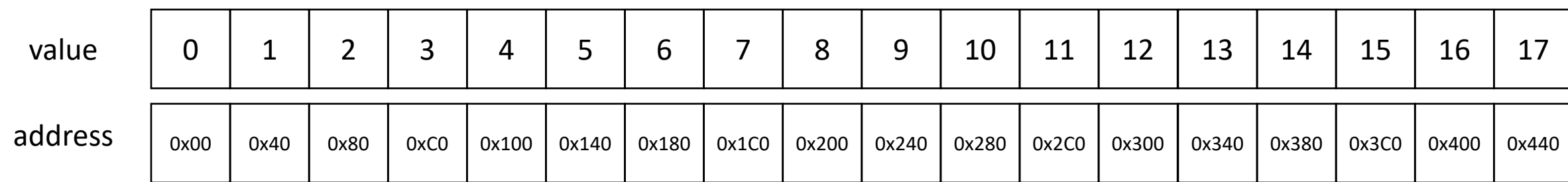

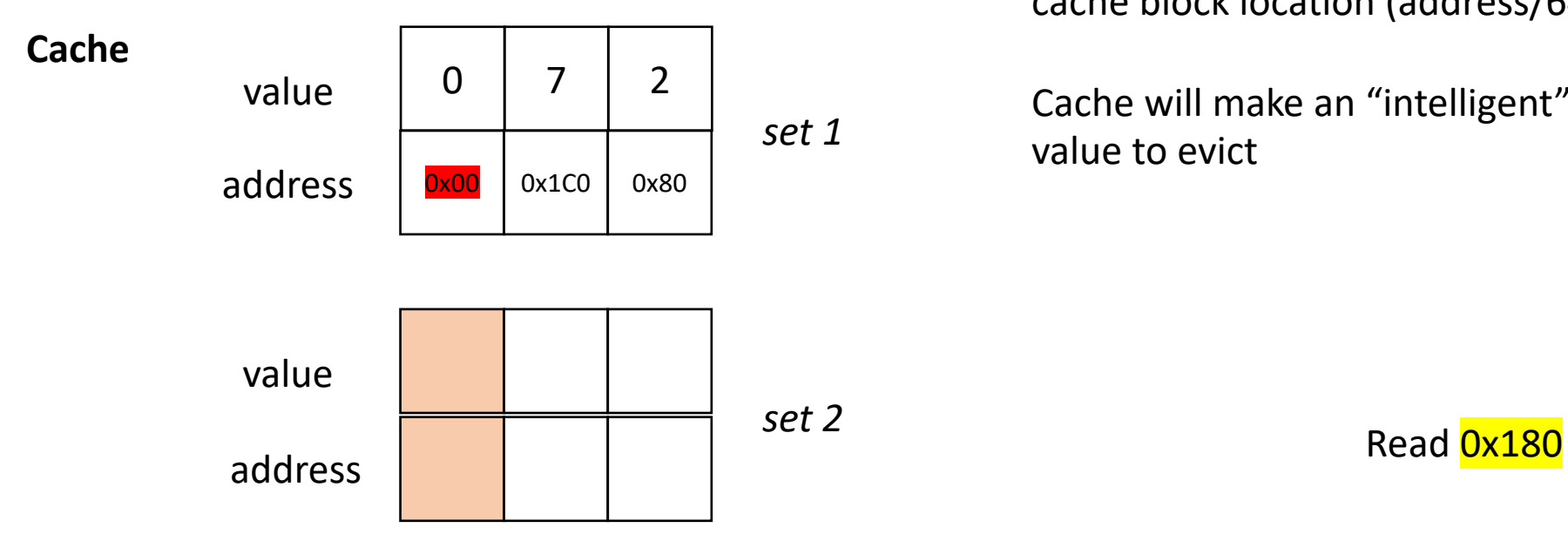

**N-way Associative**: every memory location can go N places in the cache.

cache block location (address/64) % (cache size / N)

Cache will make an "intelligent" decision on which value to evict

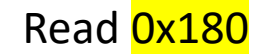

#### example 2-way associative

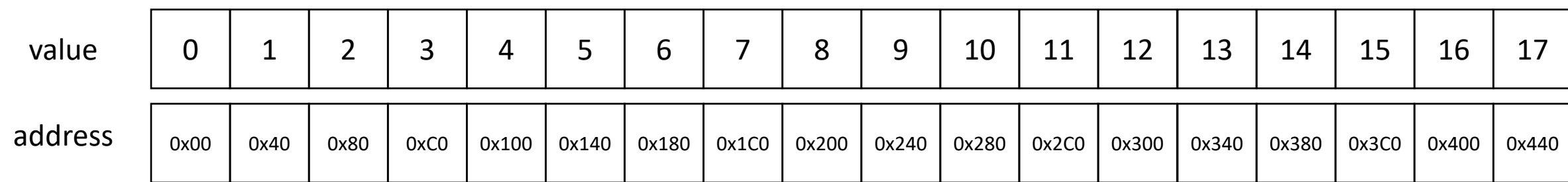

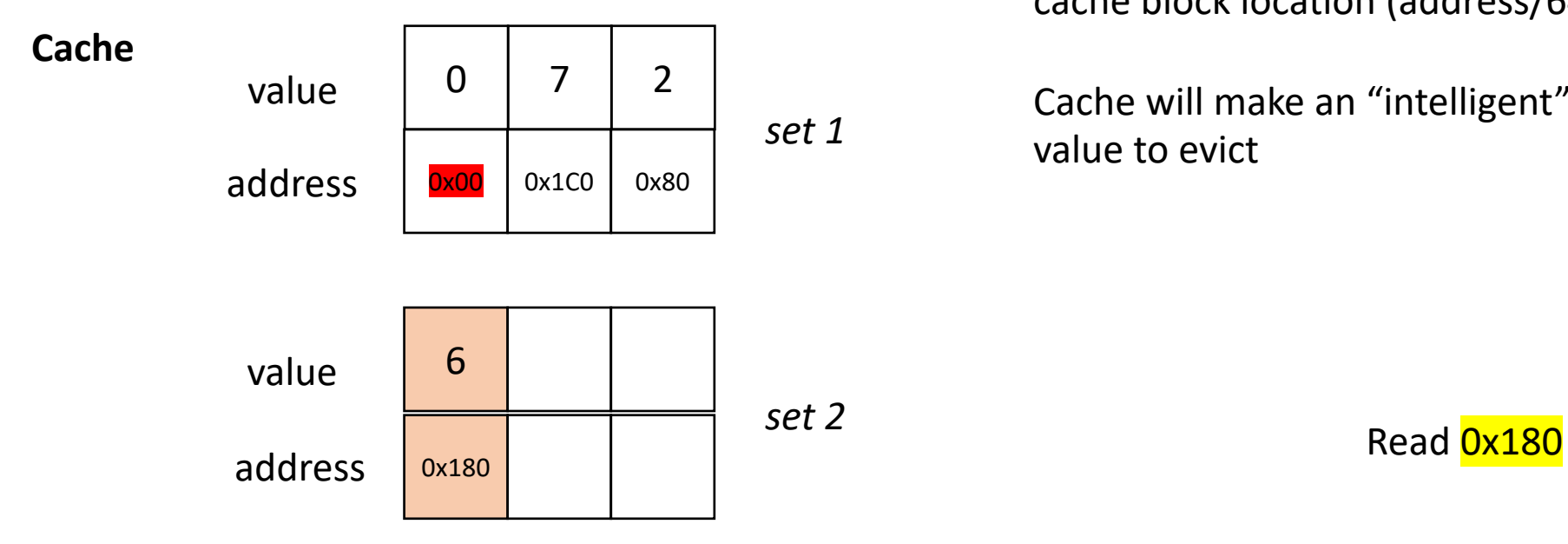

**N-way Associative**: every memory location can go N places in the cache.

cache block location (address/64) % (cache size / N)

Cache will make an "intelligent" decision on which value to evict

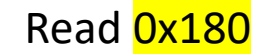

#### example 2-way associative

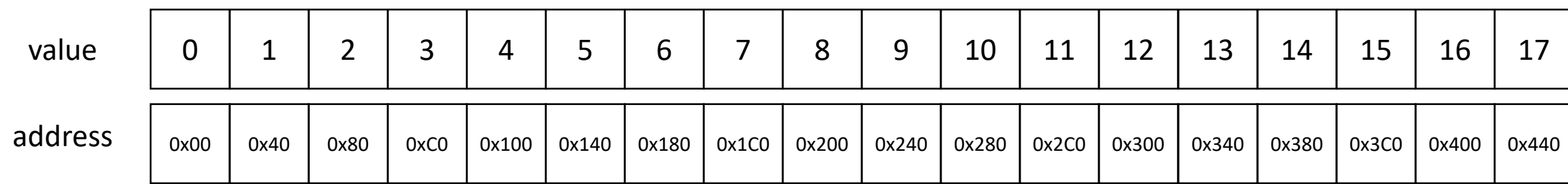

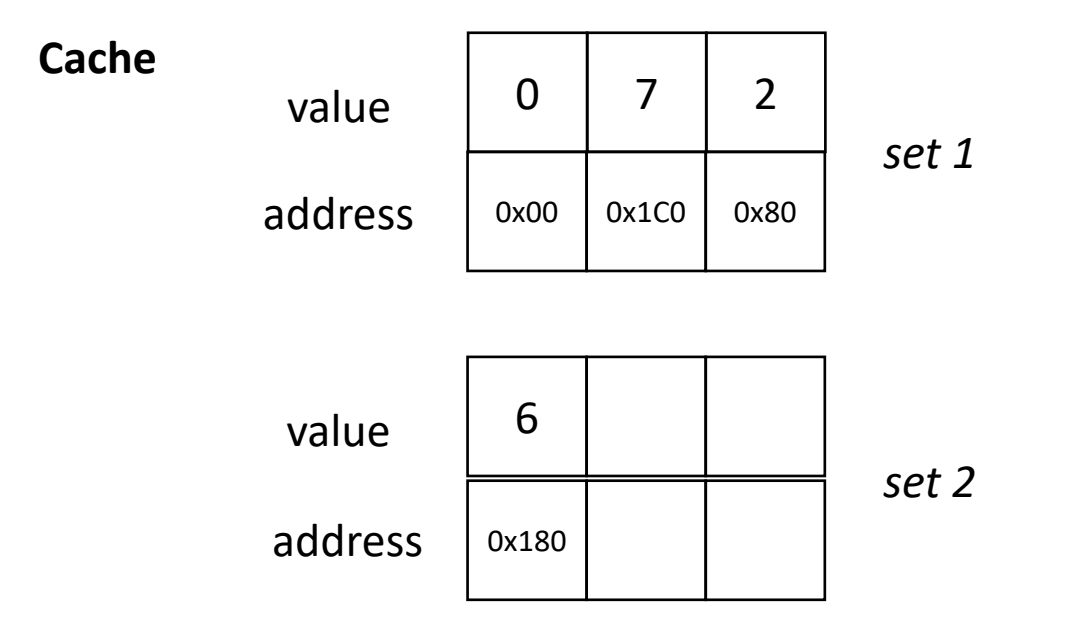

**N-way Associative**: every memory location can go N places in the cache.

cache block location (address/64) % (cache size / N)

Cache will make an "intelligent" decision on which value to evict

#### example 2-way associative

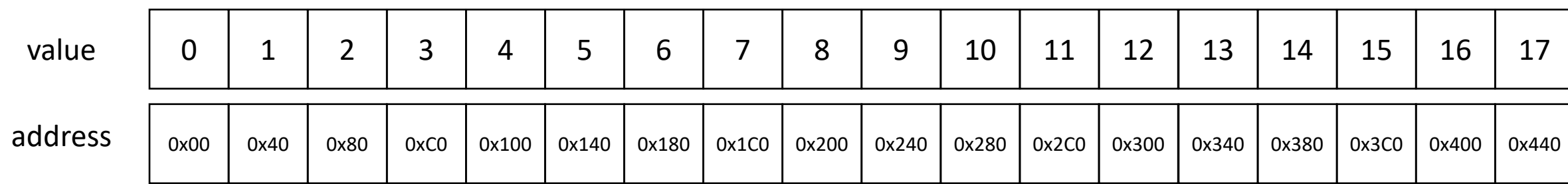

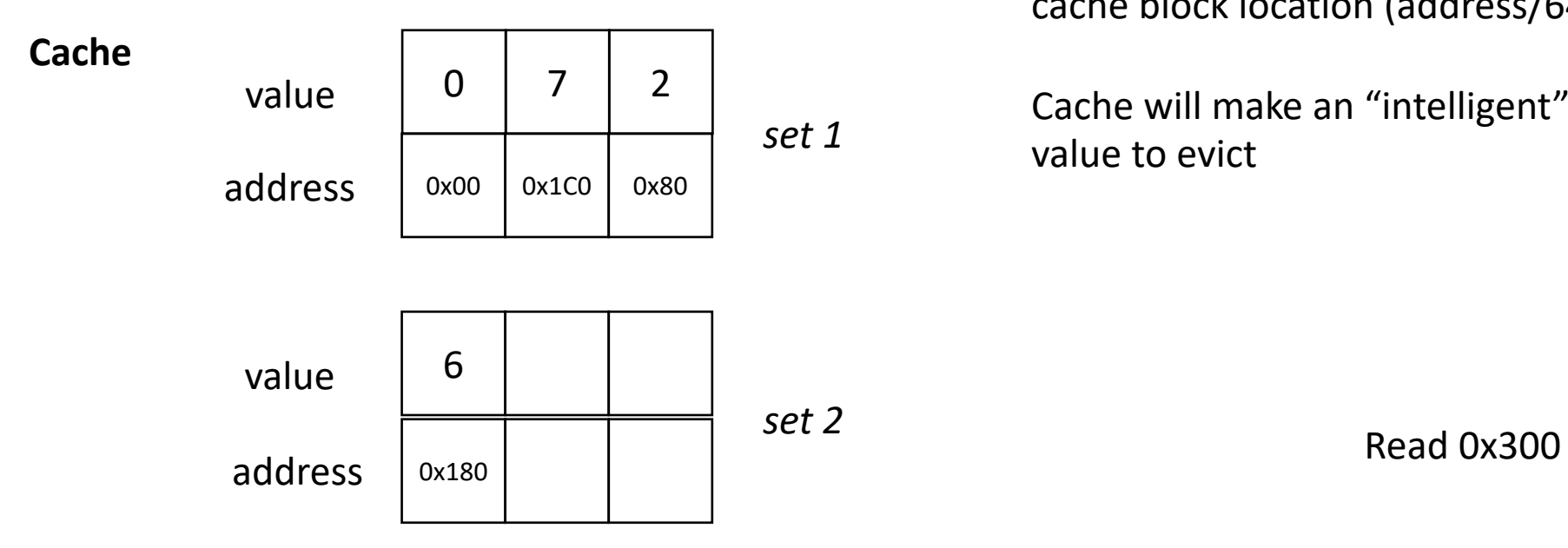

**N-way Associative**: every memory location can go N places in the cache.

cache block location (address/64) % (cache size / N)

Cache will make an "intelligent" decision on which value to evict

#### example 2-way associative

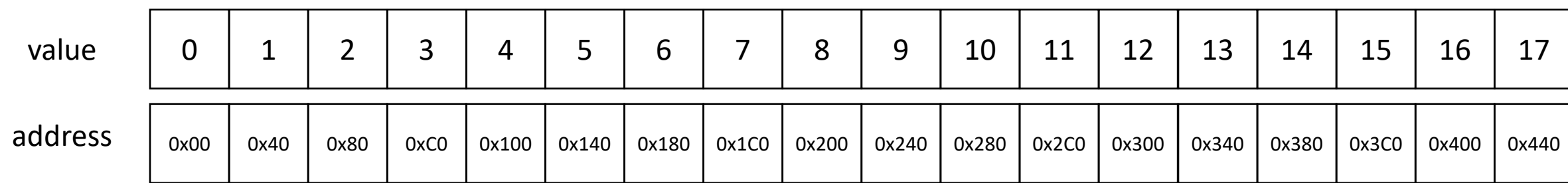

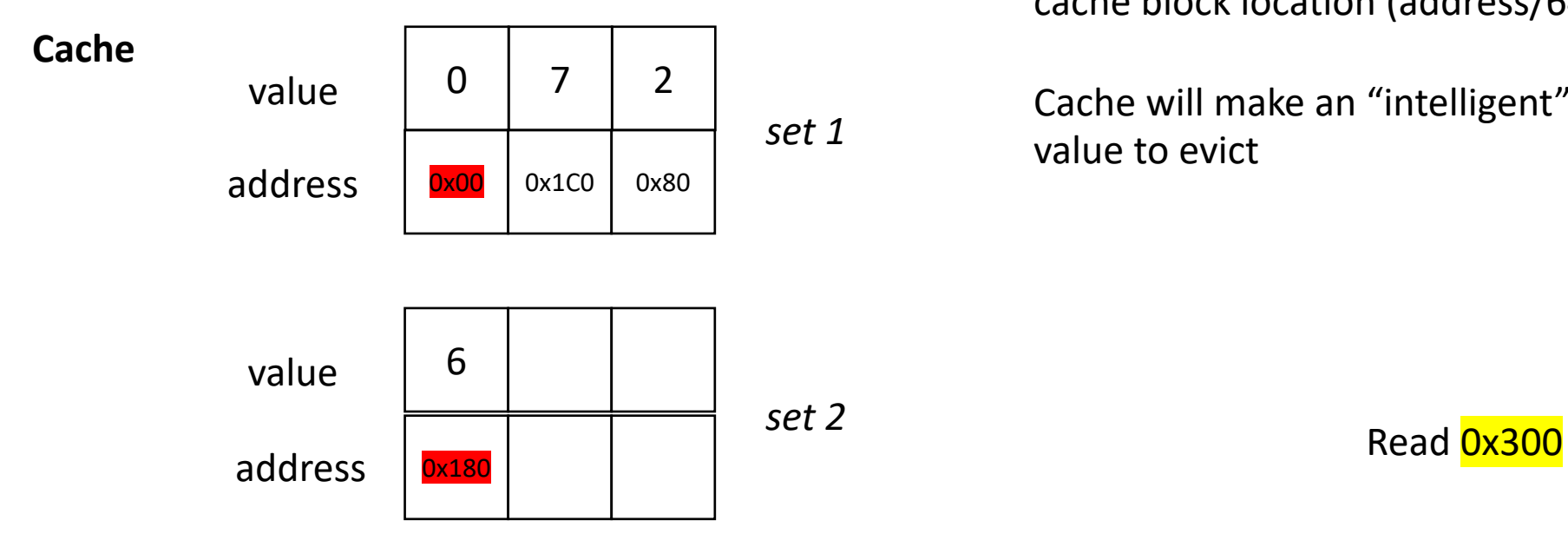

**N-way Associative**: every memory location can go N places in the cache.

cache block location (address/64) % (cache size / N)

Cache will make an "intelligent" decision on which value to evict

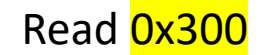

#### example 2-way associative

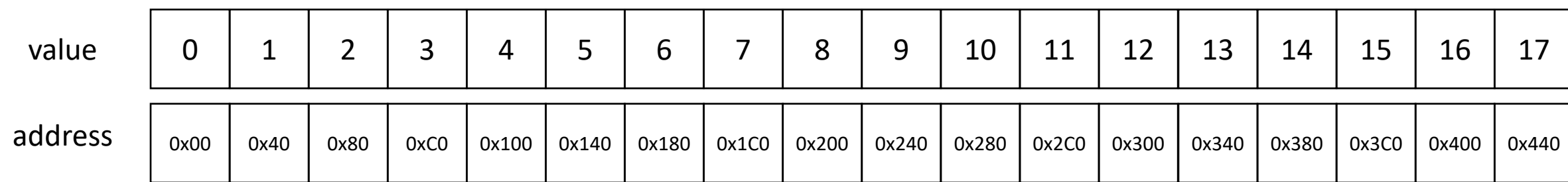

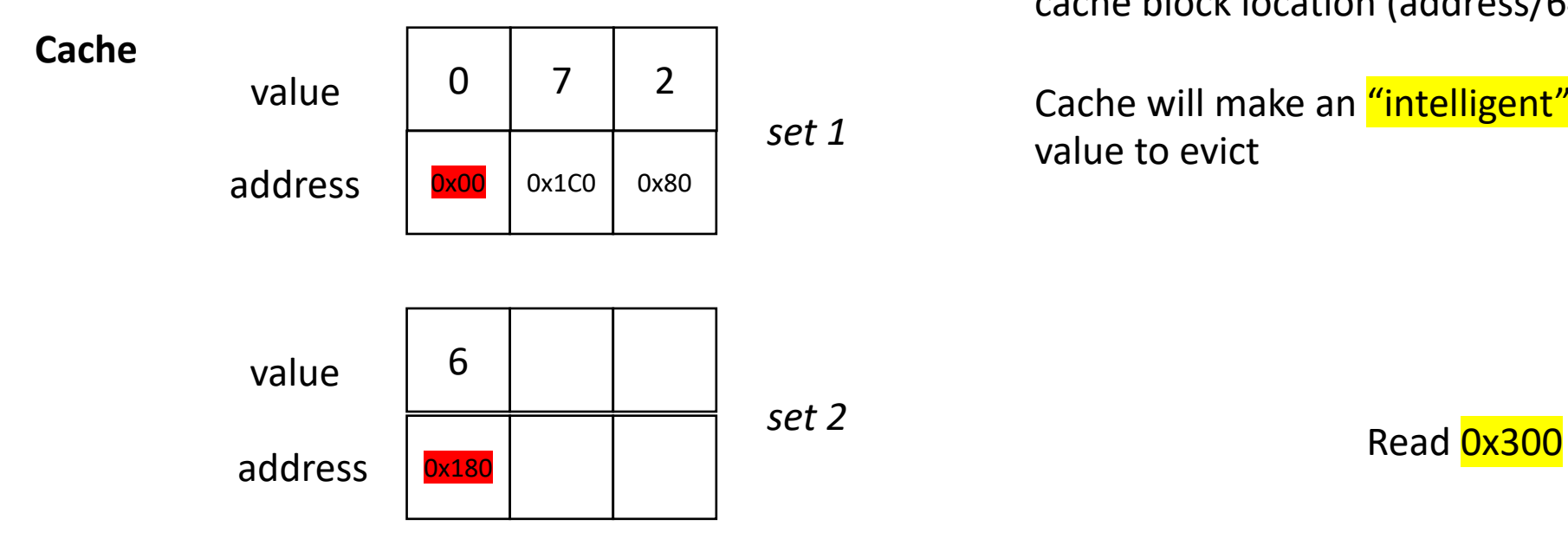

**N-way Associative**: every memory location can go N places in the cache.

cache block location (address/64) % (cache size / N)

Cache will make an "intelligent" decision on which value to evict

Evict the "least recently used" value

example 2-way associative

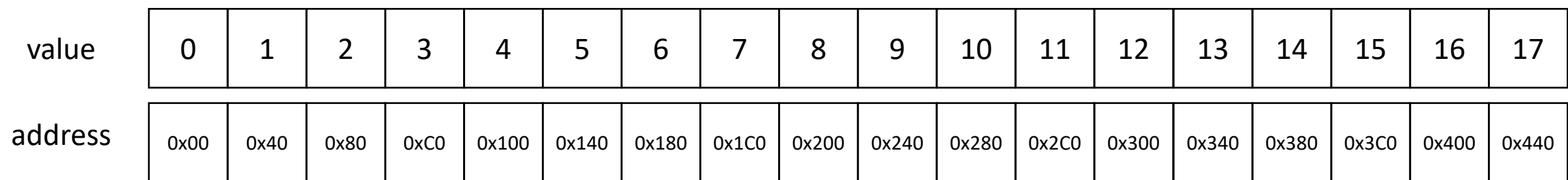

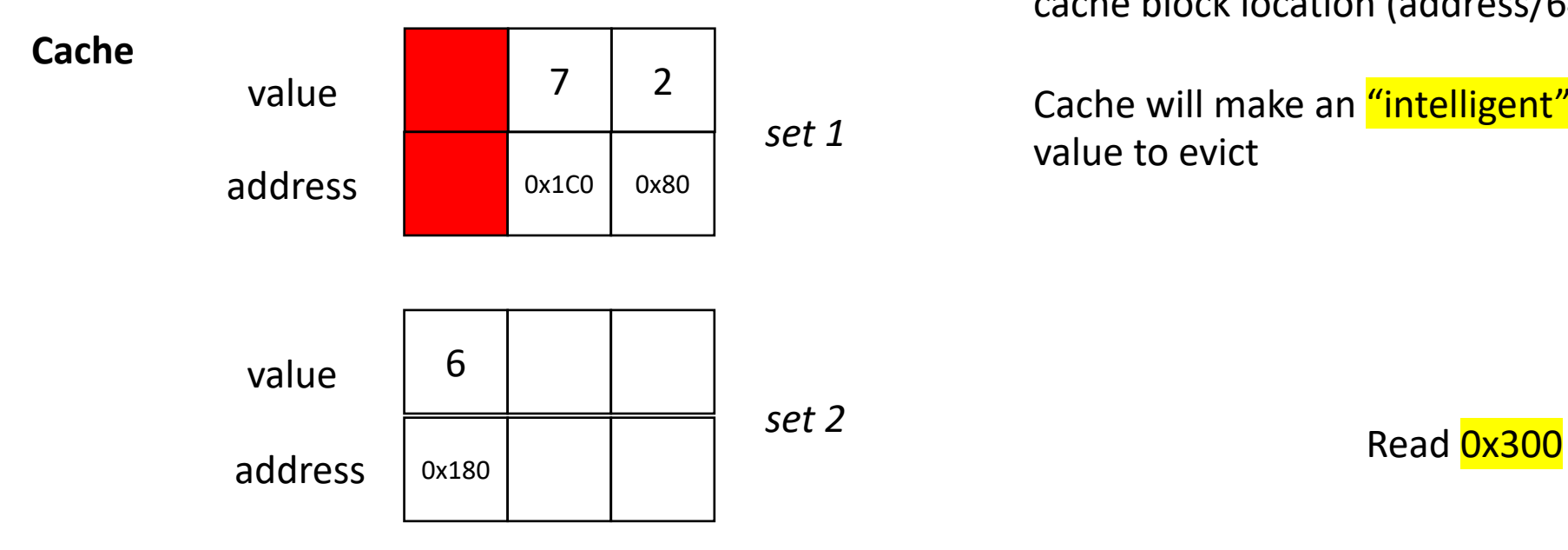

**N-way Associative**: every memory location can go N places in the cache.

cache block location (address/64) % (cache size / N)

Cache will make an "intelligent" decision on which value to evict

Evict the "least recently used" value

example 2-way associative

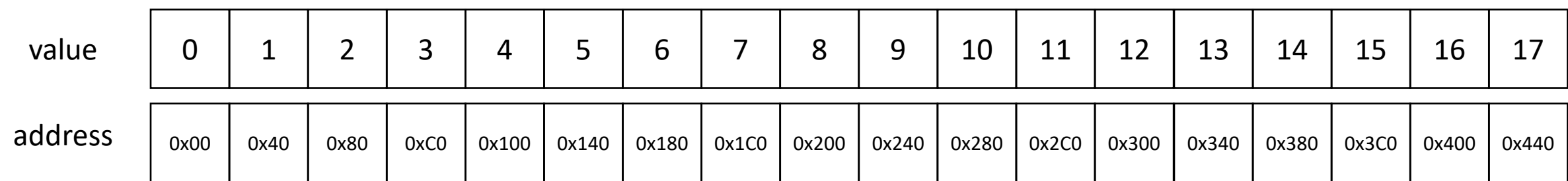

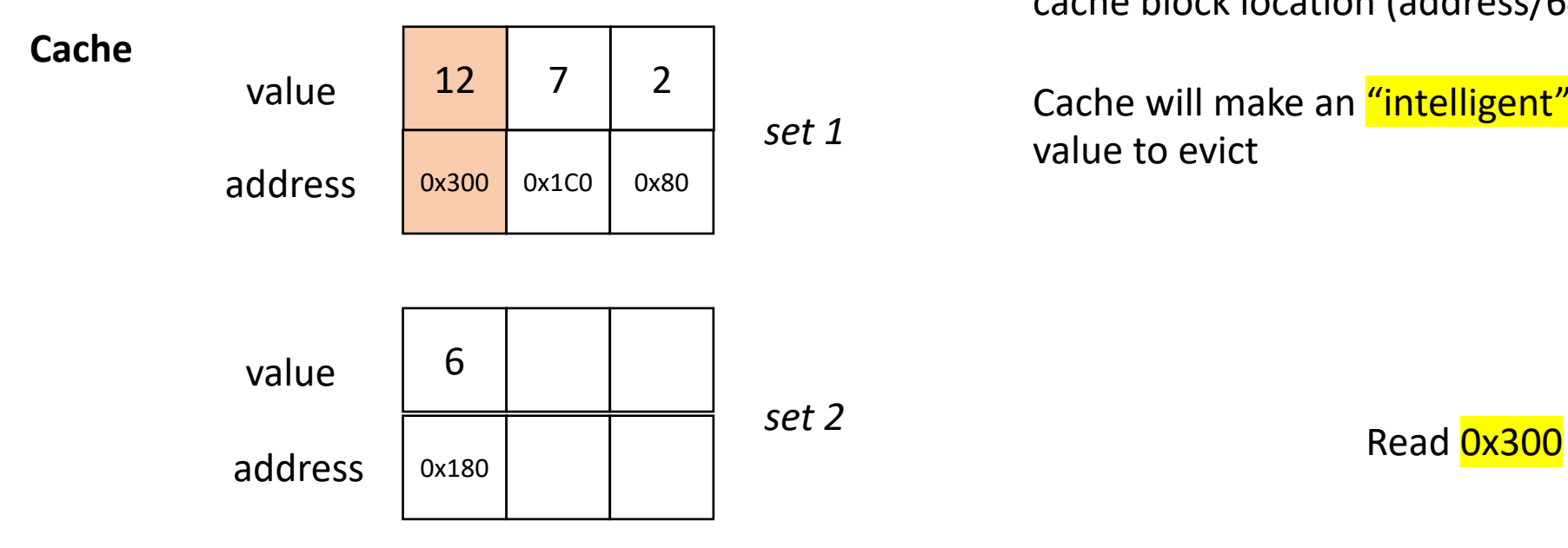

**N-way Associative**: every memory location can go N places in the cache.

cache block location (address/64) % (cache size / N)

Cache will make an "intelligent" decision on which value to evict

Evict the "least recently used" value

example 2-way associative

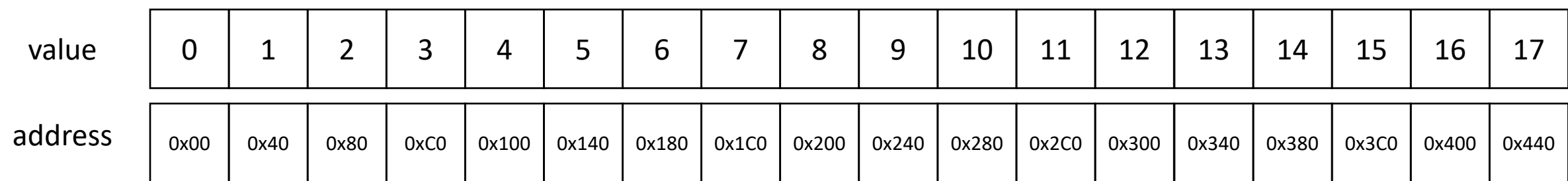

• Why aren't caches fully associative?

- For Intel Processors:
	- **L1** 8-way associative
	- **L2** 4-way associative
	- **L3** 12-way associative

How to manage multiple values for the same address in the system?

simplified view for illustration: L1 cache and LLC

Consider 3 cores accessing the same memory location

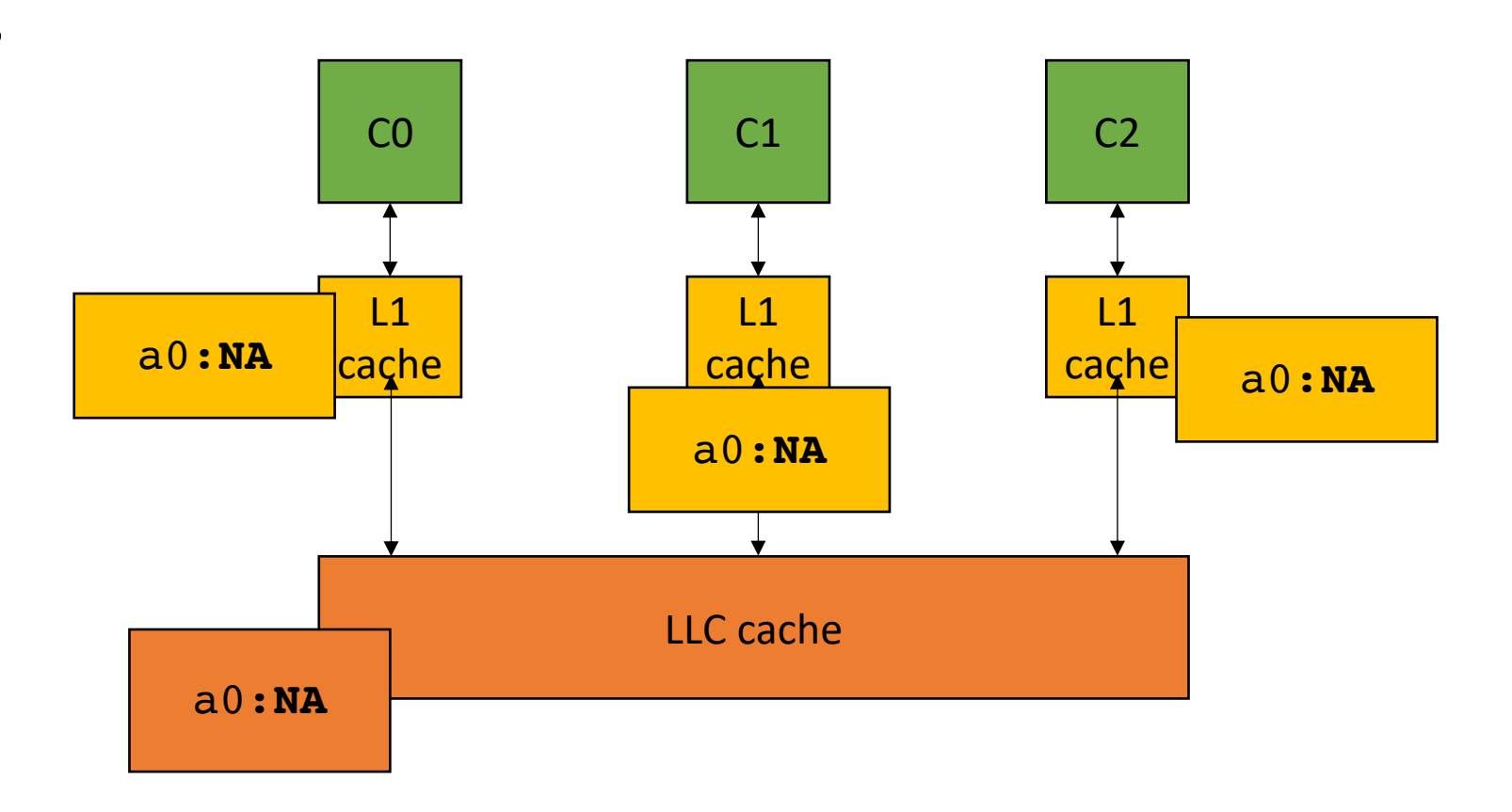

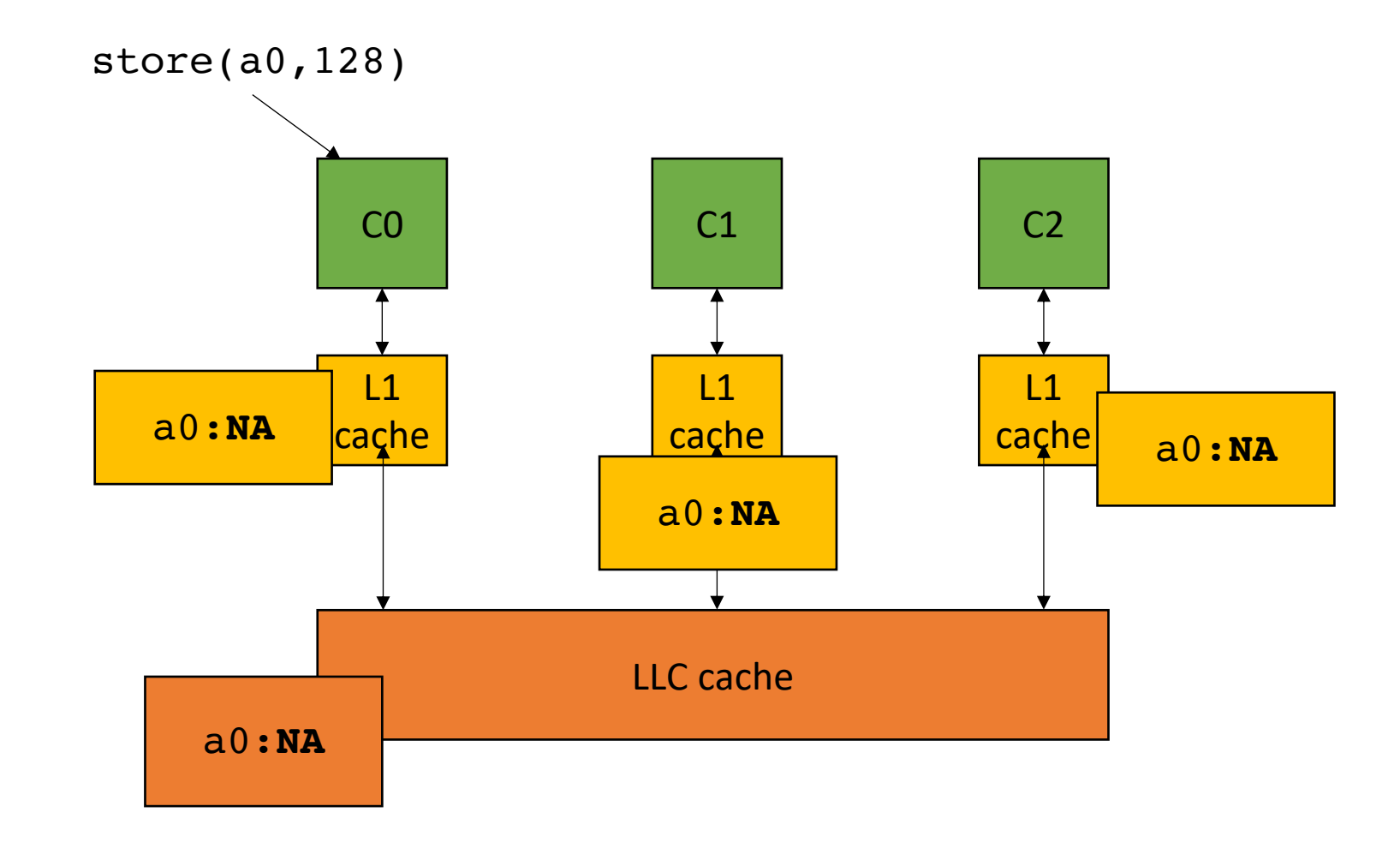

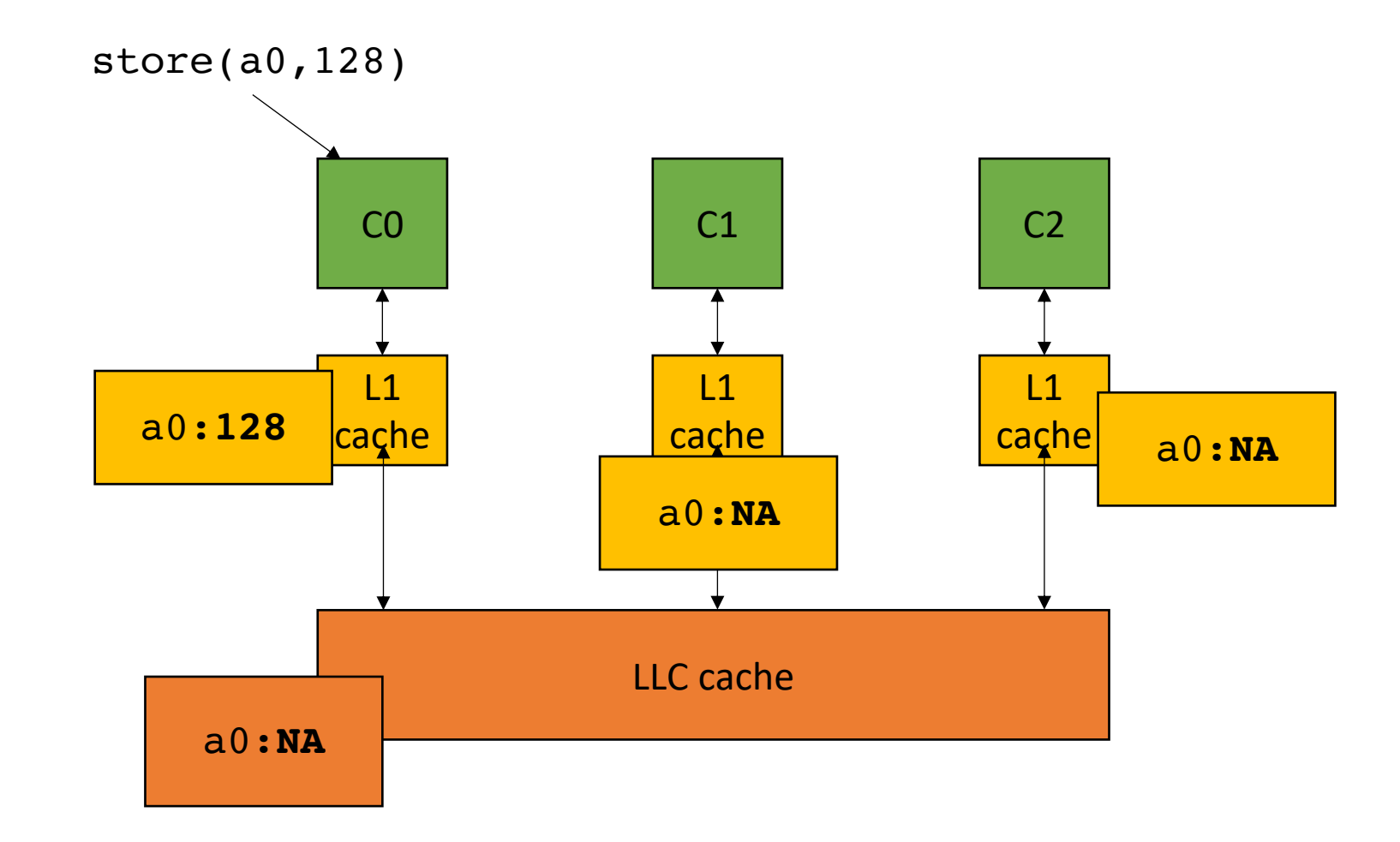

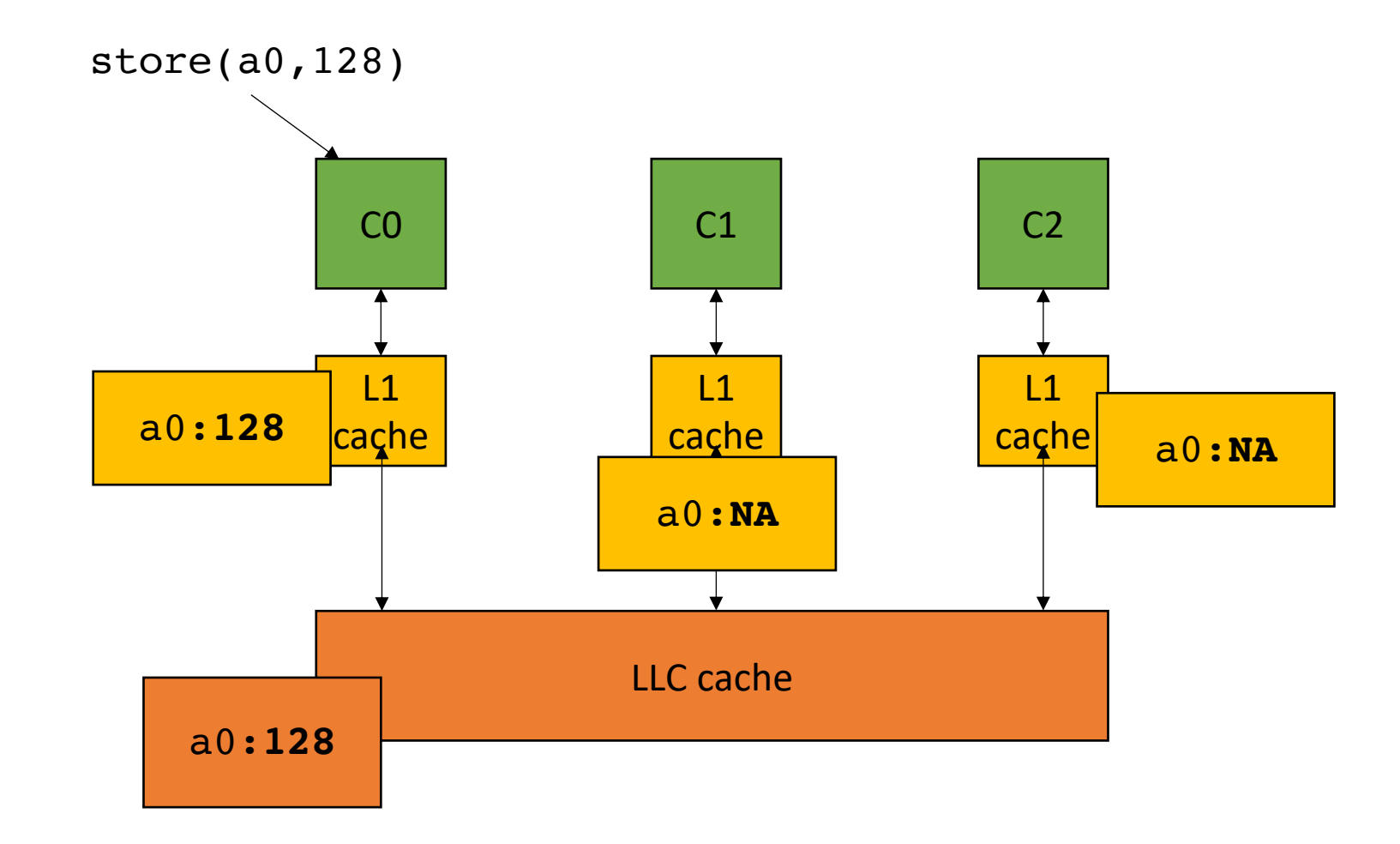

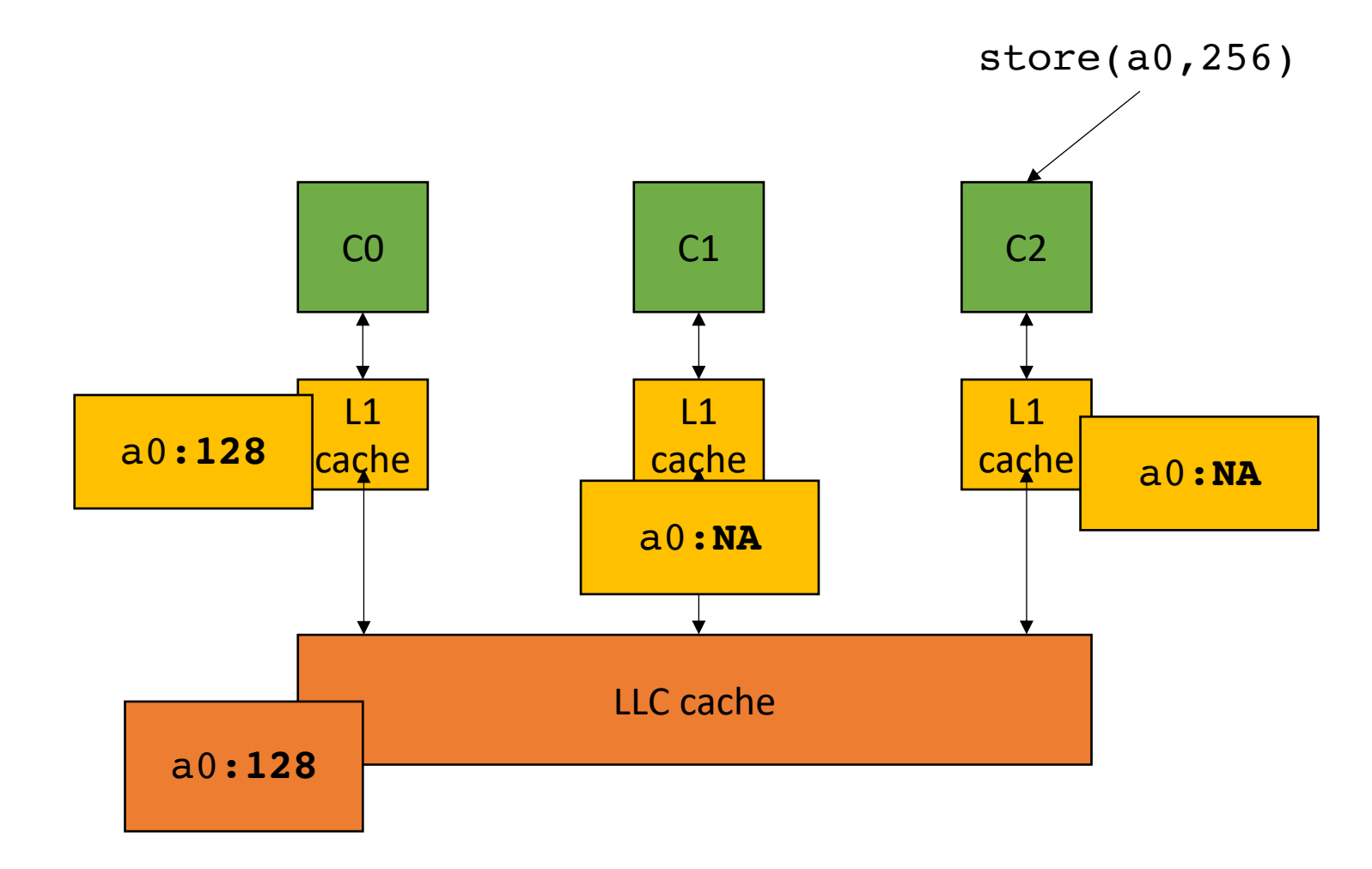

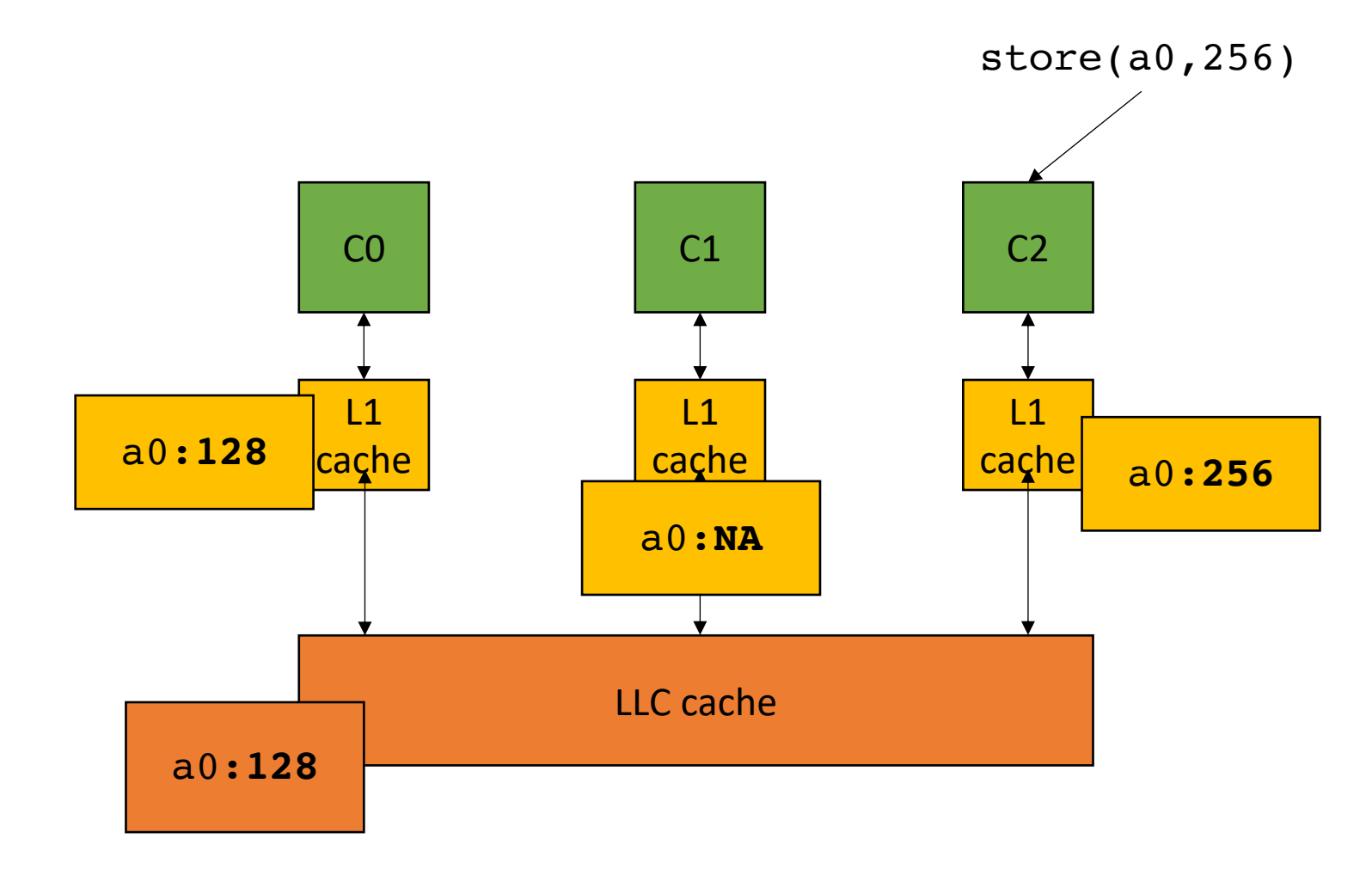

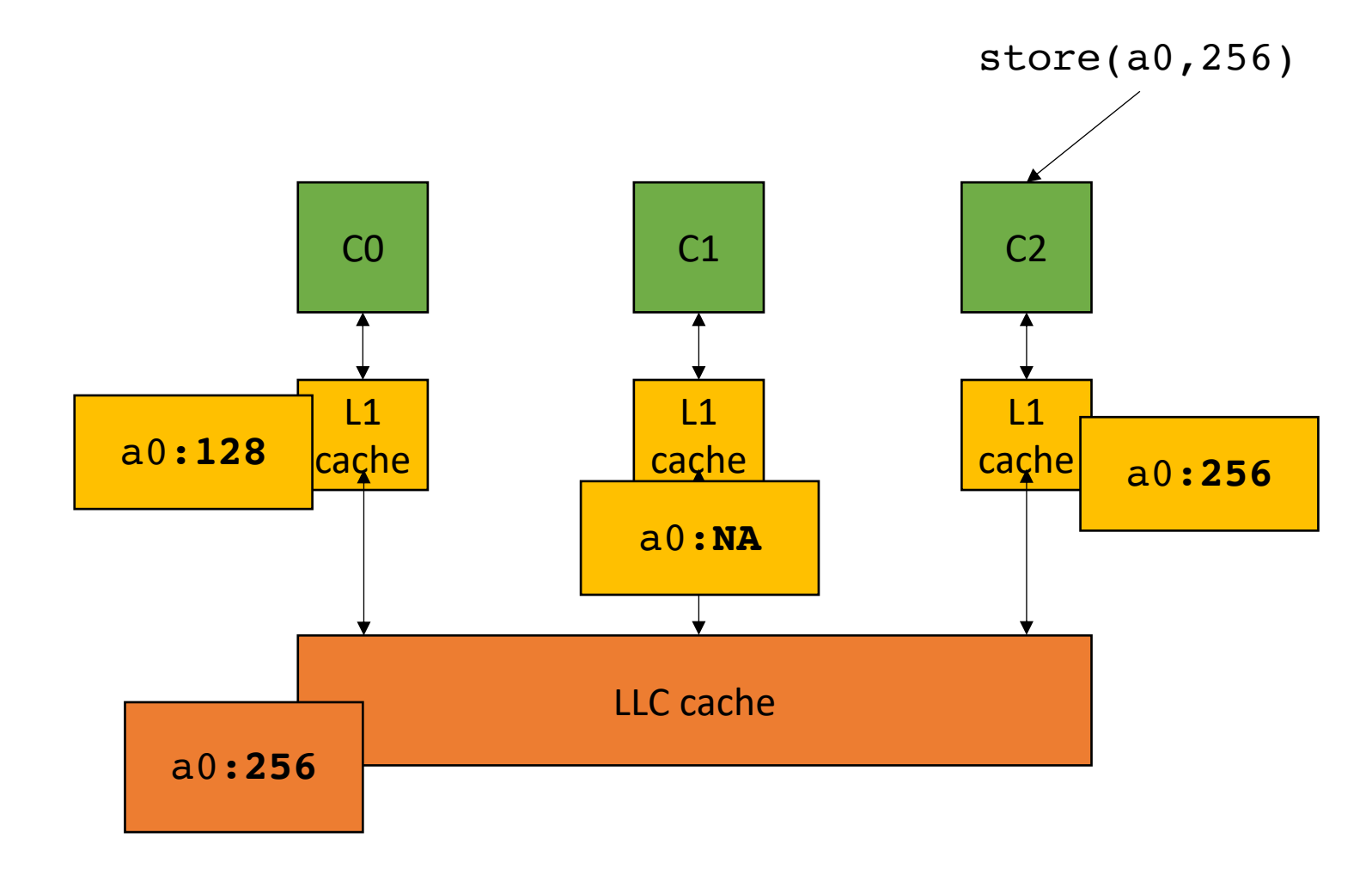

*in parallel*

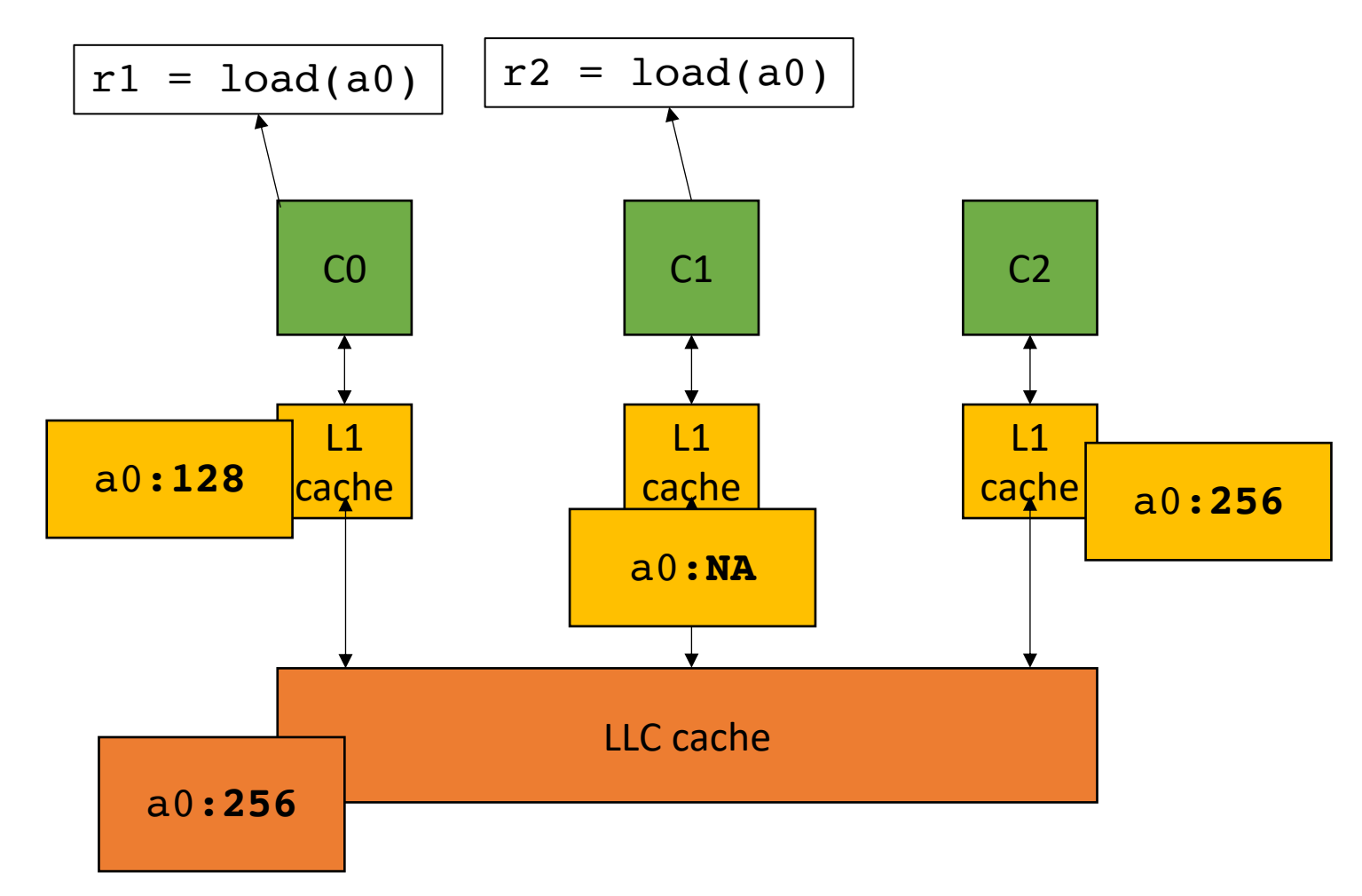

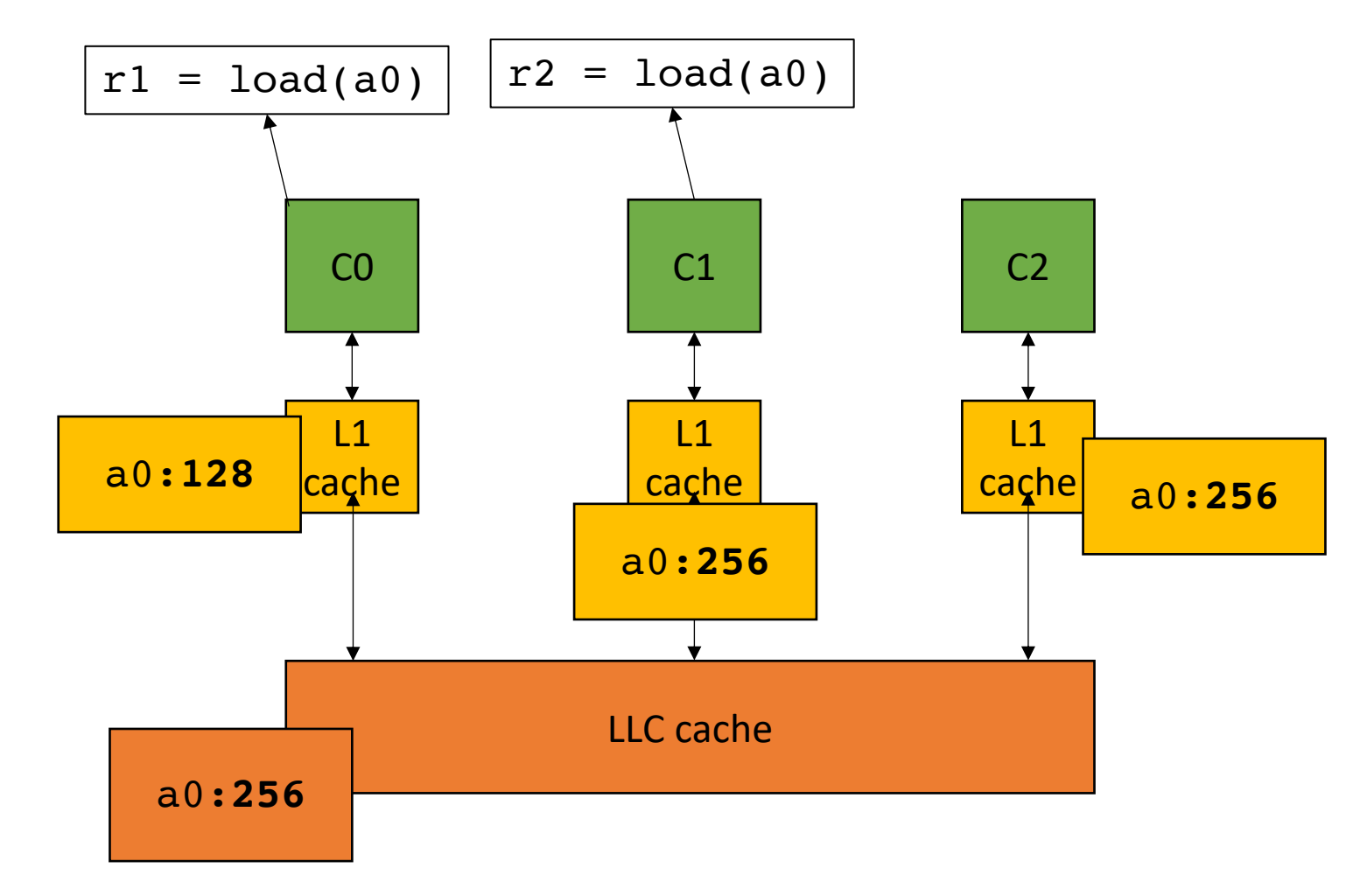

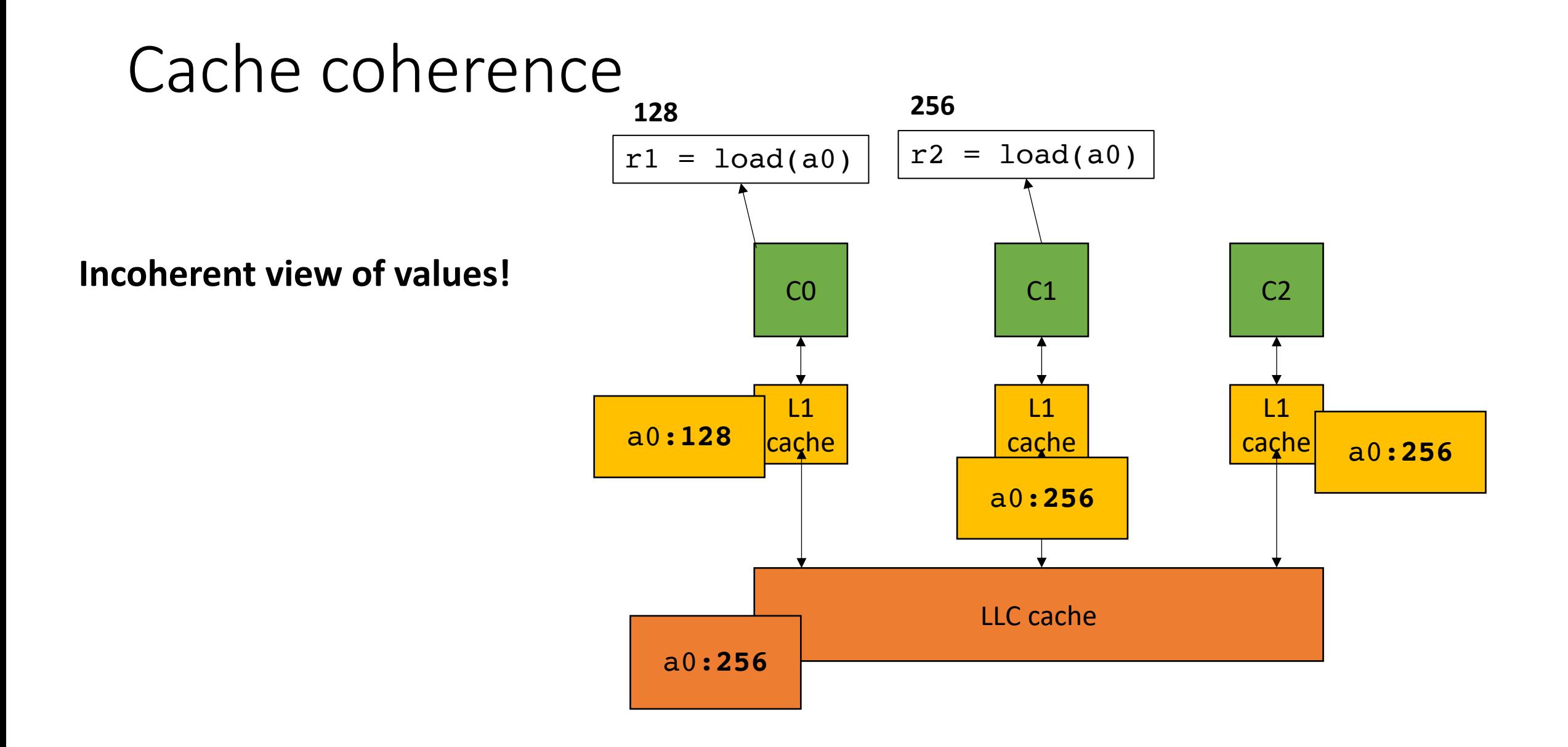

- MESI protocol
- Cache line can be in 1 of 4 states:
	- **Modified** the cache contains a modified value and it must be written back to the lower level cache
	- **Exclusive** only 1 cache has a copy of the value
	- **Shared** more than 1 cache contains the value, they must all agree on the value
	- **Invalid** the data is stale and a new value must be fetched from a lower level cache

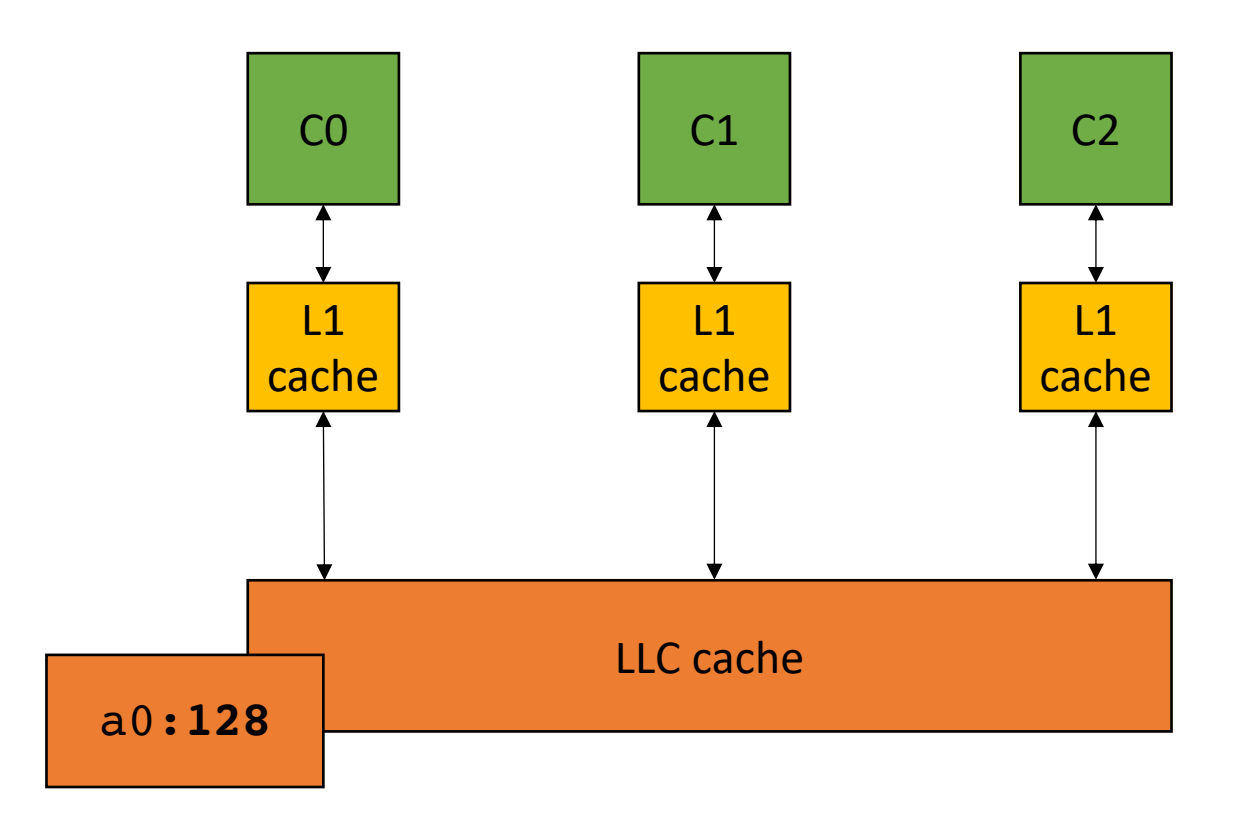

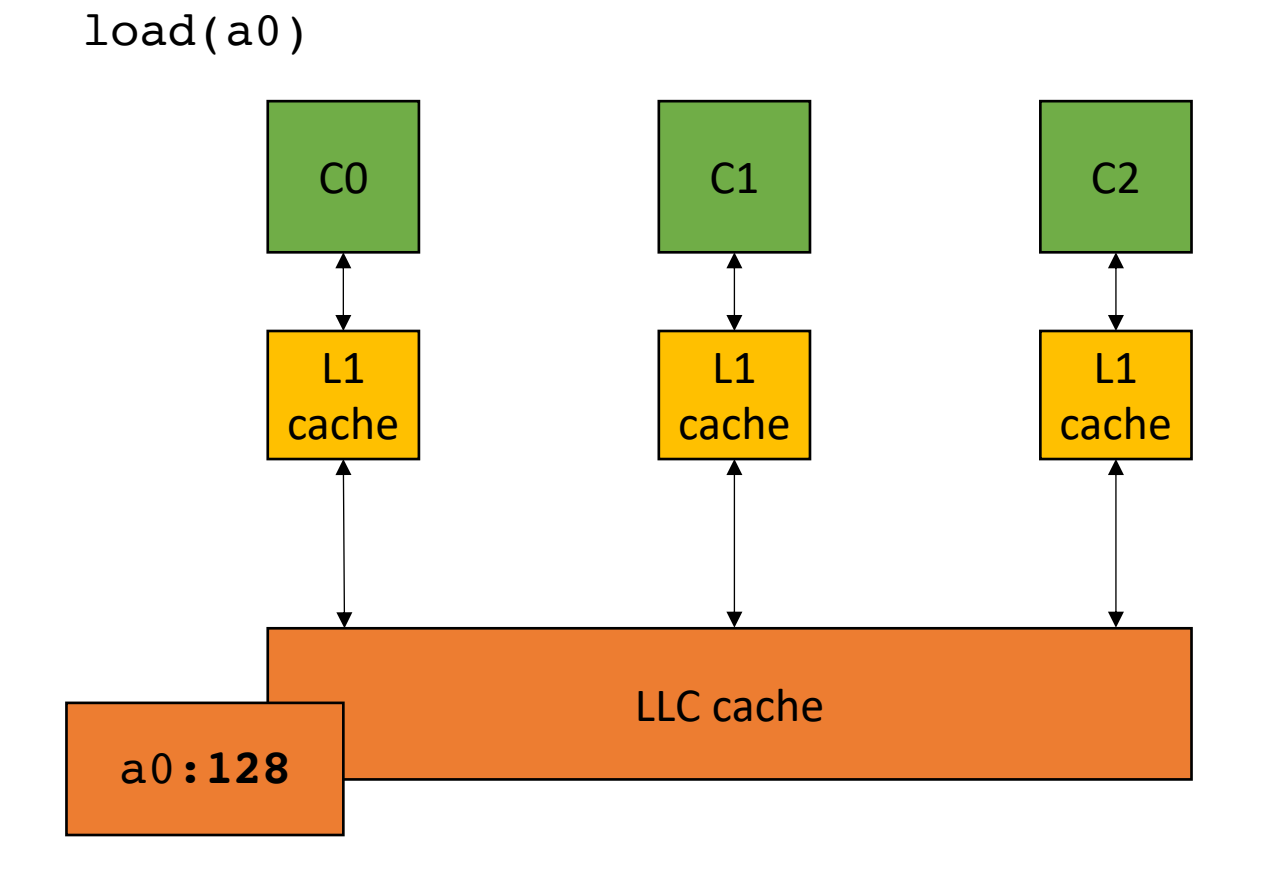

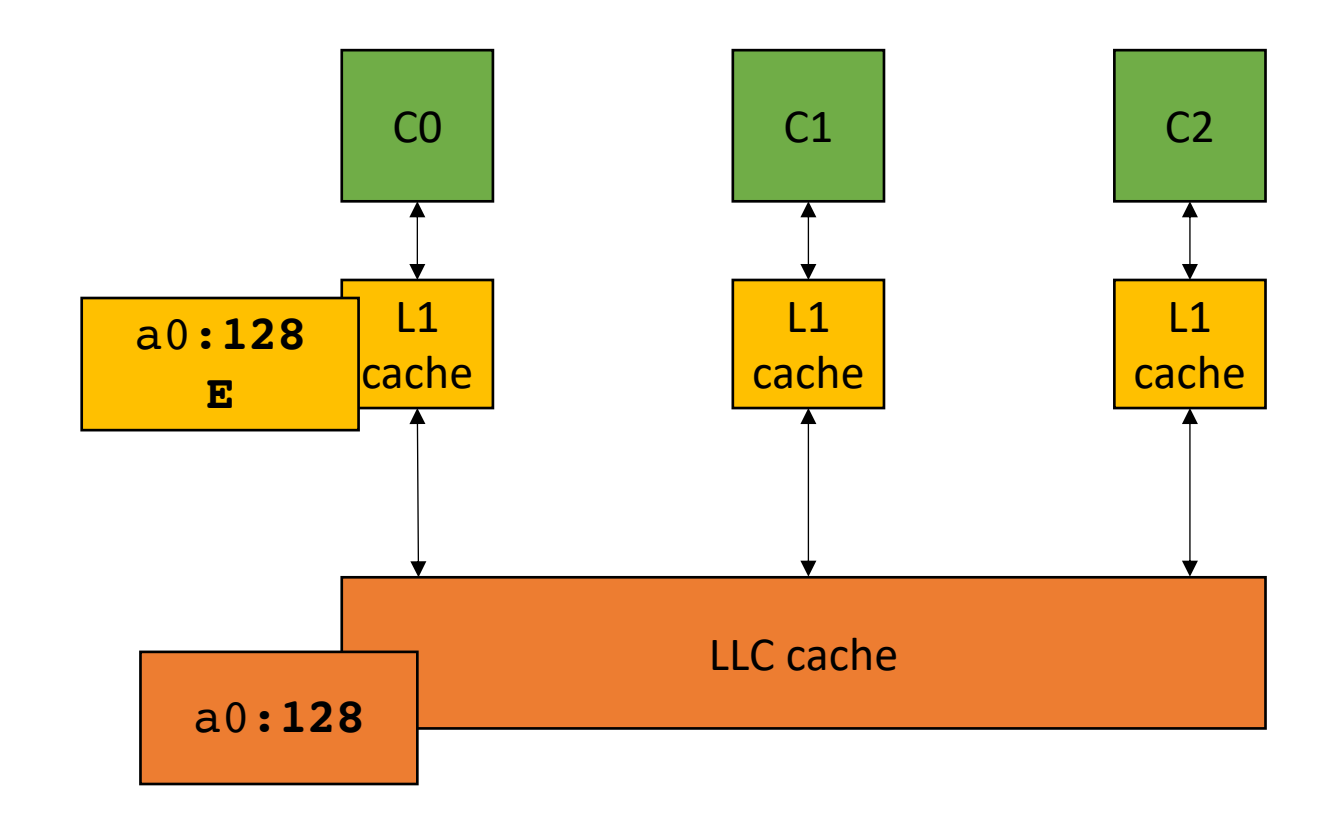

load(a0)

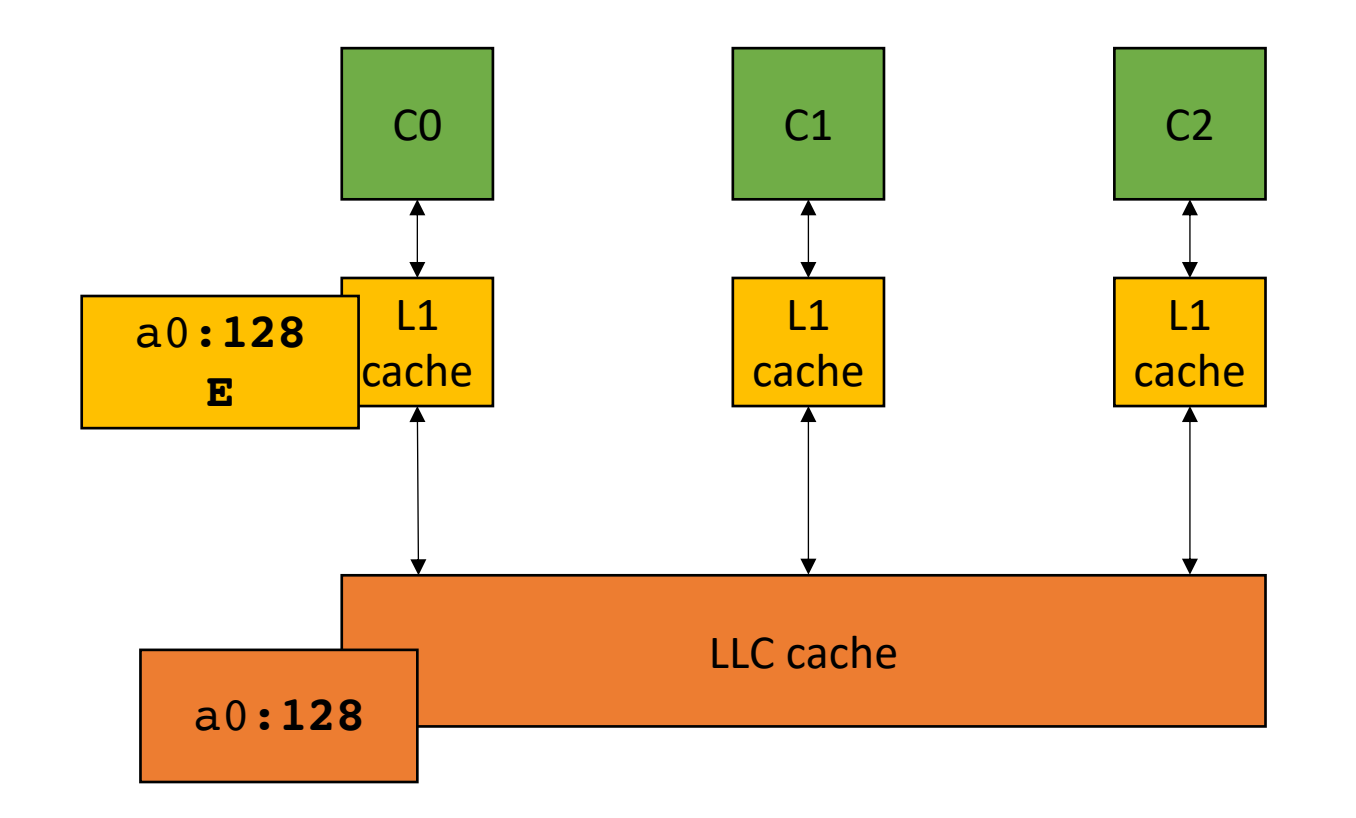

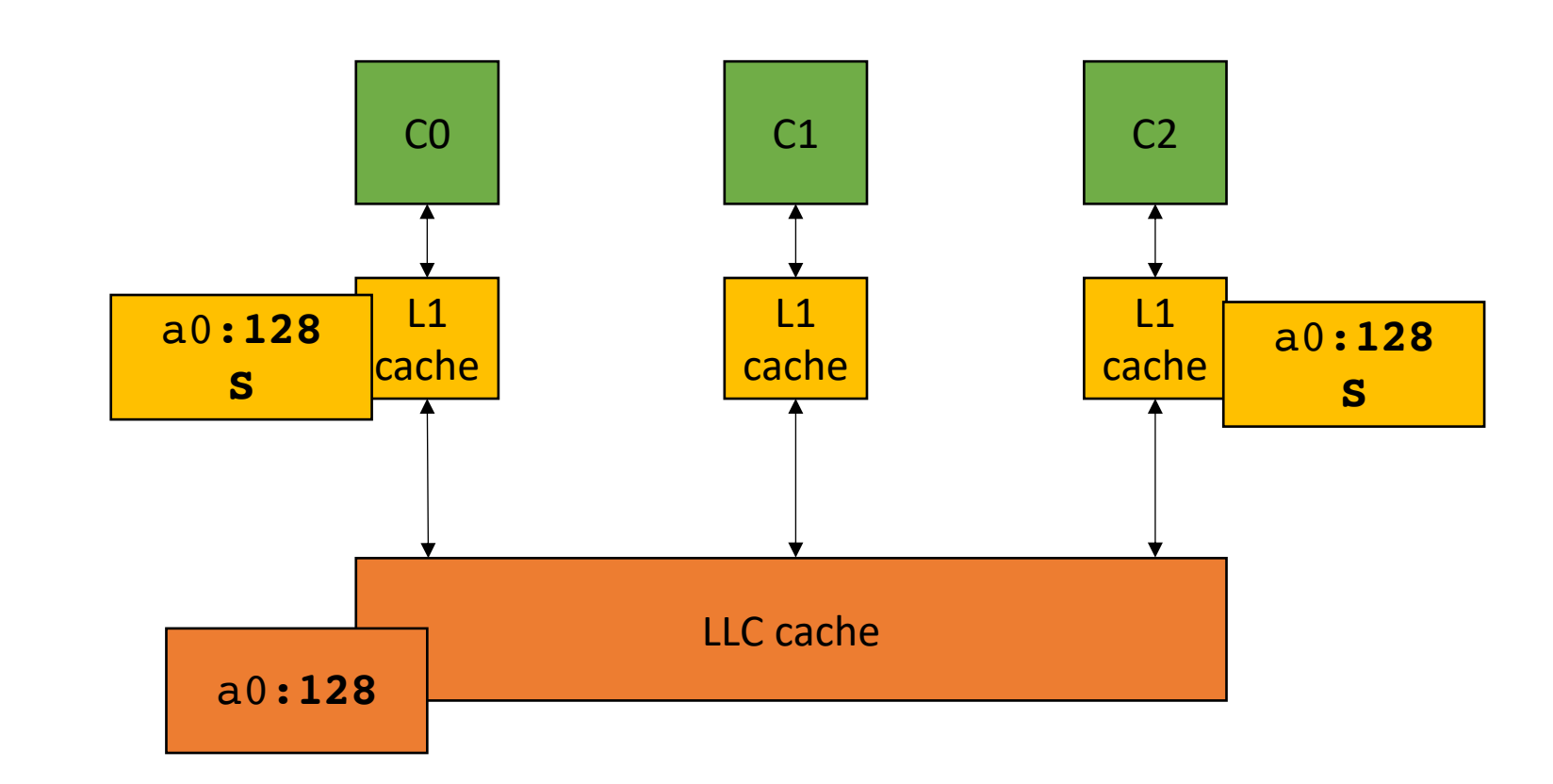

load(a0)

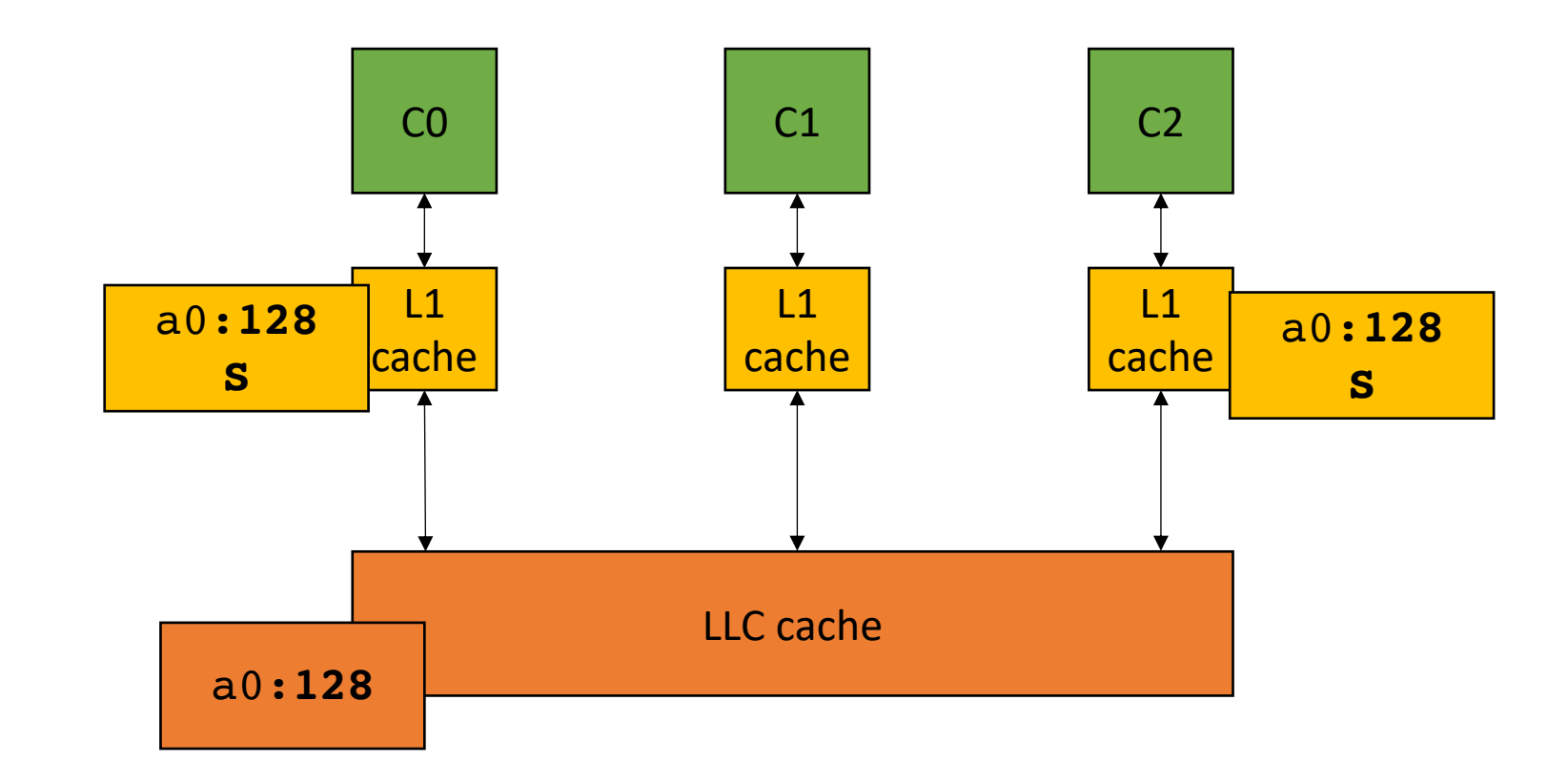

store(a0,256)

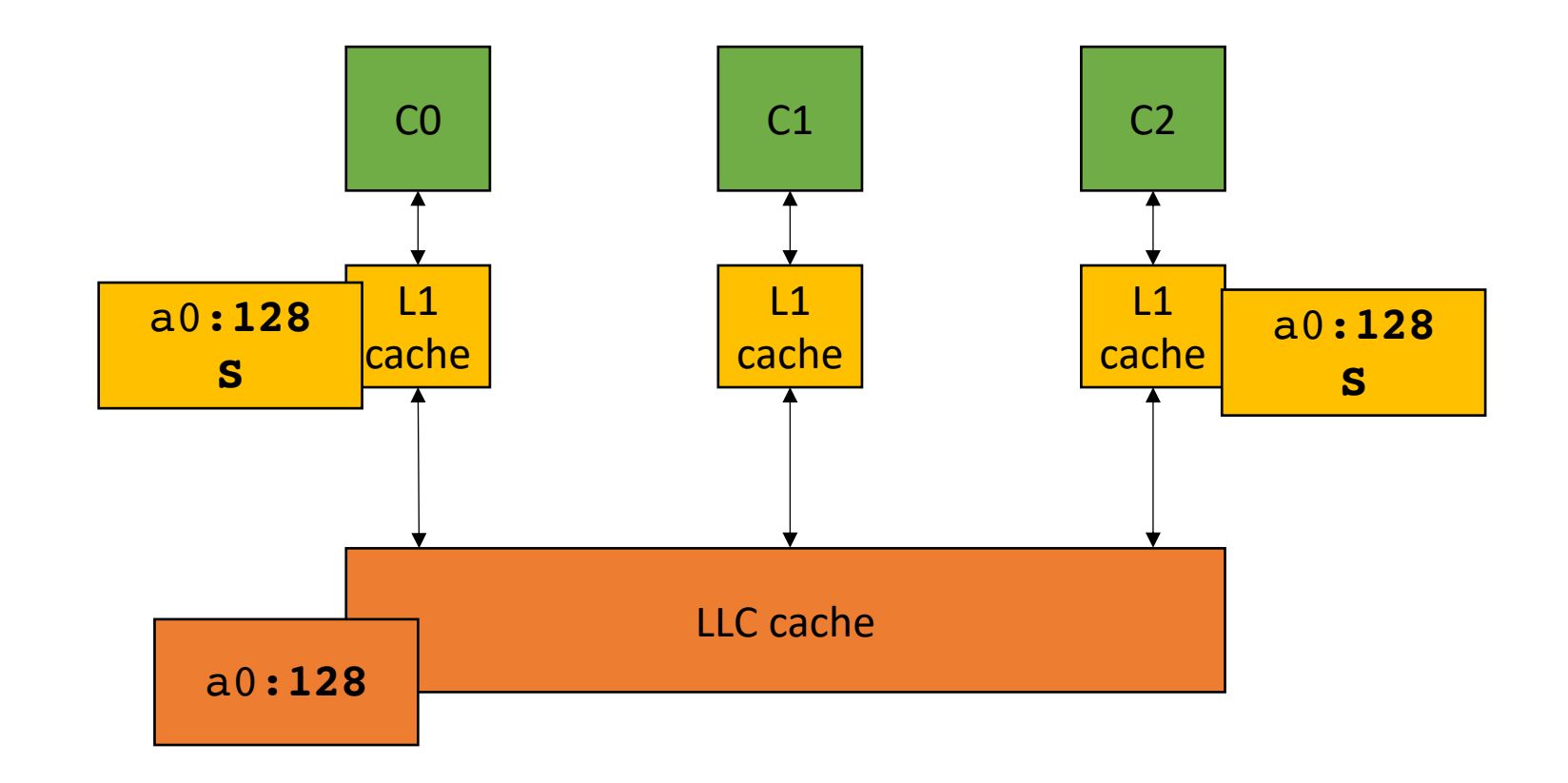

store(a0,256)

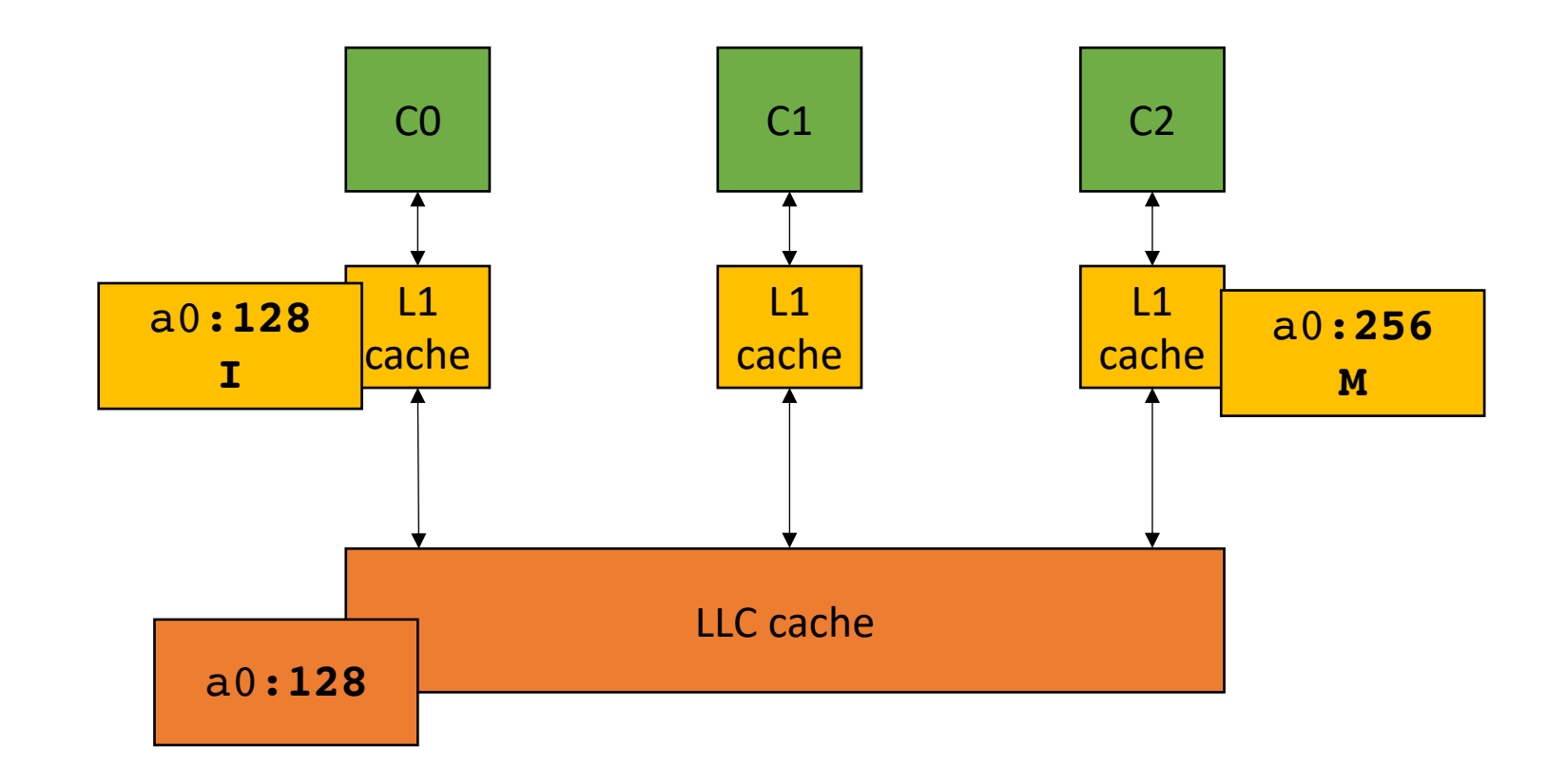

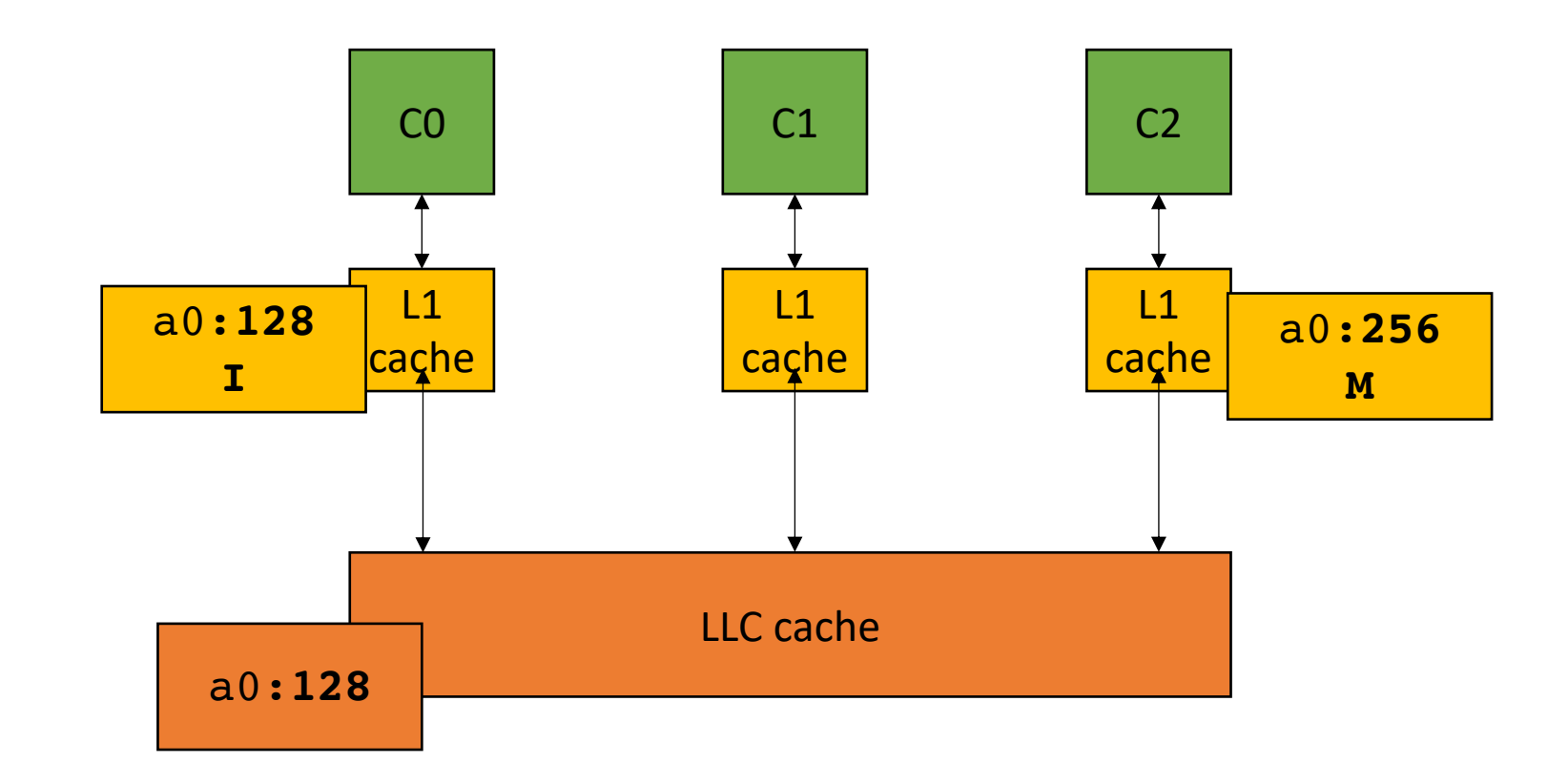

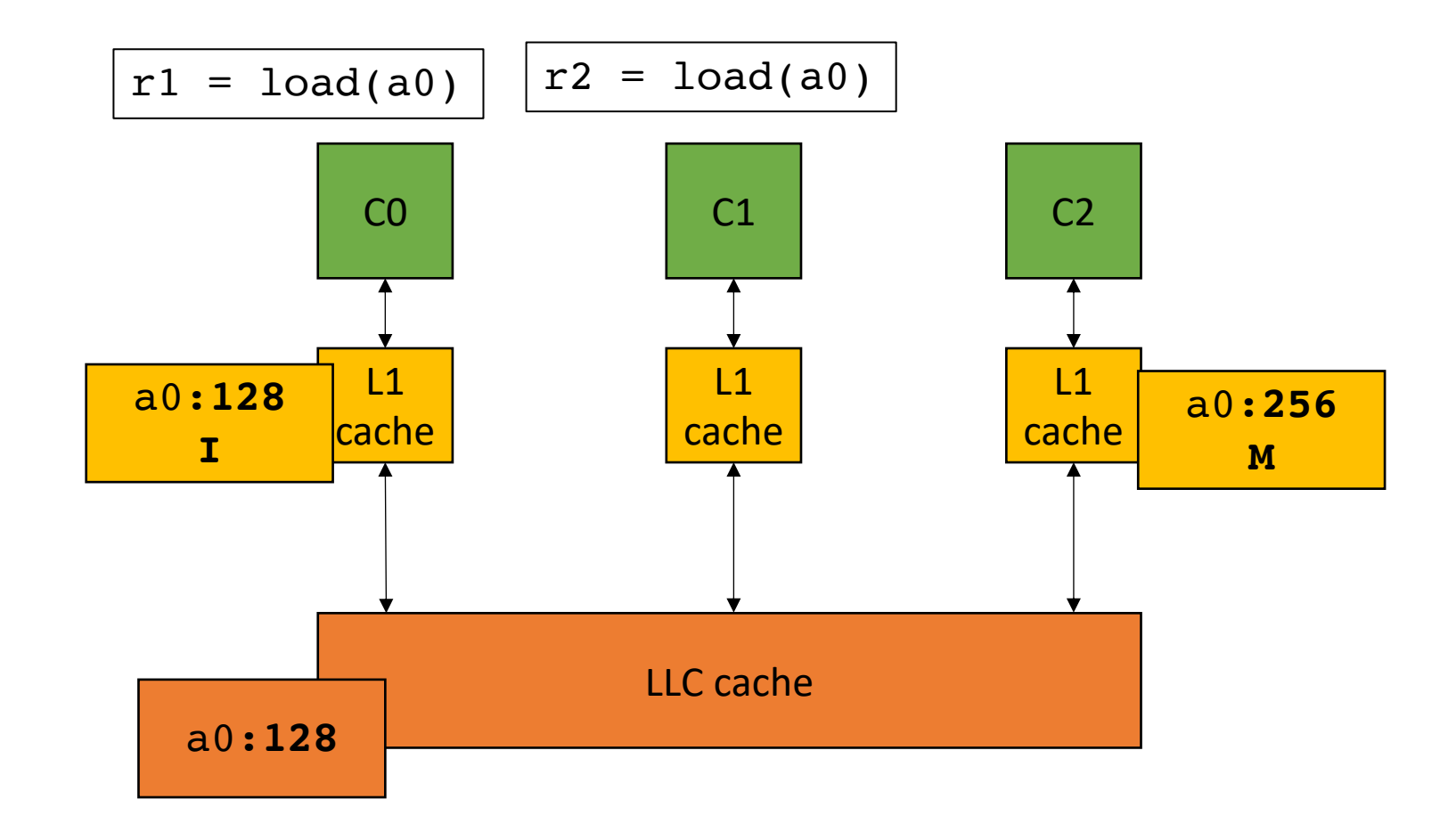
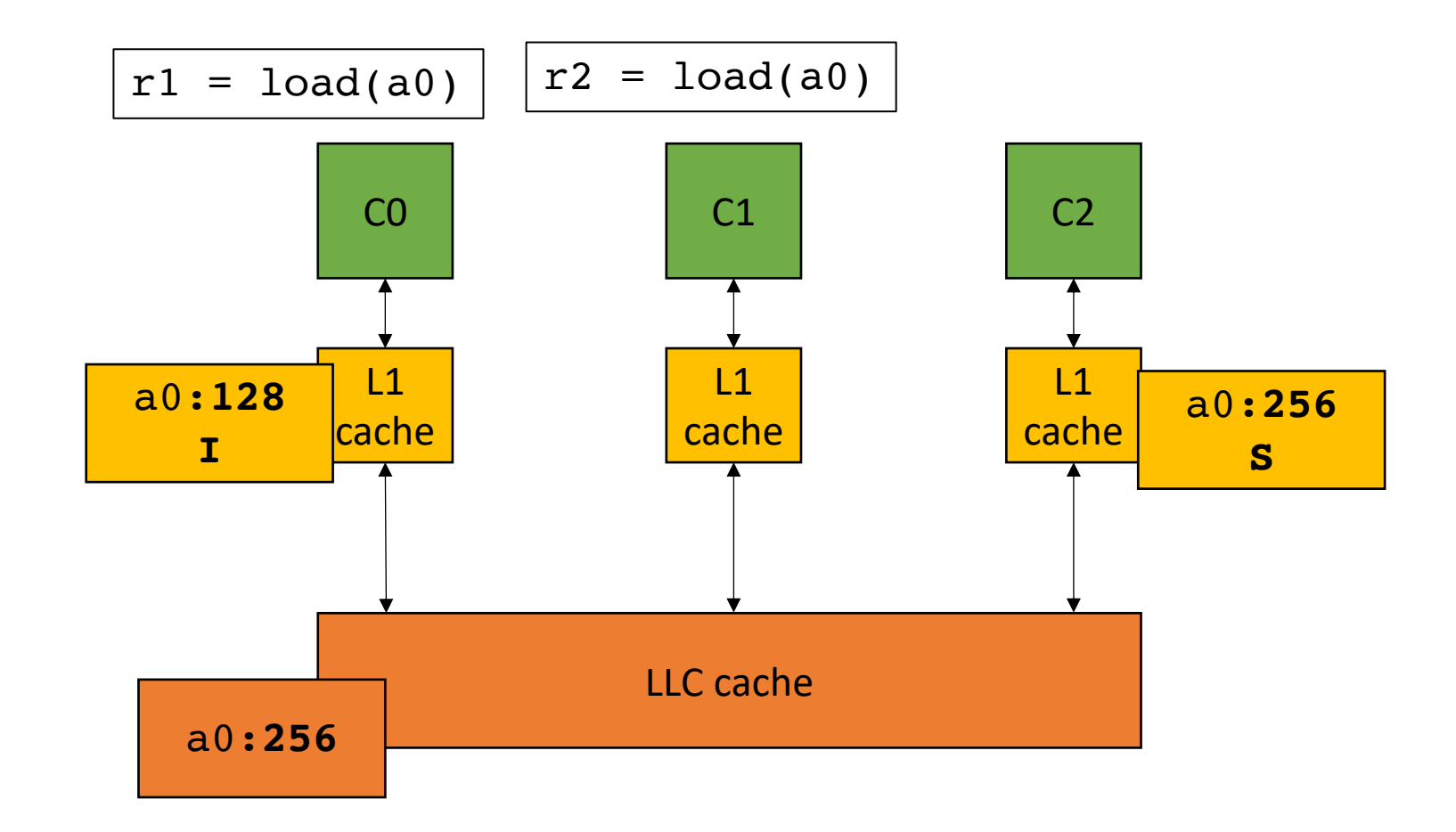

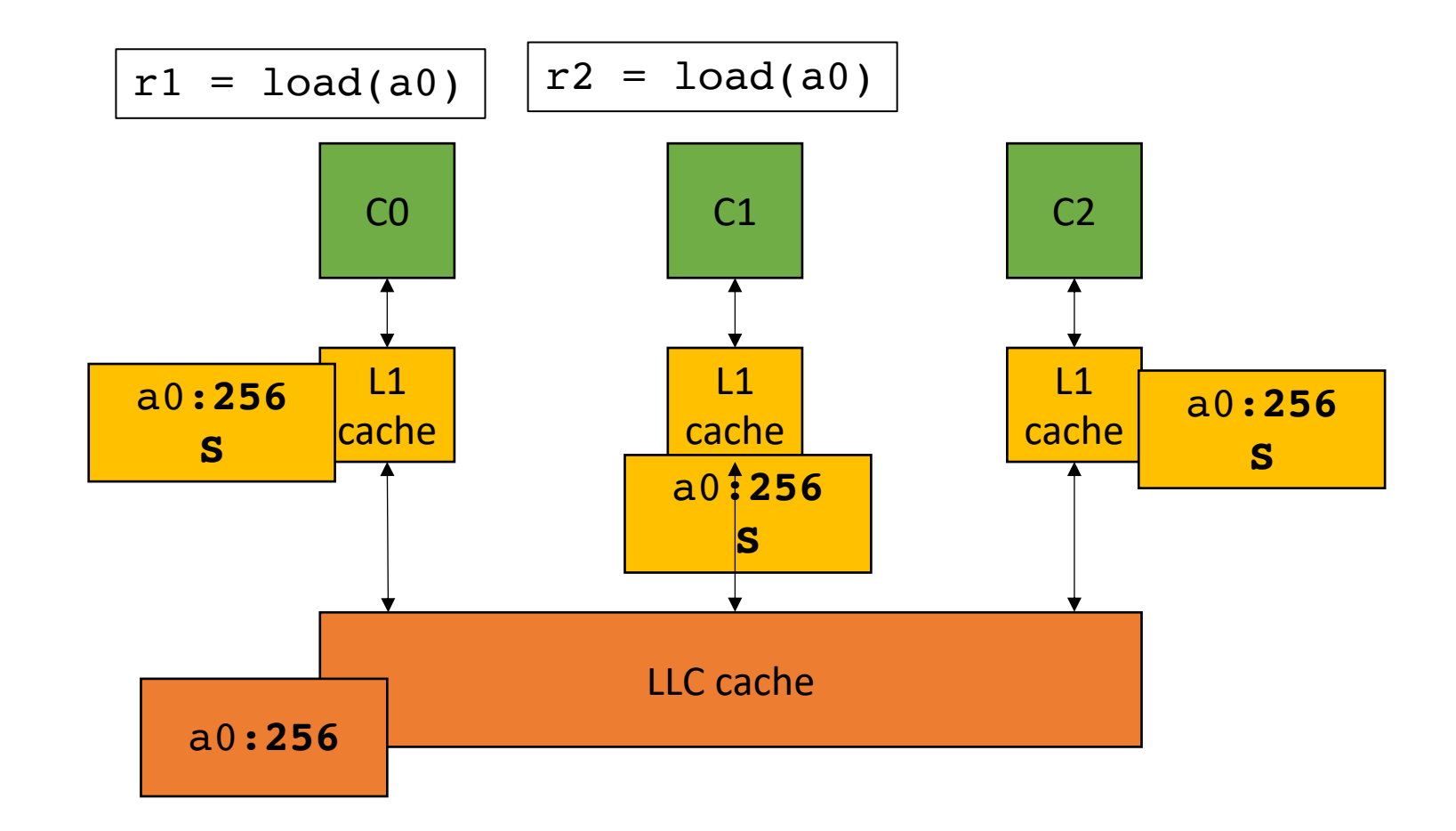

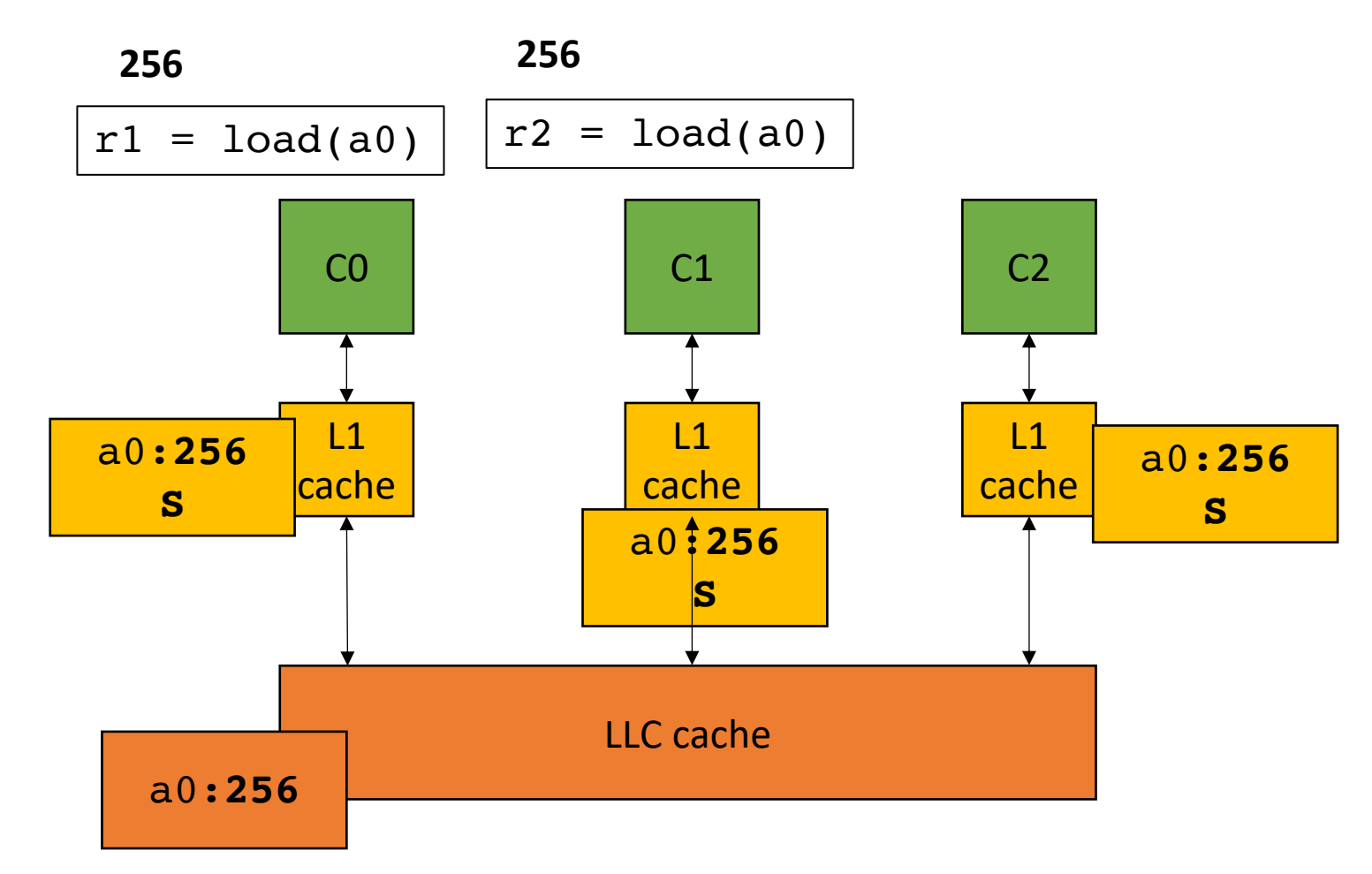

**Takeaways**:

Caches must agree on values across cores.

Caches are functionally invisible! Cannot tell with raw input and output

But performance measurements can expose caches, especially if they share the same cache line

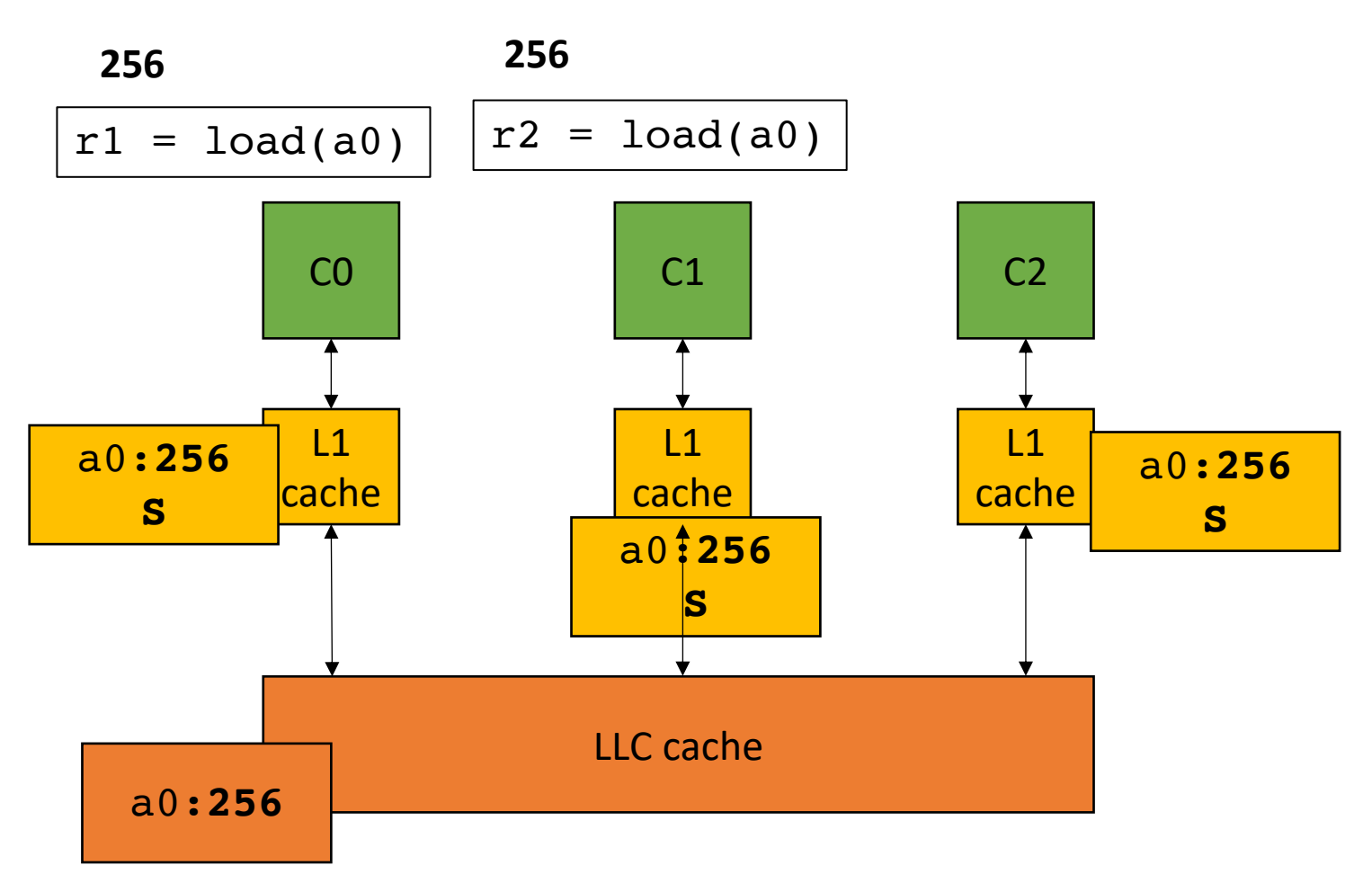

# Thank you!

- Remember to do the quiz today!
- Homework will be released by the end of class today
	- Due in two weeks
	- Just work on getting Docker up and going!
- We will discuss ILP and C++ threads next week
- Have a good weekend: go do something fun!